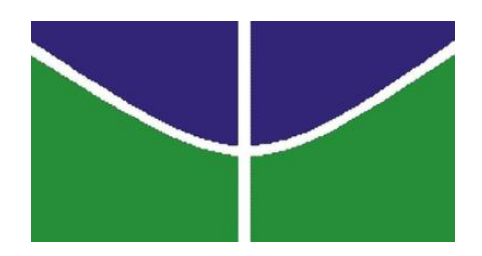

UNIVERSIDADE DE BRASÍLIA FACULDADE DE COMUNICAÇÃO DEPARTAMENTO DE JORNALISMO

Vídeos de viagem no YouTube:

# O JORNALISMO SAIU DA REDAÇÃO E FOI VIAJAR?

HANNA PEREIRA GUIMARÃES

BRASÍLIA

1/2016

UNIVERSIDADE DE BRASÍLIA FACULDADE DE COMUNICAÇÃO DEPARTAMENTO DE JORNALISMO

# HANNA PEREIRA GUIMARÃES ORIENTADORA LETÍCIA RENAULT

Vídeos de viagem no YouTube:

# O JORNALISMO SAIU DA REDAÇÃO E FOI VIAJAR?

Monografia apresentada à Faculdade de Comunicação da Universidade de Brasília como requisito parcial para obtenção do título de bacharel em Comunicação Social, com habilitação em Jornalismo, sob orientação da professora Dra. Maria Letícia Renault Carneiro de Abreu e Souza.

> BRASÍLIA 1/2016

### **RESUMO**

O trabalho busca compreender qual é o espaço que o jornalismo ocupa na produção independente de vídeos para plataformas *online* de divulgação, a partir da análise de seis canais de viagens disponíveis na plataforma YouTube, selecionados por número de visualizações. Como objetivo de entender as possibilidades de um novo ramo profissional para o jornalista, a análise identifica o conteúdo jornalístico do material utilizando os seguintes critérios: objetividade, clareza, linguagem, técnicas de jornalismo televisivo e recepção do público. Conclui-se então que esses canais são elementos híbridos que se desenvolvem a partir de porções variadas de técnicas jornalísticas e entretenimento. Descobriu-se ainda que os vlogs brasileiros seguem caminho diferente dos estrangeiros, no sentido de os primeiros tenderem mais ao entretenimento enquanto os últimos se direcionam a um aprimoramento cada vez maior da informação.

**Palavras Chave**: Youtube – Jornalismo – Vlogs –Viagem – Vídeos - Online

## **RESUME**

The work seeks to understand what is the space that journalism plays in independent video production for online dissemination platforms, from the analysis of six travel channels available on the YouTube platform, selected by number of views. Aimed to understand the possibilities of a new professional branch to the journalist, the analysis identifies the journalistic content of the material using the following criteria: objectivity, clarity, language, television journalism techniques and public reception. It was concluded that these channels are hybrid elements that develop from different portions of journalistic techniques and entertainment. It wass also found that the Brazilian vlogs follow different path of foreigners: as the firsts tend more to entertainment, the seconds are directed to an increasing improvement of information.

**Keywords**: Youtube - Journalism - Vlogs -Travel - Videos – Online

## **AGRADECIMENTOS**

Eu agradeço primeiramente à minha mãe, Sonia Souza Pereira, que meu deu 20 anos de casa, comida, saúde e educação de qualidade; que sentou comigo para conversar todas as vezes em que eu achei que não ia conseguir e todas as vezes em que eu precisava de um puxão de orelha; me apoiou incondicionalmente, abriu mão de coisas que eu não consigo nem contar e ainda teve que aturar todas as grosserias que vieram com o stress da vida. Agradeço também à minha orientadora, Letícia Renault, pela paciência, compreensão, por entender logo de primeira o meu jeito de ser, mas que no final as coisas dão certo; por me dar bronca, também, quando eu precisava e, principalmente, por ter confiado em mim.

Ao meu irmão, Yuri Pereira Almeida, que resolveu todas as minhas crises, esteve junto nos momentos mais importantes, me deu umas patadas necessárias e me levou para beber quando foi preciso. À Juliana Simões, que passou o semestre inteiro do meu lado, nos momentos bons, nos ruins, e também completamente imprevisíveis, e se que não fosse ela, não seriam nada. À Adriana Martuscelli, por existir mesmo, ela sabe que não precisa explicar mais que isso. Às minhas chefes Ana Paula Lisboa e Ana Sá, por todo o apoio e compreensão; às meninas Paula Braga, Jessica Gotlib, Rebeca Ligabue, Tatyane Mendes, Thaissa Leone, Ana Luiza Vinhote e Ana Gabrielle Ramos, por todas as tardes de risada, conversas de crush e apoio moral.

Às dinossauras, que mesmo cada uma com seus problemas, estavam lá marcando presença à distância. Um beijo especial para o Lucas, que nasceu no meio da correria do TCC e que a tia já ama. Ao povo do carnaval de Ouro Preto, pessoas que se mostraram amizades incríveis, que me ajudaram todas as vezes em que eu precisei e não me deixaram perder minha sanidade mental, me levando para sair toda vez que eu estava prestes a enlouquecer. À Mariana Midori, pelos bares, pela política e pelo livro de Marketing. À Juliana Mioranza e à Isabella Araújo, pelos momentos de paz, em que a gente só deixou a vida levar.

À Vitória Santos, Gabriela Studart, Flávia Maritins e Brunna Luiza, por todos os abraços, todos os "amiga, calma, vai dar certo". Aos meninos Laio Seixas, Vinicius Feliciano, Matheus Bastos, Victor Pires, Bachir Gemayel, Victor Canella, José Renato, Mateus de Castro e Arthur Georg pela zoeira eterna. Ao Thiago Araújo por aparecer sempre, e somente, quando eu preciso dele. Ao Pedro Ivo Amador pelas boas prosas e, por fim, ao Rogério, da secretaria, que se não fosse por ele eu não tinha feito nem o primeiro semestre do curso ainda.

# **SUMÁRIO**

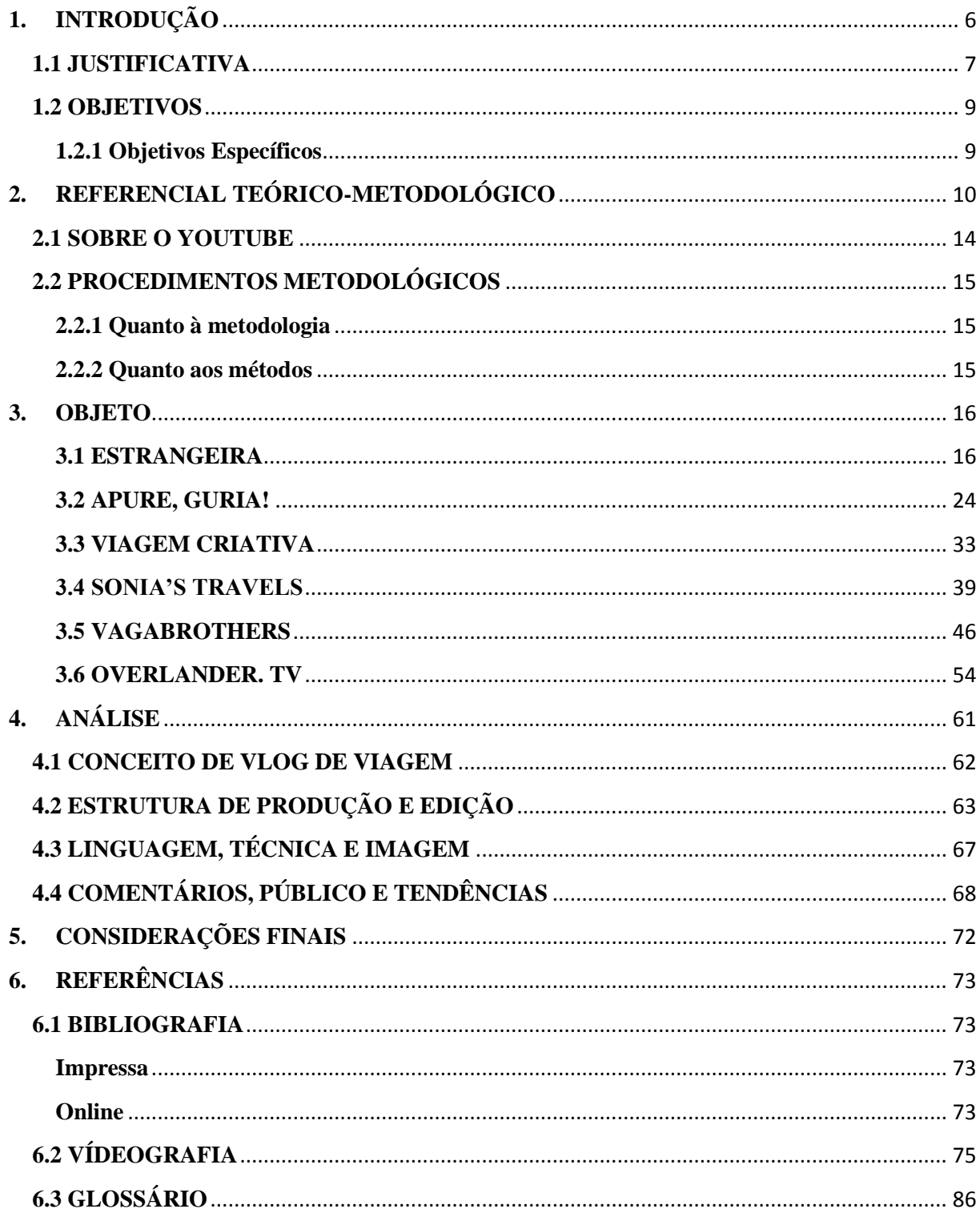

# <span id="page-5-0"></span>**1. INTRODUÇÃO**

A tecnologia digital é um marco na história das comunicações. Situada no posto de nova mídia, ela atualmente passa por um processo de mimetismo e reacomodação das mídias anteriores, até que eventualmente encontre sua própria linguagem (CHARON, apud. ARNT, 2002, p. 4). A criação das redes de comunicação via servidor, principalmente a *World Wide Web*, permitiu a apropriação e miscigenação inventiva de todos os meios de comunicação anteriores e interligou sociedades inteiras através de redes de computadores e servidores conectados.

A disponibilidade e acessibilidade a uma gama enorme de conteúdos múltiplos e variados acabou por gerar uma tendência à especialização: as pessoas passaram a poder escolher detalhadamente sobre o que elas querem se informar e não estão mais tão dependentes da agenda selecionada por canais de televisão e jornais impressos. Seus gostos passaram a ser incentivados de maneira cada vez mais específica e o impacto ultrapassou as barreiras digitais: multiplicaram-se os livros, revistas, filmes, tutoriais, roupas, acessórios, casas de entretenimento, restaurantes de culinárias especializadas, etc.

Essa situação também se refletiu nas estratégias de marketing do século XXI e na produção informacional. A lógica da internet extingue o sentido de consumir algo que não se deseja: "se vou escutar um pacote de notícias, será um pacote que eu forme, de acordo com meus interesses, para ser consumido na hora que eu quiser, onde eu quiser" (ALVES, 2006, p. 97). O produto jornalístico sofreu uma metamorfose ao subir para a rede, se transformando em um serviço que gera fluxo contínuo e sempre disponível de informação acumulada e classificada por temas e interesses.

"O novo quadro demanda alteração no perfil do profissional e (...) revela-se canal atrativo para atingir públicos segmentados e fonte promissora de rentabilidade, com várias possibilidades de receitas" (MURAD, 1999, pág.1). Os custos também são atrativos, é incomparável a diferença de investimentos para publicar um produto informativo na internet e para distribuí-lo nas mídias tradicionais (MURAD, 1999, pág.6).

Essa conjuntura apresenta ao jornalismo uma nova etapa, a partir de um novo suporte e uma nova maneira de criar e comunicar os conteúdos, mas "indica que o jornal reafirma seu campo de atuação na sua função de informação, validação e de reflexão crítica sobre os acontecimentos" (ARNT, 2002, pág. 7). A partir desse ponto, é preciso compreender qual é o

espaço do jornalismo no campo virtual como mídia de linguagem própria e descobrir as suas possibilidades de atuação em um espaço cujo público é extremamente criterioso e especificado nas suas necessidades de informação.

Um dos principais espaços de atuação no campo virtual é o *Youtube*. Em 2005, Chad Hurley e Jawed Karim desenvolveram um website que buscava facilitar a expressão independente de conteúdo, tanto individual quanto coletiva, ultrapassando barreiras e filtros característicos da televisão e do cinema (MAY apud SILVA, 2015, pág. 235). Apesar de não ser o único que possibilita o compartilhamento de vídeos na internet, o *Youtube* se destacou pelo número ilimitado de *uploads<sup>1</sup> ,* pela possibilidade de incorporar o conteúdo em outros sites<sup>2</sup> e também de se conectar a outros usuários, através de perfis pessoais chamados canais. Hoje, é o terceiro domínio mais acessado no mundo e a maior fonte de informação midiática independente (ALVES, 2012, pág. 57).

Grande parte dos vídeos mais acessados do *Youtube* são de conteúdo informativo, especializado em temas variados, de acordo com os diferentes grupos de interesse incluídos na sociedade, e compreendidos como forma de lazer. Estre trabalho busca compreender que linguagem está sendo utilizada pelos canais que produzem esses vídeos, mais especificamente vídeos relacionados a viagens, verificar até que ponto ela é de cunho jornalístico e a sua relação com os programas informativos da televisão. Para isso, serão analisados seis canais do *Youtube* especializados em informações de viagens, três internacionais e três brasileiros, escolhidos por preferência da autora da pesquisa e também pela quantidade de acessos, em busca do espaço que o jornalismo possui nos vídeos apresentados.

### <span id="page-6-0"></span>**1.1 JUSTIFICATIVA**

1

Em meados do século XX, a geração de trabalhadores ativos não possuía grandes aspirações ao longo da vida além de aproveitar a aposentadoria com o máximo de qualidade possível. Seus filhos cresceram com o objetivo de chegar ao topo da carreira, para só então se beneficiar do que foi conquistado. A geração seguinte se dispôs a chegar o mais alto possível no menor tempo que conseguissem, para aproveitar a maior parte da vida com os benefícios do melhor cargo.

<sup>1</sup> upload |âpelode| - Dicionário Priberam da Língua Portuguesa [em linha], 2008-2013

<sup>(</sup>palavra inglesa), substantivo masculino. Envio de dados de um computador local para um computador remoto. <sup>2</sup> site|sajt| - Dicionário Priberam da Língua Portuguesa [em linha], 2008-2013

<sup>(</sup>palavra inglesa), substantivo masculino. intern local na Internet identificado por um nome de domínio, constituído por uma ou mais páginas de hipertexto, que podem conter textos, gráficos e informações em multimídia.

Agora, o início do século XXI é identificado pela geração que quer se divertir enquanto trabalha, que quer ganhar dinheiro para fazer algo que goste e aproveitar a vida em sua máxima de extensão. O lazer passou a definir as necessidades de informação e, hoje, o número de pessoas que busca uma alternativa para o trabalho presencial formal para poder viajar e controlar seus próprios horários apenas cresce. Países como a Suíça e a Dinamarca adotam a possibilidade de *home office*<sup>3</sup> para empregos governamentais e no Brasil essa modalidade de trabalho já existe de forma incipiente. O G1 fez uma lista, no dia 22 de dezembro de 2014, de seis brasileiros que largaram tudo para viajar pelo mundo<sup>4</sup>.

Somada a esse cenário, há a crise de emprego para os jornalistas. Em uma situação mundial na qual as redações de jornais estão pagando cada vez menos e demitindo cada vez mais funcionários, é importante identificar as opções dos novos profissionais de mercado no ramo jornalístico e ampliar a diversidade de empregos e fontes de renda. Criar um blogue <sup>5</sup>de viagens, ou sobre qualquer outra atividade específica que caracterize um *hobbie* de determinado nicho da sociedade, pode ser uma forma de aproveitar a linguagem jornalística para ganhar dinheiro de forma independente.

A necessidade de explorar com detalhes os espaços que o jornalismo pode ocupar no meio digital é uma forma de dissociar a profissão dos moldes de outras mídias e compreender a linguagem do novo meio. Entender como funcionam as redes de informação das mídias digitais é o primeiro passo para localizar os novos moldes do jornalismo e expandir suas fronteiras no *Youtube* para além do jornalismo comunitário, única modalidade de produção de informação da plataforma que já foi estudada por diversos pesquisadores da área de comunicação. Já é nítido o espaço que o cidadão comum adquiriu no ramo da informação com as tecnologias digitais, agora é preciso entender em que lugar o jornalista se encaixa nessa nova organização.

**.** 

<sup>3</sup> *Home office*, segundo a Wikipédia:

*Home office* é o escritório em casa. É possível trabalhar *home office* a partir de três tipos de arranjo: sendo funcionário de uma empresa (modalidade chamada de teletrabalho), sendo *freelancer* (trabalhando por projetos avulsos) ou como empresário de uma empresa *home based* (que tem sua sede em uma residência).

<sup>4</sup> *Link* da matéria: http://g1.globo.com/turismo-e-viagem/noticia/2014/12/lista-traz-brasileiros-que-largaramtudo-e-rodaram-o-mundo-em-2014.html.

 $<sup>5</sup>$  Este termo já é encontrado em dicionários de língua portuguesa, como o Priberam, e por isso não será</sup> formatado em itálico. Diferentemente, *vlog* será considerado palavra estrangeira, por não ter disso encontrada nos dicionários.

### <span id="page-8-0"></span>**1.2 OBJETIVOS**

Qual é o espaço do jornalismo nos canais de viagem do Youtube? Espera-se, com este trabalho, identificar quais aspectos da linguagem jornalística são utilizados nos canais de viagem do Youtube selecionados para a pesquisa, assim como verificar se os vídeos analisados apresentam conteúdo informativo e objetivo, podendo ser classificados como uma espécie de evolução do jornalismo adaptada às mídias digitais e às características de especialização da informação por temas de lazer. O tema de viagens foi escolhido a partir de identificação pessoal da autora da pesquisa e o objetivo é identificar a linguagem jornalística nas etapas de produção e divulgação do material publicado nesses canais e definir se eles podem ser classificados como jornalismo ou não.

### <span id="page-8-1"></span>**1.2.1 Objetivos Específicos**

Primeiramente, é preciso definir o conceito desses canais, o que eles são. Em seguida, saber como eles funcionam: como é a estrutura utilizada para a produção dos vídeos? Qual é a linguagem que os apresentadores usam? Há a presença de técnicas jornalísticas? As imagens contribuem para a informação? Por fim, é importante fazer uma avaliação geral do público, a partir da análise dos comentários publicados nos vídeos: o que eles procuram? O que é atrativo nesses canais?

# <span id="page-9-0"></span>**2. REFERENCIAL TEÓRICO-METODOLÓGICO**

O principal conceito de jornalismo digital utilizado para a análise a ser realizada neste trabalho de pesquisa será o utilizado na obra de Cunha e Mattos, 2014, elaborado pela Suzana Barbosa, no trabalho Jornalismo Digital em Ambientes Dinâmicos: Propriedades, rupturas e potencialidades do Modelo JDBD, do ano de 2008. Segundo ela, o jornalismo digital é caracterizado por uma base tecnológica ampliada e expandida por banda larga, na qual o jornalismo é desenvolvido por base de dados.

> Proliferação de plataformas móveis; equipes mais especializadas; uso expandido de bases de dados; algoritmos; linguagens de programação; desenvolvimento de sistemas de gestão de conteúdos mais complexos; maior incorporação dos blogues; adoção de sistemas que habilitem a participação efetiva do usuário na produção de informações; produtos diferenciados criados e mantidos de modo automatizado; sites dinâmicos; narrativas multimídia, infografia interativa; emprego do RSS (Really Simple Sindication ou Rich Site Summary) para recolher, difundir e compartilhar conteúdos; uso da técnica do podcasting para distribuição de conteúdo em áudio e vídeo; experimentação de elementos conceituais novos para a organização da informação; maior integração do material de arquivo na oferta informativa; emprego de metadados e data mining para extração de conhecimento; e aplicação de novos métodos para gerar visualizações diferenciadas para os conteúdos jornalísticos. (BARBOSA, apud CUNHA, 2014, p.2)

Fachini, 2011, destaca os benefícios que a tecnologia das plataformas móveis trouxe para o jornalismo: "com a internet móvel a vida dos jornalistas se tornou ainda mais fácil, permitindo o envio e a publicação de informações diretamente do local onde ela ocorre" (FACHINI, 2011, p.5). Ferramentas como o Youtube dispensam a permissão do editor e se abrem em oportunidades e experiências que não eram proporcionadas antes de sua criação. "Em menos de uma década, o website [Youtube] se posicionou como um importante canal de expressão videográfica e interação para um largo espectro de usuários" (SILVA, 2015, p.236). Fachini, 2011, apresenta também um dos atuais usos dessa plataforma para cunho jornalístico.

> O YouTube tem um canal exclusivo para jornalistas, o Centro de Jornalistas do YouTube Reporters18, que oferece uma série de vídeos sobre jornalismo investigativo, jornalismo cidadão, ética na profissão e entrevistas. Conforme

está na descrição do canal, o envio de vídeos está aberto para todos os membros do Youtube, desde que sejam informativos e relevantes. (FACHINI, 2011, p. 11)

Chad Hurley, co-fundador do YouTube, afirmava que o site seria "uma plataforma democrática" disponível ao usuário em geral e para "a produção independente de conteúdo" na qual "pessoas criativas que produzem conteúdo terão mais oportunidades no futuro, sem responder a uma rede [de emissoras]" (MAY apud SILVA, 2015, pág. 235). Burgess trata do papel de agregador de valor ao conteúdo publicado.

> Como empresa de mídia, o YouTube é uma plataforma e um agregador de conteúdo, embora não seja uma produtora do conteúdo em si. É um exemplo do que David Weinberger (2007) chama de "metanegócio" – uma "nova categoria de negócio que aumenta o valor da informação desenvolvida em outro lugar e posteriormente beneficia os criadores originais dessa informação" (BURGESS, 2009, p. 21)

Silva afirma que, devido ao acesso amplo de usuários e à dinâmica das redes sociais, os vídeos acabam também refletindo a reação individual e coletiva sobre questões de grande repercussão pública, principalmente aquelas passíveis de serem representadas na forma de vídeos (SILVA, 2015, p. 236).

A mídia digital é hoje um dos principais recursos da população na hora de expressar opiniões. É uma forma de emancipação da sociedade perante os poderes públicos e aos tradicionais meios de comunicação (ABREU, 2003, apud RODEMBUSCH, 2015, p.7). Wolton (2012) classifica o processo de comunicação cidadã como condição para a democracia de massa. Segundo ele, a ampliação do fluxo de informação facilita a organização de grupos em função de objetivos específicos (RODEMBUSCH, 2015, p.12).

Gilmor (2005) aponta que essa liberdade na produção e divulgação de informação permite, além da validação democrática, uma releitura do jornalismo e afirma que é preciso ouvir o que as pessoas têm a dizer, pois elas apresentam a todos – cidadão, jornalista e objeto da notícia – que existem novas maneiras de se comunicar. (RODEMBUSCH, 2015, p.13). Hoje, qualquer um pode informar. Os jornalistas não são mais os únicos responsáveis pela divulgação de informação, "o cidadão comum, em qualquer horário, independente do lugar onde estiver, ganhou espaço para veicular informações, fatos com critérios de noticiabilidade, além de expor opiniões pessoais" (NETTO, 2015, p. 162).

Um dos principais incentivos ao "faça você mesmo", que a internet proporcionou, é falta de capacidade de veículos tradicionais fazerem uso do jornalismo colaborativo, seja pela falta de critério ou seja pela suposta falta de relevância para o grande público (RODEMBUSCH, 2015, p.13).

Portanto, jornalismo cidadão é a prática em que qualquer membro da sociedade pode assumir o papel de coletar informações, chegar e divulgar fatos. Esse conceito passa a ser mais frequente com a presença massiva dos blogues e outras redes sociais (RODEMBUSCH, 2015, p.7). Fachini (2011) considera que blogues são jornalísticos quando são endereços públicos, conhecidos, e que divulguem assuntos informativos com uma periodicidade frequente. Palacios, por sua vez, determina as cinco características do jornalismo online.

> Ao estudar as características do jornalismo desenvolvido para a Web, Bardoel e Deuze (2000) assinalam a existência de quatro elementos distintivos: Interatividade, Customização de Conteúdo, Hipertextualidade e Multimidialidade. Palacios (1999), com a mesma preocupação, estabelece cinco características: Multimidialidade/ Convergência, Interatividade, Hipertextualidade, Personalização e Memória. (PALACIOS, 2003, p. 2)

Coincidentemente, os usuários que mais se adaptam à produção de vídeos para publicação e divulgação online são aqueles que possuem conhecimentos relacionados a esses quatro elementos citados por Palacios, 2003. "Em média, os usuários que mais postaram vídeos no histórico do seu perfil no YouTube coincidem com aqueles que postaram vídeos jornalísticos (SILVA, 2015, p. 245). Mas, a facilidade para publicação de conteúdo audiovisual captado, produzido e editado pelo próprio usuário e o nível de liberdade de postagem, consideradas bases para ferramentas como o YouTube, acabam por gerar um volume significativo de vídeos amadores, produções caseiras e narrativas próprias (SILVA, 2015, p.234).

Essa situação resulta em um dos principais conflitos entre profissionais jornalistas e cidadãos repórteres. O jornalista que assume a responsabilidade por apurar e divulgar a notícia, enquanto o cidadão repórter não conhece as técnicas e nem os manuais (JENKINS, 2009, p. 207). Shirky (2011), afirma que essa ausência de um filtro de conteúdo, personificada nas redações como a figura do editor, acaba por reduzir a qualidade, apesar de não impedir que o conteúdo venha a público (RODEMBUSCH, 2015, p.11). Alves, em contrapartida, explica o papel fundamental e dinâmico dos blogues na profissão jornalística.

Os jornalistas inicialmente viam com desdém os blogues, mas foram aos poucos entendendo que se tratava de um fenômeno importante, estreitamente ligado às transformações impostas pelo jornalismo digital. Jornalistas e empresas jornalísticas precisam entender que o blogue é um apenas um instrumento. Com essa ferramenta nasceu, de baixo para cima, a partir dos cidadãos comuns, uma nova linguagem, uma formatação narrativa que pode muito bem servir para o jornalismo. Assim, em vez de ficarem empancados na inútil discussão para determinar se blogue é ou não é jornalismo, muitos jornalistas e jornais adotaram seus próprios blogues, levando para eles os mesmos valores que aplicam nas formas tradicionais de jornalismo. Uma das vantagens que encontraram neste novo formato foi o diálogo com os leitores. (ALVES, 2006, pág. 100)

Para Burgess e Green (2009), o YouTube não se posicionou de forma a colidir com ideias já existentes, mas para completá-las e formar novos usos e práticas midiáticas (RODEMBUSCH, 2015, p. 10). Ao direcionar a análise mais precisamente para a circulação de informação com ênfase na atividade jornalística, ferramentas digitais de Comunicação como o YouTube não estão nem substituindo e nem ameaçando o setor. Elas apenas alteram sua dinâmica e abrem novas frentes de pesquisa, "pois tornam o processo comunicativo contemporâneo mais complexo" (SILVA, 2015, p.237). Burgess conclui:

> O YouTube ilustra as relações cada vez mais complexas entre produtores e consumidores na criação do significado, valor e atuação. Não há dúvidas de que se trata de um site de ruptura cultural e econômica. Entretanto, esses momentos de transição de mídia não deveriam ser classificados como rompimentos históricos radicais, mas sim como períodos de turbulência crescente, que se tornam visíveis conforme as várias práticas, influências e ideias preestabelecidas competem com as emergentes como parte da longa história da cultura, mídia e sociedade. O YouTube não representa uma colisão e sim uma coevolução aliada a uma coexistência desconfortável entre "antigas" e "novas" aplicações, formas e práticas de mídia. (BURGESS, 2009, p. 33)

Este trabalho aplica o conceito de jornalismo cidadão abordado nessa discussão teórica em uma plataforma online que passa por um período de turbulência, uma fase de adaptação e coexistência entre antigas e novas aplicações do conteúdo audiovisual, como foi dito acima por Burgess, 2009. Desta forma, analisou descritivamente seis objetos, canais, pertencentes ao *Youtube*, em busca de características que os identificassem como jornalísticos, para que fosse possível entender qual a parte que cabe ao jornalista dentro dos vídeos de jornalismo cidadão que são publicados no site.

### <span id="page-13-0"></span>**2.1 SOBRE O YOUTUBE**

"YouTube vem do inglês you: você e tube - tubo, ou, no caso, gíria utilizada para designar a televisão. No caso, You television ficaria algo como "Você televisiona", "Você transmite", "Você na telinha", "Você na tela", etc" (WIKIPÉDIA, 2016). O site foi fundado em fevereiro de 2005 por três pioneiros do *PayPal*: Chad Hurley, que estudou design na Universidade da Pensilvânia; Steve Chen e Jawed Karim, que se formaram em ciência da computação na Universidade de Illinois. Ele é uma plataforma que permite que os seus usuários carreguem e compartilhem qualquer tipo de vídeo em formato digital, e os transforma em Adobe Flash ou HTML5 para que possam ser disponibilizados online com qualidade comparável ao Windows Media Player, tanto no próprio site quanto em blogs e sites pessoais.

Antes do seu lançamento, havia poucos métodos simples para quem queria colocar seus vídeos na Internet. Com sua interface de fácil uso, *YouTube* "tornou possível a qualquer um que usa computador postar na Internet um vídeo que milhões de pessoas poderiam ver em poucos minutos" (WIKIPEDIA, 2016). Depois disso, o compartilhamento de vídeos se tornou uma das principais atividades realizadas na internet. Em 2006, essa página da internet foi comprada pelo Google por 1,65 bilhão de dólares em ações, mas até 2010 o site não havia sido lucrativo para os proprietários.

Qualquer visitante pode acessar os vídeos disponíveis no site, pois apesar de existir a opção de criar uma conta, ela é requisitada apenas para acessar vídeos classificados para maiores de 18 anos; para os demais vídeos, não é preciso estar logado. Porém, eles só podem ser assistidos se o usuário estiver conectado à internet e não há nenhum recurso oficial para download. Desde 2008 o site possui um canal de televisão para exibir os vídeos mais acessados, o *YouTube TV Channel*, que passa no canal *Information* TV 2.

O *Youtube* também possui classificações que ajudam os usuários a procurar os conteúdos por assunto e recompensa os vídeos mais vistos, colocando-os na página principal do site, divididos em quatro categorias: hoje, essa semana, esse mês, e todos os tempos. Cada usuário possui uma interface, um perfil social chamado canal, no qual ele pode se apresentar, falar sobre os assuntos que aborda em seus vídeos e também se inscrever em outros canais, fazendo com que as atualizações deles apareçam na página principal de quem o faz. Além disso, é possível criar *playlists*, tanto dos próprios vídeos quanto dos publicados por outras pessoas, e assim organizar o conteúdo de forma personalizada, como se estivesse criando a própria programação para um canal de TV. É permitido também comentar nas publicações de outras pessoas, curtir e compartilhá-las.

## <span id="page-14-0"></span>**2.2 PROCEDIMENTOS METODOLÓGICOS**

A pesquisa é classificada a princípio como descritiva analítica, pois consiste na observação, interpretação e análise do processo de produção de vídeos relacionados a viagens, publicados no *Youtube*. Ela também é básica, pois objetiva gerar conhecimentos novos úteis para o avanço da prática jornalística no meio digital online a partir da análise de materiais previamente produzidos por cidadãos comuns que usaram como base a prática jornalística. O trabalho busca esclarecer algumas das possibilidades geradas pelo advento de ferramentas virtuais de publicação para futuros profissionais da área de jornalismo por meio de um estudo de caso de seis vlogs.

### <span id="page-14-1"></span>**2.2.1 Quanto à metodologia**

A pesquisa é analítica qualitativa. Analítica por envolver o estudo e avaliação aprofundados de seis canais do Youtube que produzem vídeos informativos sobre viagens, buscando compreender seu contexto e a sua linguagem. São eles: três canais brasileiros e três canais estrangeiros. Os brasileiros são: Estrangeira; Apure, Guria! e Viagem Criativa. Já os estrangeiros são: *Sonia's Travels*; *Vagabrothers; e Overlander TV*. Qualitativa por explorar aspectos subjetivos e motivações não explícitas de uma mostra de conteúdo, na tentativa de entender as etapas do processo de apuração e divulgação das informações.

### <span id="page-14-2"></span>**2.2.2 Quanto aos métodos**

O presente trabalho irá utilizar análise de conteúdo e entrevistas. Serão observados e analisados vídeos sortidos de seis canais do YouTube previamente selecionados, assim como os comentários de pessoas que assistiram e expressaram suas opiniões. Os critérios avaliados serão: linguagem jornalística, objetividade, clareza, informação x entretenimento e satisfação do público.

## <span id="page-15-0"></span>**3. OBJETO**

Este trabalho de pesquisa tem por objeto de análise seis canais de viagem exibidos no *Youtube*, sendo três canais brasileiros e três canais estrangeiros. Eles foram escolhidos após uma pesquisa geral que encontrou 127 *vlogs* com essa temática, pelo alto número de visualizações e também por preferência pessoal da pesquisadora. Os brasileiros são: Estrangeira; Apure, Guria! e Viagem Criativa. Já os estrangeiros são: *Sonia's Travels*; *Vagabrothers; e Overlander TV*. A observação englobou todos os vídeos dos canais brasileiros desde a data de criação das páginas até o dia 20 de março de 2016; e 20 vídeos de cada canal estrangeiro, espaçados igualmente entre o mesmo período citado acima. Isso deu um total de 14 horas 39 minutos e 25 segundos de material para análise. Abaixo, seguem as descrições de cada um deles.

#### <span id="page-15-1"></span>**3.1 ESTRANGEIRA**

Estrangeira é um *vlog* de viagens, apresentado por um casal de mulheres paulistas: Fabia Fuzeti e Gabriela Torrezani. A Fabia é jornalista e trabalha há 10 anos com produção audiovisual, com a sua própria produtora. Já a Gabriela é formada em cinema, acabou de terminar uma pós-graduação em retórica da comunicação e era estagiária da Fabi. A página foi construída no dia 2 de fevereiro de 2014, apenas para guardar os registros de viagens que as duas garotas faziam durante o namoro, mas os vídeos vêm se tornando mais profissionais, elaborados e lentamente criando um projeto editorial e gráfico. O canal possuía, até 16 de junho de 2016, 72 vídeos, 1.477 inscritos e 94.139 visualizações. Elas estão inscritas em 126 canais e desde outubro de 2015, se comprometeram a postar um vídeo por semana.

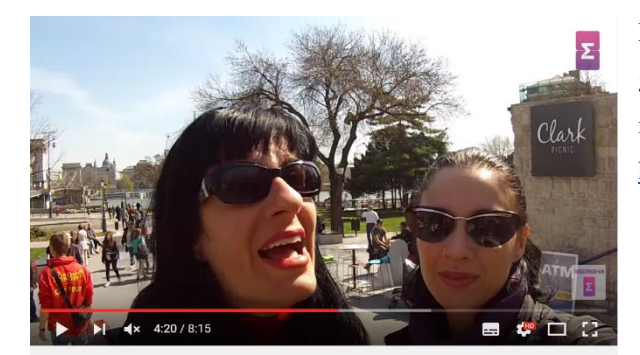

Budapeste, Hungria - Guia Turístico

Figura 1: 2 de maio de 2015, estrangeiras apresentam guia turístico para Budapeste, mostrando os lugares interessantes de serem visitados. Link: <https://www.youtube.com/watch?v=z7CXfQT47VI>

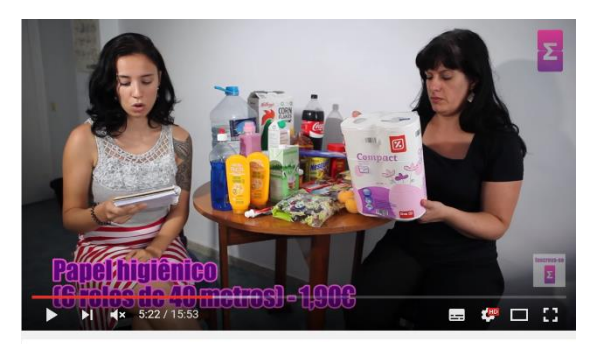

Figura 2: 31 de julho de 2015, vlogueiras respondem quanto custa morar na Espanha, somando todos os seus gastos mensais ao longo do vídeo. Link:

<https://www.youtube.com/watch?v=fYgIwjvV8xg>

Estrangeiras Respondem #3 - Quanto custa morar na Espanha?

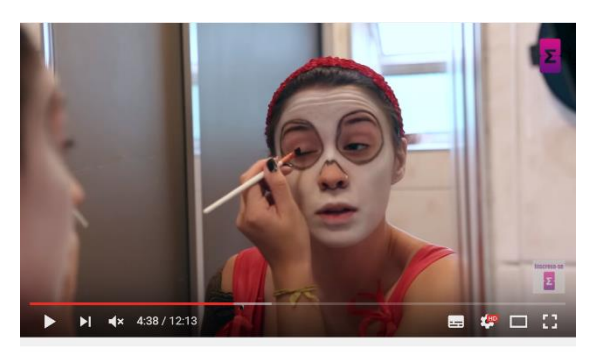

Figura 3: 11 de novembro de 2015, Gabriela ensina a fazer uma maquiagem para as festas de Halloween. Link: <https://www.youtube.com/watch?v=71GRL1loaMM>

Em seus vídeos, as vlogueiras falam

Maquiagem de caveira mexicana (catrina) passo a passo -Halloween/Dia de Los Muertos

sobre roteiros de viagens, pontos turísticos, passeios, os preços cobrados nos locais turísticos e mostram paisagens dos lugares por onde passam (Figura 1). Também respondem dúvidas sobre cultura, história, comportamento e procedimentos turísticos, tais como retirada de passaporte, hábitos comuns em hotéis, o que é preciso levar na mala e quanto de dinheiro se gasta com o quê. É comum haver mais de um vídeo sobre o mesmo lugar, um sobre a viagem no geral, com muitas ilustrações e momentos engraçados, e outro com uma pergunta, ou um conjunto, que elas respondem de forma mais detalhada (Figura 2). Além disso, o canal possui coberturas de eventos específicos, a grande maioria realizados em São Paulo, como a feira do imigrante no início de junho todos os anos, a campanha "Mais amor em SP" em maio de 2014 e o Festival de Halloween em novembro de 2015, para o qual elas ensinaram a fazer fantasias e maquiagens (figura 3).

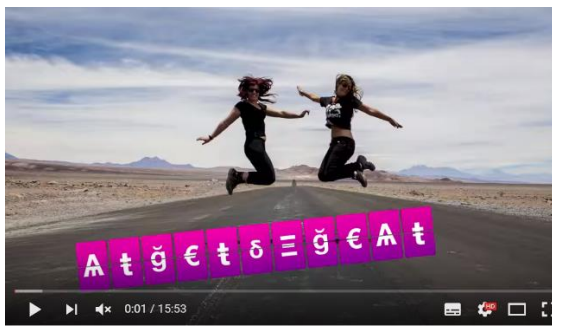

Figura 4: umas das cenas presentes na vinheta. Figura 5: página de divulgação

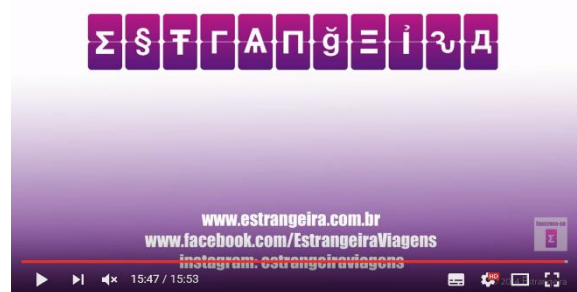

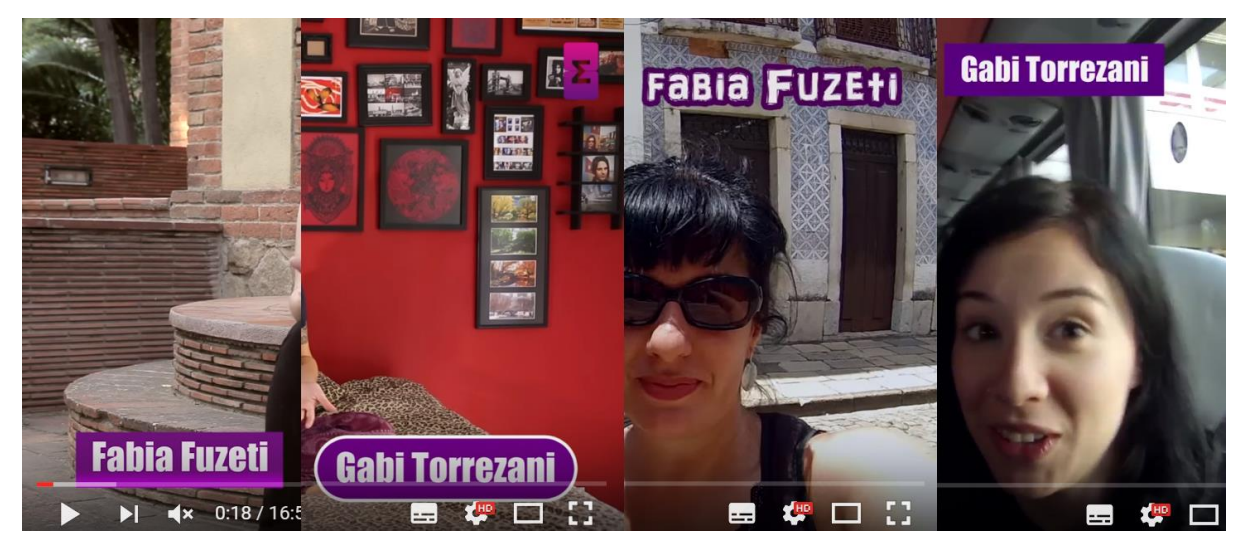

Figura 6: variações de GC. Praça e comentários seguem os mesmos estilos.

O tempo dos vídeos varia entre 2 e 10 minutos, todos possuem vinheta<sup>6</sup> (Figura 4) e página de divulgação das redes sociais (Figura 5), e a paleta de cores é bem definida: preto, banco e três tonalidades de roxo. A fonte tipográfica é bem parecida com a utilizada na logo e a arte gráfica possui certo padrão, mas ele não é o mesmo em todas as peças: há quatro variações de comentário,  $GC^7$  e praça<sup>8</sup> (Figura 6). Há dois tipos de introdução para os vídeos: uma brincadeira ou cena engraçada ou uma explicação do que será apresentado ao longo do vídeo. Algumas vezes, há uma brincadeira antes da vinheta e uma explicação depois, em outras, não há nenhuma.

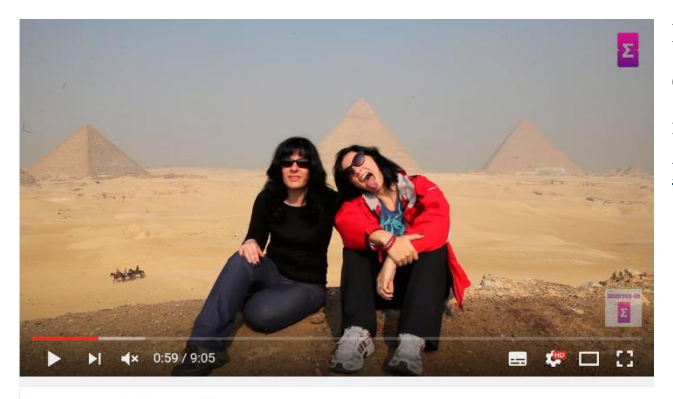

Figura 7: 14 de fevereiro de 2016, as vlogueiras explicam como foi a experiência de fazer turismo no Egito como um casal lésbico. Link: <https://www.youtube.com/watch?v=S2yE70F7aMo>

Turistas LGBTs - Egito

**.** 

<sup>6</sup> Significado encontra-se no glossário, após a videografia.

<sup>7</sup> Significado encontra-se no glossário, após a videografia.

<sup>8</sup> Significado encontra-se no glossário, após a videografia.

Um diferencial do *vlog* é a abordagem dos assuntos a partir da temática LGBT, ou seja, Gays, Lésbicas, Bissexuais e Transexuais<sup>9</sup>. Como elas são um casal de lésbicas, é muito comum nos vídeos elas descreverem situações de diferença cultural, tratamento e do próprio relacionamento pessoal das duas. Um exemplo é o vídeo sobre LGBT no Egito (Figura 7), no qual elas contam que lá é proibido ser homossexual e as pessoas vão presas por isso, então elas não podiam se beijar em público durante a viagem e nem se abraçar muito. Por azar, era aniversário da Fabia e elas não puderam comemorar direito por causa disso.

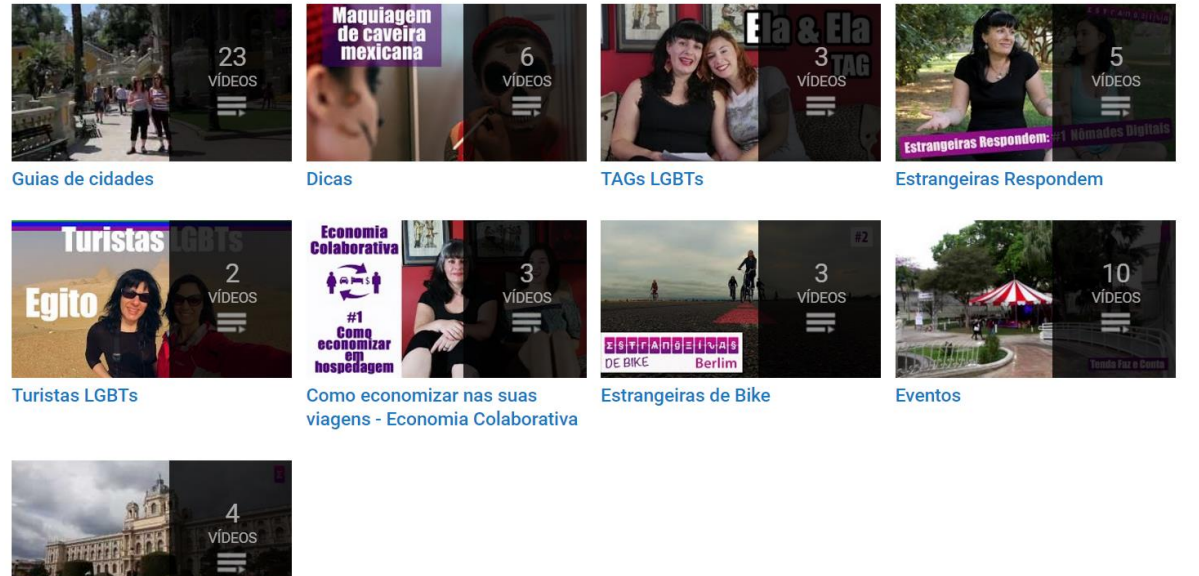

Leste Furoneu

1

Figura 8: Séries temáticas de vídeos disponíveis no canal Estrangeiras.

O canal possui várias séries de vídeos, ou seja, vídeos com o mesmo assunto e mesmo objetivo, porém em lugares diferentes (Figura 8). Há uma série que fala sobre os custos para morar em outros países, que atualmente tem um vídeo de Barcelona e um de São Paulo; há outra sobre passeios de bicicleta, que possui inclusive vinheta própria, e possui já três vídeos; outra sobre economia colaborativa, que explica como gastar menos e até ganhar dinheiro viajando e ajudando outros viajantes, com três vídeos também; e outra sobre drinks e receitas de lugares pelos quais elas passaram. Há também o Estrangeiras Respondem, que são blocos de perguntas sobre um tema específico, que elas respondem detalhadamente. Há um sobre o

<sup>9</sup> A sigla LGBT também é utilizada como nome de um movimento que luta pelos direitos dos homossexuais e, principalmente, contra a homofobia. Inicialmente, o movimento era conhecido apenas por GLS (Gays, Lésbicas e Simpatizantes), porém houve um grande crescimento e as pessoas começaram a questionar as diferentes ramificações e identidades, fazendo com que o movimento adquirisse outros tipos de orientações sexuais. Aliás, o termo foi oficialmente alterado de GLS para LGBT em uma Conferência Nacional, realizada em Brasília, no ano de 2008. Trecho retirado do site Significados.com. Link: [http://www.significados.com.br/lgbt/.](http://www.significados.com.br/lgbt/)

relacionamento delas, outro sobre a escolha de ser nômade e outro sobre os as dificuldades da viagem para o Egito.

O projeto editorial é bem incompleto, não há uma definição bem elaborada sobre o que de fato o *vlog* aborda e sobre como essa informação é transmitida. São muitos assuntos diferentes, que elas tentam adequar em séries para facilitar a organização. Ainda assim, não há um padrão de conteúdo que é passado de cada lugar em todos os vídeos, a impressão que dá é que elas não fazem roteiros de filmagem, apenas gravam de forma espontânea o que acham interessante falar na hora, como se tivessem contando novidades para os amigos. Não há também um padrão de equipamento e qualidade das filmagens, muitas vezes o tripé ou o microfone são dispensados, e há muito uso de câmeras amadoras. Parece que a blogueiras saem de casa, ou do hotel, com o material que elas estão com vontade de levar no dia e depois editam do jeito que dá. Não aparentam ter um compromisso com a qualidade do trabalho.

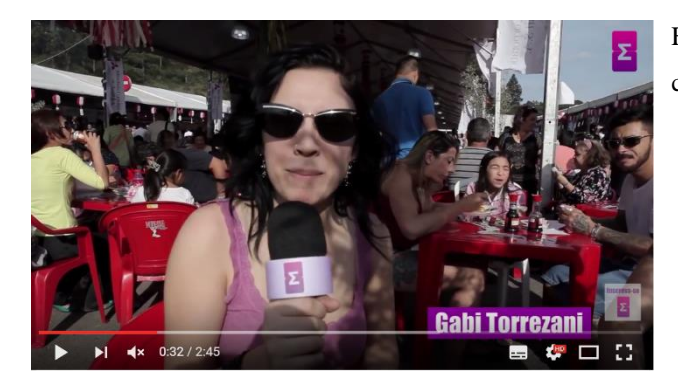

Figura 9: Gabriela segurando microfone com canopla personalizada.

A intimidade com a câmera é visível ao reparar a ordem cronológica dos vídeos: as vlogueiras estão cada vez mais à vontade para testar novos ângulos, fazer brincadeiras, cenas teatrais e inovar os objetos que estão sendo filmados. Entre os equipamentos utilizados, é possível identificar câmera HD<sup>10</sup>, câmera amadora<sup>11</sup>, câmera de fita<sup>12</sup>, *go pro*<sup>13</sup>, tripé, lentes grande angular<sup>14</sup>e teleobjetiva<sup>15</sup>, microfones dinâmico <sup>16</sup>com canopla<sup>17</sup> (Figura 9) e de lapela<sup>18</sup>, e bastão de *selfie*<sup>19</sup>.

**.** 

<sup>10</sup> Significado encontra-se no glossário, após a videografia

<sup>11</sup> Significado encontra-se no glossário, após a videografia

<sup>12</sup> Significado encontra-se no glossário, após a videografia

<sup>13</sup> Significado encontra-se no glossário, após a videografia

<sup>&</sup>lt;sup>14</sup> Significado encontra-se no glossário, após a videografia

<sup>15</sup> Significado encontra-se no glossário, após a videografia

<sup>16</sup> Significado encontra-se no glossário, após a videografia

<sup>17</sup> Significado encontra-se no glossário, após a videografia

<sup>&</sup>lt;sup>18</sup> Significado encontra-se no glossário, após a videografia

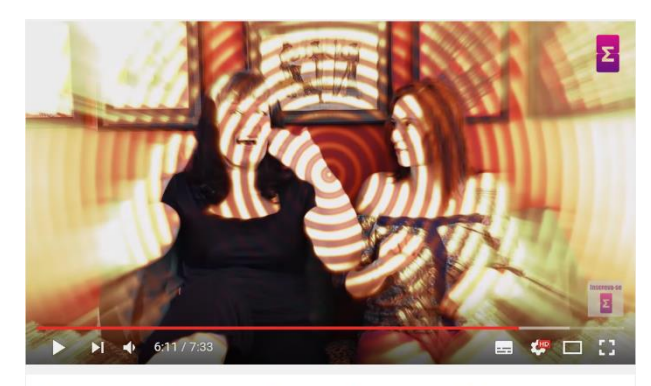

Como ganhar dinheiro com turismo - Economia Colaborativa

Figura 10: 8 de janeiro de 2016, Fabia e Gabriela fazem uma viagem no tempo para concertar um erro de filmagem. Link:

<https://www.youtube.com/watch?v=SNegEf-F598>

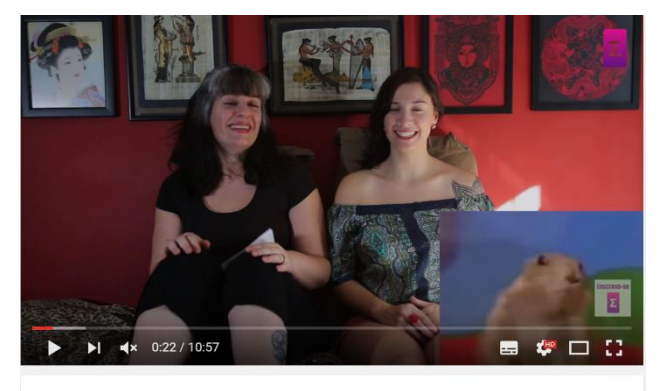

Como economizar em hospedagem - Economia colaborativa

Figura 11: 16 de dezembro de 2015, as vlogueiras usam o *gif* do esquilo assustado no momento em que comentam algo chocante. Link: [Https://www.youtube.com/watch?v=FKjMbx5FVR0](https://www.youtube.com/watch?v=FKjMbx5FVR0)

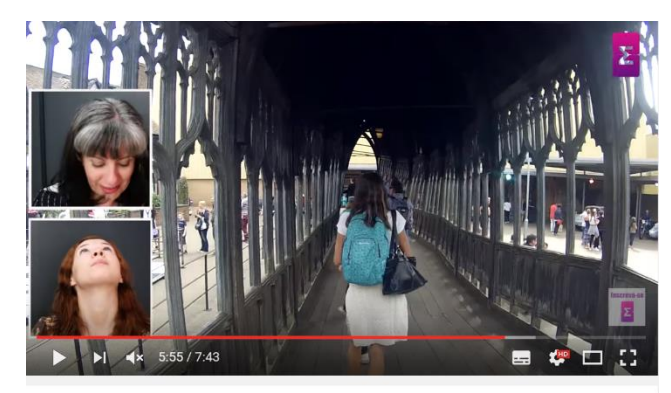

Estúdios do Harry Potter em Londres - Making Of Harry Potter

Figura 12: 18 de janeiro de 2016, em guia turístico pelo parque do Harry Potter, em vez de fazerem *offs*, as estrangeiras gravaram textos e interações em janelinhas que funcionam como uma espécie de conversa dentro do vídeo. Link:

<https://www.youtube.com/watch?v=5heXXQTu1b8>

<sup>19</sup> Significado encontra-se no glossário, após a videografia

 $\overline{a}$ 

A edição da grande maioria dos vídeos é muito bem-feita, com cortes rápidos, filmagens de alta definição (HD), passagens curtas, vinheta bem elaborada e original, trilha sonora sempre relacionada com o tema do vídeo e enquadramento excelente. Elas montam os vídeos com bastante criatividade e mantém um ritmo interessante, que não importa o quão longo são os vídeos, não causam desinteresse, salvo alguns poucos que fogem à proposta geral. Outro ponto é a elaboração da edição, que fica cada vez mais complexa a cada novo vídeo: o que era apenas imagens com mixagem de som ambiente e trilha, passou a usar efeitos visuais e sonoros (Figura 10), *memes, gifs* (Figura 11), interações com a câmera, *making of*, aceleração, retardamento, preto e branco e uso de janelinhas para substituir os *offs*<sup>20</sup> (Figura 12).

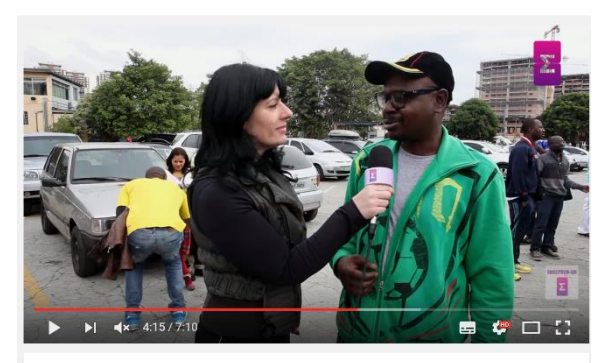

Figura 13: 4 de junho de 2014, Fabia faz entrevista e guia o olhar do espectador segurando o microfone de forma adequada segundo técnica de jornalismo televisivo. Link: <https://www.youtube.com/watch?v=vHHhMi8mzx4>

Copa Gringos 2014

 $\overline{a}$ 

É possível reparar diversos elementos jornalísticos no trabalho das vlogueiras. O enquadramento das passagens é quase sempre em plano médio ou primeiro plano; há a presença de entrevistas em alguns dos vídeos e elas são cortadas de forma que não se escuta a pergunta, apenas a resposta, e todas são em close ou em primeiro plano, que nem as matérias televisivas; as informações de preços, lugares e procedimentos são transmitidas de maneira rápida e objetiva; o uso do microfone também apresenta técnica de TV e direciona o olhar ao entrevistado; após alguns vídeos o tipo de introdução informativa passou a ser realizada em ambiente fechado com cenário padrão, o que remete à bancada do âncora de jornal; as imagens ilustram adequadamente os *offs* e são bem curtas, o que mantém um ritmo acelerado e passa a sensação de atualidade.

<sup>20</sup> Significado encontra-se no glossário, após a videografia

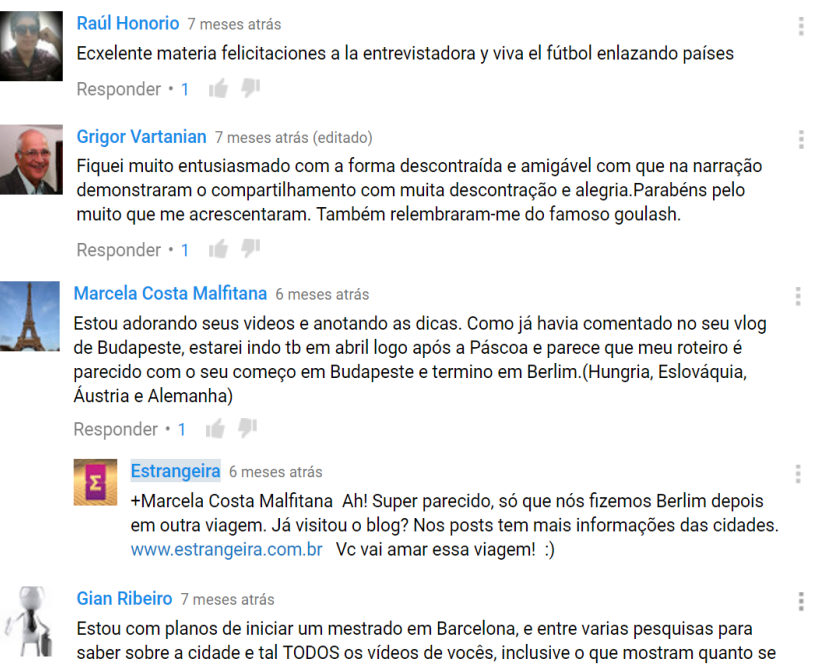

gastam por mês ajuda muito! Mas queria ir um ano antes para trabalhar e aperfeiçoar a língua e o catalão, porém a burocracia é gigantesca quanto aos vistos! Que tal um vídeo

Ler mais

Figura 14: Comentários de vídeos diferentes, selecionados com o objetivo de representar a presença dos espectadores nessa forma de comunicação com as vlogueiras.

A média de comentários é de 3 a 10 por vídeo: elogiando as peças, as blogueiras, a "matéria", a narrativa do vídeo, a edição, os lugares, os cenários, os efeitos, a trilha sonora, as introduções engraçadas, a arte, as séries, a qualidade, a vinheta, a informação e seu formato, as imagens, as dicas, o conteúdo, o canal como um todo, a simpatia das vlogueiras, a interação entre elas os novos cortes de cabelo; fazendo perguntas sobre os lugares apresentados nos vídeos; contando histórias pessoais relacionadas com o assunto do vídeo; agradecendo a presença nos eventos; indicando fontes de informação para turismo; desejando coisas boas para a vida do casal (Figura 14). Muitas pessoas falam que gostariam de conhecer elas melhor e algumas incentivam discussões a respeito de violência e meio ambiente nos lugares em que elas vão. As peças que falam sobre a vida amorosa delas chegam a ter mais de 50 comentários.

Além do canal no *Youtube*, elas possuem uma página no *Facebook*, um *Instagram*, um *Snapchat* e um blogue com textos informativos, dicas, roteiros completos e uma página para compra de ingressos de passeios turísticos: elas realizam parcerias com museus, restaurantes e empresas de turismo pelos lugares onde passam. O *Facebook* é utilizado como um diário detalhado, onde contam pequenos acontecimentos e postam fotos pessoais, enquanto o *Instagram* é mais voltado para fotos profissionais.

O canal recomenda quatro outros canais: Marola com Carambola (viagens e receitas); Viaja, Bi! (viagens com dicas de turismo para comunidade LGBT); Uma câmera na mão e o pé na estrada (viagens voltadas para a natureza) e Coisos *on the go* (viagens econômicas e pontos não turísticos). O próprio *Youtube*, por sua vez, relaciona o *vlog* com cinco outras páginas: Vestidas de Noiva (casamentos homoafetivos no Brasil - que é o documentário delas mesmo); Viaje com a Cris (turismo na Alemanha e experiência LGBT); Casal de duas (dicas de relacionamento para mulheres lésbicas); Casal de Elas (dicas de relacionamento para mulheres lésbicas) e Fernanda Guerra (mudança de hábitos e esportes).

Em janeiro de 2015 as blogueiras se casaram e decidiram se mudar para Barcelona, para passar sete meses e concluir a pós-graduação da Gabi. A Fabia começou a administrar sua produtora à distância, fazendo orçamentos, o contato com os clientes, o aluguel de equipamento e a revisão do produto pelo computador, enquanto sua equipe filma e edita em São Paulo. Quando estavam na Espanha, surgiu um trabalho para Gabi no Brasil para dublagem de conteúdo inglês-português, que pode ser feito por home office. A partir de então, elas começaram a procurar trabalhos nesse sentido, que podem ser realizados de qualquer parte do mundo, e começaram a se dedicar mais aos seus projetos pessoais: o projeto editorial do blogue e o documentário Vestidas de Noiva, sobre relacionamentos homoafetivos no Brasil.

É possível notar que as vlogueiras possuem vasto conhecimento no campo de técnicas audiovisuais e jornalísticas, porém quanto mais atual o vídeo, mais tendencioso ao divertido, engraçado, do que para o profissional. As peças mantêm um padrão e compõe uma unidade visual e editorial, mesmo com a grande quantidade de assuntos abordados. As informações são passadas de forma clara e objetiva e o que deixa a desejar é a iluminação em ambientes escuros e os ruídos de algumas passagens. O microfone e marmitas de luz são equipamentos indispensáveis nas gravações.

### <span id="page-23-0"></span>**3.2 APURE, GURIA!**

Apure, Guria! é um *vlog* sobre mochileiros, experiência de viajar sozinha e *lifestile*  com dicas de viagem, festivais e fotografia. A página é apresentada pela Angela Sant'Anna, ou Angie, paranaense, com 20 e poucos anos, como ela afirma no blogue, formada em Design e *freelancer* de social media, *flyers* e marcas. A página foi construída no dia 9 de junho de 2015, para complementar um blogue que ela havia criado um ano antes, quando se mudou para a Nova Zelândia e sentiu a necessidade de registar seus momentos. Hoje, ele aborda histórias, dicas e perrengues<sup>21</sup> de suas viagens ao redor do mundo. O canal possuía, até 16 de junho de 2016, 49 vídeos, 2.817 inscritos e 73.162 visualizações. Ela está inscrita em 11 canais e, desde o início das postagens, se comprometeu a publicar um vídeo por semana.

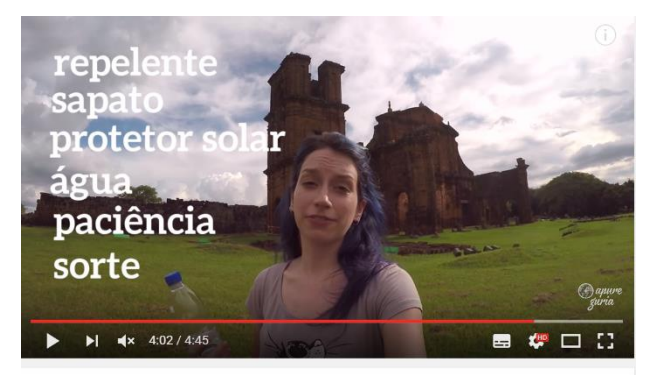

Ruínas de São Miguel das Missões Rio Grande do Sul

Figura 15: 2 de março de 2016, Guria faz um guia turístico para quem pensa em visitar as Ruínas de São Miguel e indica o que levar para o passeio. Link: <https://www.youtube.com/watch?v=OgrhITukZVA>

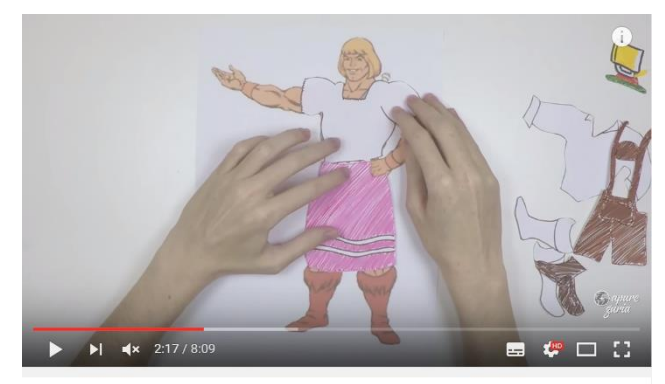

Figura 16: 14 de outubro de 2015, a guria explica como deve ser a vestimenta de quem está interessado em frequentar a *Oktoberfest*, de forma divertida, usando um boneco do desenho animado He-Man. Link:

<https://www.youtube.com/watch?v=Wyr45Zu1lCw>

Oktoberfest em Blumenau: dicas, guia completo!

**.** 

O nome do canal vem do dialeto do Paraná caracteriza a expressão apurar como "se mexa, vamos rápido, está atrasada" e guria como menina. Os vídeos apresentados contêm registros das próprias viagens da vlogueira, pontos turísticos que visitou, média de preços, caminhos, passeios, restaurantes e atividades alternativas dos lugares para onde vai. Ela também cria vídeos para falar sobre curiosidades específicas como vestimentas, diferenças culturais, comidas, como fazer seu próprio equipamento de filmagem, como é viver em outro país, mapas e fatos históricos.

<sup>21</sup> **Perrengue** refere-se a uma situação de dificuldade, aperto, sufoco. Dicionário Informal, regionalismo do sul do país.

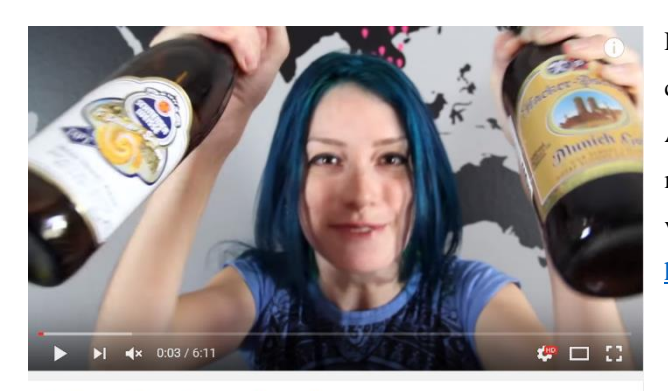

Figura 17: 16 de março de 2016, Ângela conta 10 curiosidades sobre o ato de beber cerveja na Alemanha, como forma de inovar os assuntos para manter um vídeo por semana mesmo quando não está viajando. Link:

<https://www.youtube.com/watch?v=6-bLClJ05t0>

15 fatos sobre beber na Alemanha

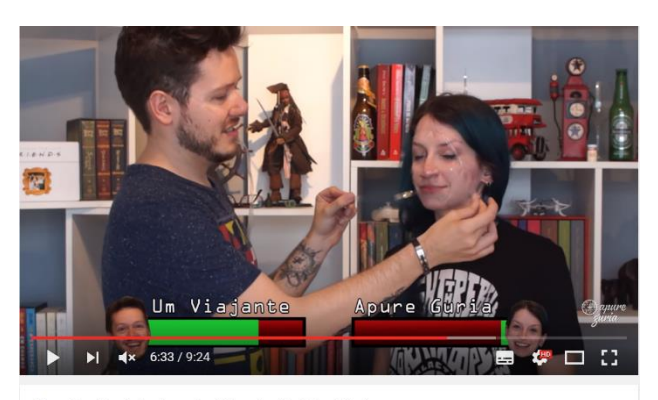

Tag Curiosidades do Mundo ft. Um Viajante

Figura 18: Angie recebe convidado no seu canal para um jogo de verdadeiro ou falso sobre curiosidades do mundo. Quem erra recebe um pedaço de durex na cara. Link:

<https://www.youtube.com/watch?v=9aDBxgUyUXs>

É comum ter uns três ou quatro vídeos falando sobre o mesmo lugar, porém bem espaçados ao longo da linha temporal de postagens. A explicação é ela não estar viajando e precisar inovar aspectos de viagens antigas para manter a periodicidade do *vlog* (Figura 17). Além disso, é comum aparecerem convidados no canal, para fazer ou para responder perguntas sobre viagens, sobre o que levar, para onde ir, com quem ir e quanto se deve gastar. Outras vezes, esses convidados, que também fazem blogues de viagem, aparecem apenas para participar de jogos engraçados como "verdadeiro ou falso" ou "leitura labial" (Figura 18).

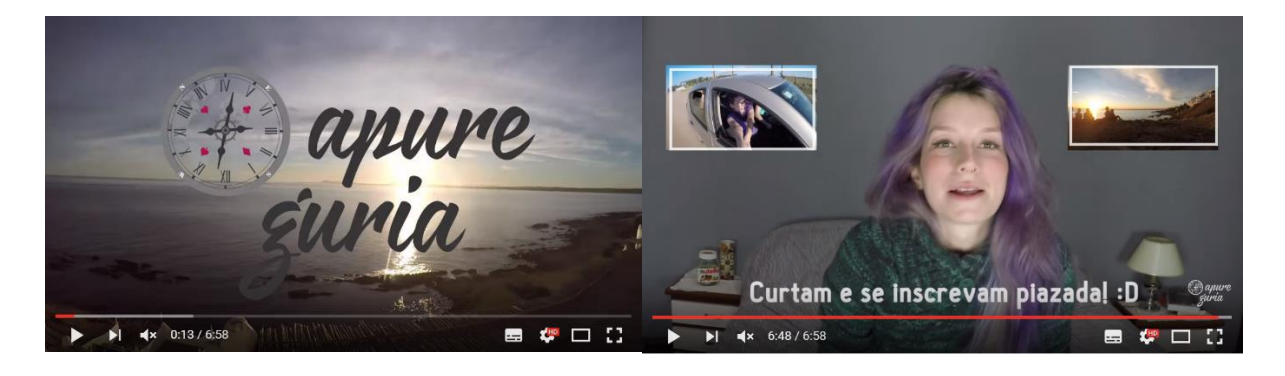

Figura 19: Logo em cena da vinheta Figura 20: página de divulgação padrão

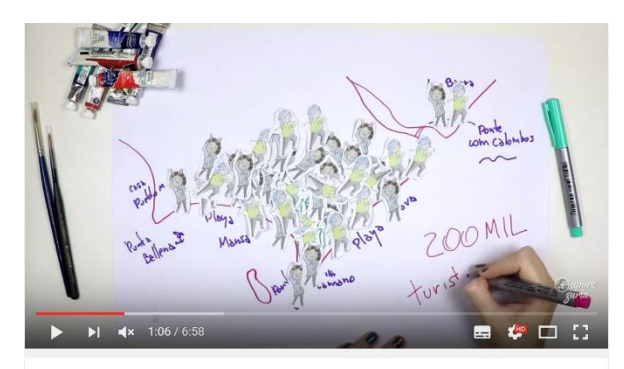

Figura 21: 5 de julho de 2015, a Guria faz um *stop motion* desenhando um mapa do Uruguai para explicar fatos históricos da Punta del Leste. Link: <https://www.youtube.com/watch?v=kuhZqXmxcN4>

Punta del Este Uruguay Roteiro 1 dia | Apure Guria

O tempo dos vídeos varia entre 2 e 10 minutos, todos possuem uma abertura engraçada, que indica mais ou menos o tema, as vezes vinheta (Figura 19) e em seguida uma introdução rápida sobre o que vai ser abordado e no final da peça, a página de divulgação padrão, com duas telinhas apresentando vídeos anteriores e ela, no espaço que sobra, falando sobre o próximo vídeo, pedindo pra curtir, comentar e se inscrever (Figura 20). A paleta de cores é bem definida: Cinza, Azul, Preto, Branco e Roxo. A fonte tipográfica é fina e sem serifa<sup>22</sup> e a arte gráfica é padronizada a partir da quinta peça: arte branca sem fundo e sem borda para informações ao longo do vídeo (Figura 15), praça desenvolvida a partir da logo e GC como arte normal. Há uma presença forte de *stop motions*<sup>23</sup>, principalmente dela desenhando mapas com aquarela, para explicar caminhos, trilhas ou até mesmo algum fator histórico (Figura 21). A trilha sonora se repete em alguns vídeos e são músicas que ela gosta, não estão relacionadas com os assuntos abordados.

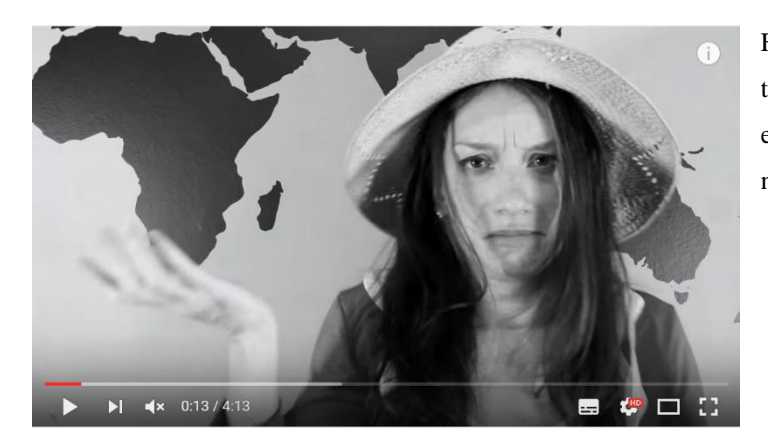

Figura 22: Uma representação da narrativa teatral com caretas bem expressivas, efeitos e fantasias. A Ângela age muito naturalmente na frente da câmera.

Um diferencial do *vlog* é a narrativa, muito espontânea e engraçada, que prende o espectador em seu máximo de atenção. Ela fala muito rápido, as vezes se embola com as informações e faz piadas dela mesma, além de dar dicas bizarras, como "não faça cara feia

**.** 

<sup>22</sup> Significado encontra-se no glossário, após a videografia

<sup>23</sup> Significado encontra-se no glossário, após a videografia

para o leão-marinho", e fazer interpretações teatrais sobre momentos específicos da viagem dela, mas que poderiam acontecer com qualquer um (Figura 22). Ela cria uma certa identificação ao se mostrar desajeitada e vulnerável na frente da câmera, e gera o sentimento de que qualquer um poderia estar ali fazendo o que ela faz. Além disso, a veracidade que era demonstra nos vídeos acaba gerando um vínculo mais forte com aqueles que os assistem. Apesar de tudo, o canal não deixa de ser muito direto e informativo.

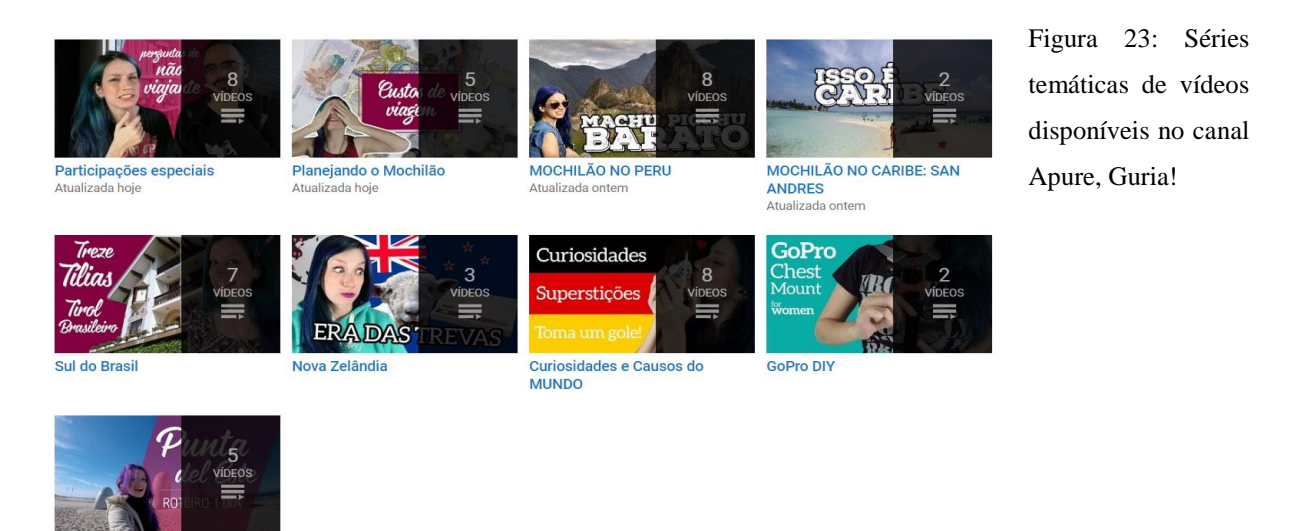

### O canal

possui cinco tipos de séries de vídeos: vídeos sobre passeios específicos, trilhas ou cidades no geral, e algumas listas sobre o que levar e como agir em relação às diferenças culturais (há playlists sobre o Uruguai, Peru, sul do Brasil, Nova Zelânida e Caribe); uma série sobre convidados especiais que participam do canal, para fazer brincadeiras, serem entrevistados ou entrevistarem a Guria, e para falar sobre experiências de viagem e intercâmbio; uma sobre curiosidades de várias partes do mundo; uma explicando como planejar um mochilão; e por fim, uma sobre como montar em casa, com materiais baratos e acessíveis, equipamentos de auxílio para o manuseio da Go Pro, como *chest mount* <sup>24</sup>e *travelling*<sup>25</sup> (Figura 23).

O projeto editorial começou incompleto, mas cresceu e se tornou elaborado em um curto período de tempo: o *vlog* aborda claramente relatos das suas viagens pessoais, misturadas com informações históricas e turísticas a respeito dos lugares; tutoriais de o que fazer/ o que não fazer em lugares específicos ou em viagens no geral, cenas teatrais sobre situações engraçadas das viagens pessoais da Angie e vídeos especiais, sobre temas variados, com convidados de outros canais de viagem. Apesar da definição clara, é possível perceber

**.** 

<sup>24</sup> Significado encontra-se no glossário, após a videografia

<sup>25</sup> Significado encontra-se no glossário, após a videografia

que o canal só não possui sua temática restrita a guias turísticos porque ela não está viajando o suficiente para manter o canal apenas com eles. Ela conseguiu inovar a forma de abordagem de modo que as informações sobre as viagens que ela tem conseguem resultar em vários vídeos, ao mesmo tempo únicos e sem fugir do objetivo inicial do canal, com assuntos que interessam ao público alvo.

Há um planejamento claro do conteúdo abordado, o que será dito e como, em quanto tempo e usando quais formas de ilustração (mapas, imagens da viagem, memes, acessórios, encenação, etc.). O equipamento utilizado é também padrão para a grande maioria dos vídeos: *Go Pro* durante as viagens e uma câmera HD para as passagens filmadas dentro de casa. Microfone e tripé não são utilizados, mas as imagens nunca chegam a ser consideradas de baixa qualidade ou com ruídos extremamente desagradáveis. As imagens de viagem são feitas de forma aleatória, do jeito que dá vontade de fazer na hora, e na hora de filmar em casa é que ela pensa como usar o que ela já possui de material. Apesar disso, os vídeos não aparentam descompromisso, pois ela edita de forma que a informação é passada e ilustrada adequadamente, independentemente de ter passagens nas praças.

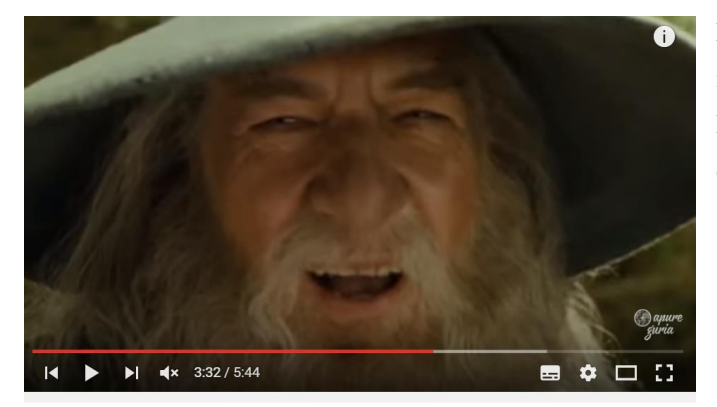

Figura 24: 26 de fevereiro de 2016, exemplo de meme que a vlogueira utiliza em seus vídeos. Esse é o Gandalf, se Senhor dos Anéis, dançando música eletrônica.

A incrível caixinha de memórias de viagem

A edição dos vídeos é muito bem-feita, com cortes rápidos, filmagens de alta definição (HD) e passagens curtas. A vinheta aparece somente em vídeos de guias e, apesar de possuir um padrão claro, as cenas variam de uma peça para outra, e eu particularmente só fui entender que ela saia correndo de várias formas diferentes para representar o nome do blogue, depois de ver uns 15 vídeos. Os trabalhos não costumam ser muito longos, salvo os que recebem convidados, e as técnicas de edição melhoram claramente com o tempo. Não que os primeiros vídeos estivessem com uma edição simples, mas ela foi criando um padrão visual para as artes, *memes* (Figura 24), *gifs*, composições de tela e efeitos tanto sonoros quanto visuais, que trouxeram uma sensação de limpeza e identificação para o conjunto.

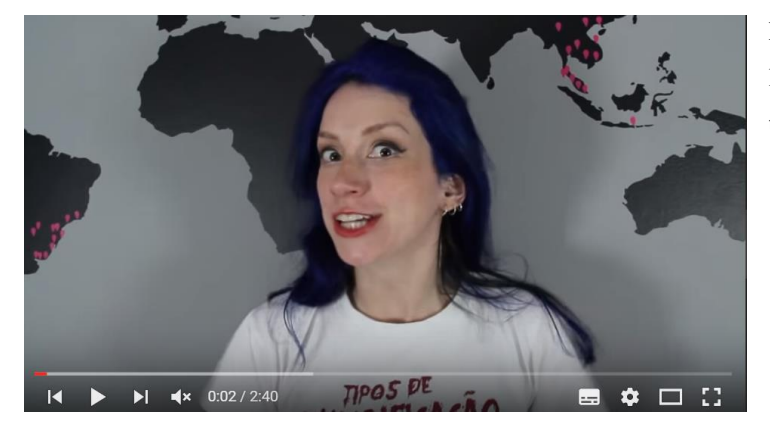

Figura 25: Cenário padrão dos vídeos, que lembra o cenário dos âncoras, nos telejornais.

É possível observar diversos elementos jornalísticos no trabalho da Guria. O enquadramento das passagens é quase sempre em plano médio ou primeiro plano; todos os vídeos possuem uma boa base de informações turísticas passadas de forma clara, direta e objetiva, normalmente seguindo o cronograma real dos passeios; A presença de cenário padrão (um mapa *mundi*, com marcadores nos lugares em que ela já visitou) para fazer a introdução dos vídeos e passagens quando ocorre mudança de assunto dá a ideia de bancada do âncora de jornal televisivo (Figura 25), assim como a introdução rápida e precisa sobre o vídeo pode ser comparada à cabeça<sup>26</sup> de uma matéria; as imagens ilustram adequadamente os *offs* e o ritmo da edição é bem acelerado.

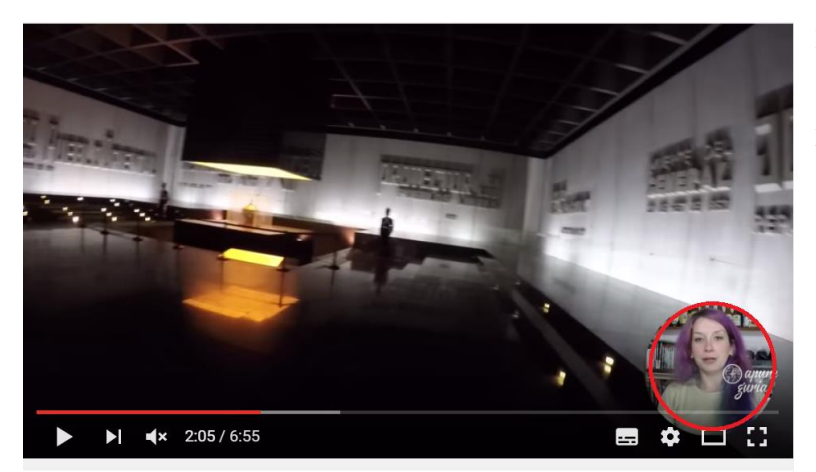

Figura 26: Representação do balão no canto da tela por cima da imagem, pelo qual a Angie fala e substitui o *off*.

Descubra Montevideo! Apure Guria!!!

**.** 

<sup>26</sup> Significado encontra-se no glossário, após a videografia

As entrevistas com convidados, citadas anteriormente, possuem características, tais como a disposição do ambiente, assim como o enquadramento e a forma como são cortadas as imagens e o áudio, que remetem mais a um programa de entrevistas em auditório do que a uma reportagem. Geralmente, aparece a Guria fazendo as perguntas, a câmera capta ela e o convidado sentados lado a lado e os *takes* são bem mais longos. Uma coisa interessante, característica desse canal e que é importante ser citada como forma de identificação e originalidade: os vídeos não possuem realmente *offs*, a vlogueira sempre aparece em uma telinha com borda circular no canto inferior direto das peças, como se fosse uma conversa por Skype (Figura 26).

Thais Towersey | Guia Mundo Afora 6 meses atrás ò. Eu fui em Janeiro, muito top!!! Responder  $\cdot$   $\mathbb{R}$ Roberta Stefany 2 meses atrás ÷. quria você é mt engracada, te adorei! Responder · r · Rayanne Fernandes 7 meses atrás Ĩ. Adoooro vídeos assim, amo viajar e conhecer lugares novos. Um dia irei conhecer Punta del Este, amei! Sucesso no canal, beijos <3 Responder  $\cdot$  1 |  $\cdot$  | | Apure Guria! 7 meses atrás Ĩ. +Rayanne Fernandes que bom q curtiu guria!!!! punta é maravilhosa, não eixe de visitar!!! obrigada pra vc tb! bjooooo Responder  $\cdot$  1  $\pm$  1 Alemanizando 11 meses atrás A Nutella de emergência no canto do quarto é essencial pra vida! Muito legal usar desenhos pra explicar melhor, ficou ótimo. Responder  $\cdot$  2 | | |

Figura 27: comentários de vídeos diferentes, selecionados com o objetivo de representar a presença dos espectadores nessa forma de comunicação com a vlogueira.

A média de comentários é de 15 a 30 por vídeo: elogios aos vídeos; ao canal como um todo, remetendo a ele como uma galeria ou conjunto de peças; à "narrativa original", ao cabelo dela, que é azul e muito bem hidratado; aos lugares por onde ela passa; textos pessoais, contando histórias das próprias viagens, as quais foram lembradas ao assistir aos vídeos; brincadeiras com coisas que ela fala ao longo das gravações; perguntas sobre as viagens, sobre os lugares, sobre técnicas de filmagem (Figura 27). É comum ela receber comentários do tipo "alegrou meu dia", como por exemplo no vídeo Momentos assustadores de viagem MEDO, do dia 11 de fevereiro de 2016. Os vídeos que mais recebem interações são os guias de viagem para lugares específicos.

Além do canal no *Youtube*, elas possuem uma página no *Facebook*, um *Instagram*, um *Snapchat*, um *Twitter* e um blogue. Este último é preenchido com textos informativos sobre os lugares por onde ela vai e procedimentos de viagens, e também dicas de atitudes e comportamentos para viajar sozinha, manuseio de equipamentos e curiosidades das outras culturas. O *Facebook* é utilizado como forma de divulgação do blogue. O *Twitter* é mais pessoal, ela se sente mais livre para falar sobre assuntos variados, mas ainda assim faz divulgação tanto do próprio conteúdo quanto dos amigos de ramo. Já o *Instagram* é mais voltado para fotos profissionais de paisagens e registros pessoais com preocupação estética.

O canal recomenda onze outros canais: Marola com Carambola (viagens e receitas); Viaja, Bi! (viagens com dicas de turismo para comunidade LGBT); Estrangeira (viagens e LGBT); Renata Castilho (Cabelo); Alemanizando (vida em Berlim); Viagem Primata (viagens), Um Viajante (viagens); Viajante Solo (viagens); Viagens Cine (viagens, fotografia e cinema); Ases a bordo (viagem com crianças) e Coisos *on the go* (viagens econômicas e pontos não turísticos). O próprio *Youtube*, por sua vez, relaciona o *vlog* com quatro outras páginas: Raquel Teixeira (viagens), *Travel and Share* (viagens), *Jout Jout*, Prazer (diário pessoal) e Canal da Haru (cultura pop e game play).

Hoje, a Angela está morando Brasil e para se sustentar sem residência fixa, ela cria conteúdo publicitário online, dá aulas de inglês e alemão via *Skype* e cria roteiros de viagem. Além disso, algumas medidas foram necessárias para cortar gastos e conseguir poupar dinheiro: comprar roupas apenas em brechós, fazer comida em casa, cuidar do cabelo em casa, usar produtos genéricos, cancelar o plano do celular e comprar um filtro de água. Nas horas vagas, a Guria são pinta aquarelas, toca piano e luta *aikido*.

Não há nada a ser criticado em relação à material utilizado, edição e ruídos. Isso não significa que ela possui material ideal para a filmagem, mas apenas que ela não se propõe a fazer coisas que não possui condições de realizar com um mínimo de qualidade. Mas seria interessante haver uma pesquisa mais aprofundada sobre os assuntos culturais dos quais ela trata, para manter o padrão de vídeo informativo e não se perder nas brincadeiras. No entanto, é um canal muito organizado e bem padronizado, sendo possível identificar uma identidade visual e compará-la com um programa de TV, que carrega as mesmas características básicas.

### <span id="page-32-0"></span>**3.3 VIAGEM CRIATIVA**

Viagem Criativa é um *vlog* sobre passeios turísticos alternativos aos que são comumente indicados em empresas de viagem, panfletos e outros blogues. Ele é apresentado pelo André Motta, 34 anos, paulista, designer e jornalista; e também pela Dani Krugets, idade não divulgada, formada em letras, locutora, redatora, gerente de contas e social media. A página foi construída no dia 20 de dezembro de 2013, para dar suporte às postagens do blogue de texto com o mesmo nome. Hoje, ele aborda dicas de passeios criativos, para viagens curtas a lugares diferentes, que a maioria dos brasileiros não costuma fazer. O canal possuía, até 16 de junho de 2016, 13 vídeos, 172 inscritos e 11.783 visualizações. Eles estão inscritos em 17 canais e nunca se comprometeram com uma frequência padrão de vídeos, ou seja, não há um dia determinado a cada semana ou a cada 15 dias.

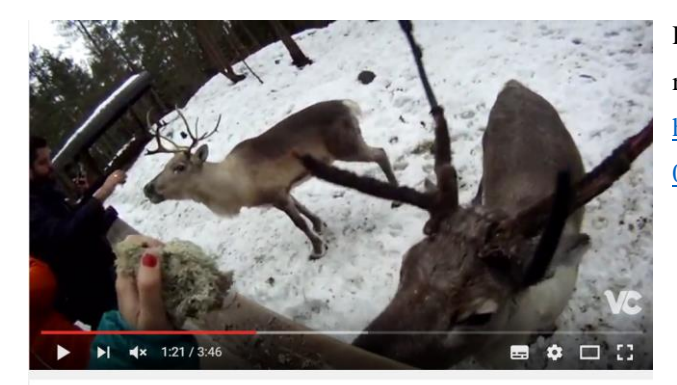

Figura 28: 25 de março de 2015, Dani alimenta renas na Finlândia. Link: [https://www.youtube.com/watch?v=iM4-](https://www.youtube.com/watch?v=iM4-0bstQiA&spfreload=1) [0bstQiA&spfreload=1](https://www.youtube.com/watch?v=iM4-0bstQiA&spfreload=1)

Alimentando renas na Finlândia! // Feeding the reindeers in Finland!

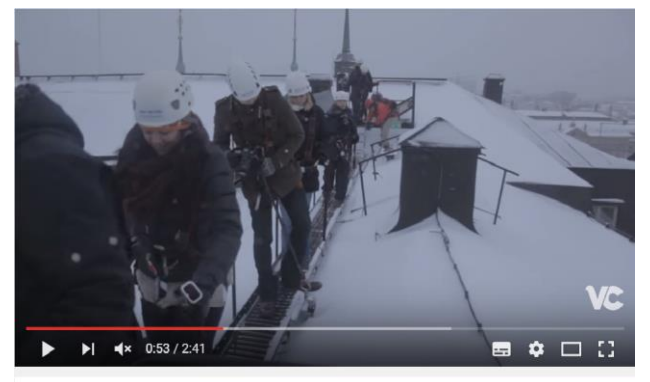

Figura 29: 3 de fevereiro de 2015, passeio turístico nos telhados de Estocolmo. Link:

<https://www.youtube.com/watch?v=FEwqSwAahCo>

Passeio pelos telhados de Estocolmo! // Rooftop guided tour in Stockholm!

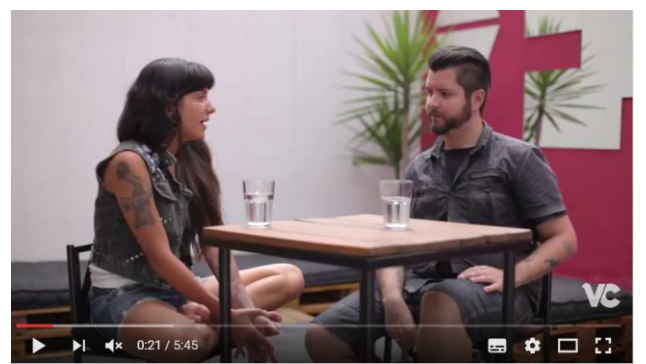

Figura 30: 20 de dezembro de 2013, André entrevista a viajante Aline Campbell. Link: <https://www.youtube.com/watch?v=uiv-N7ftNP0>

Histórias: Viagem Criativa por Aline Campbell

Eles já visitaram a África do Sul, Alemanha, Escócia, Finlândia, Inglaterra, Itália, Letônia, Luxemburgo, Malta, Suazilândia e Suécia. Em todos esses lugares, os vídeos apresentaram passeios totalmente fora do padrão turístico, mas que são igualmente interessantes de se fazer, tais como alimentar renas na Finlândia (Figura 28) e passear pelos telhados da cidade de Estocolmo (Figura 29). A única peça que foge ao padrão é a primeira, que consiste em uma entrevista com a viajante Aline Campbell, que foi para a Europa sem dinheiro nenhum e se ter onde ficar (Figura 30). Conseguiu estadia e empregos temporários pela internet e passou mais de 4 meses conhecendo o continente. O casal também faz parcerias com companhias aéreas, hostels e empresas de turismo alternativo, e as logos aparecem ao longo das peças.

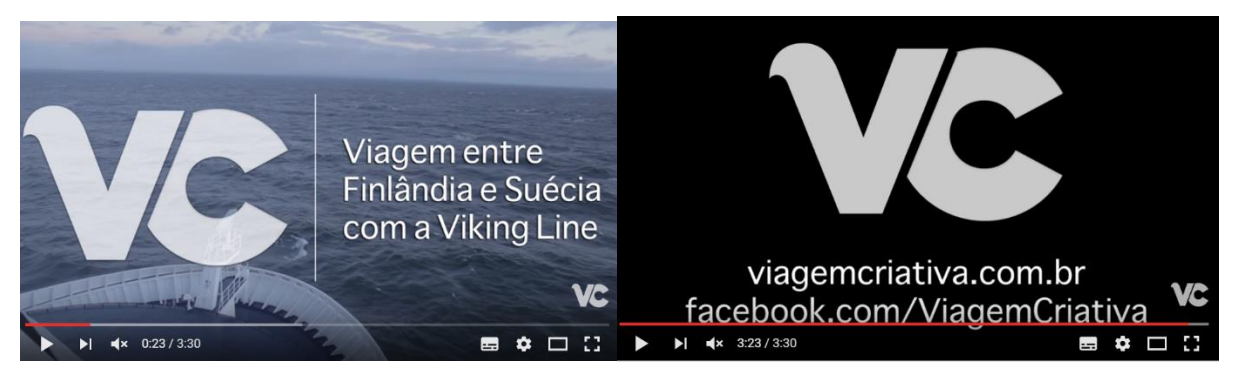

Figura 31: Logo em cena da vinheta. Figura 32: página no final do vídeo com sites.

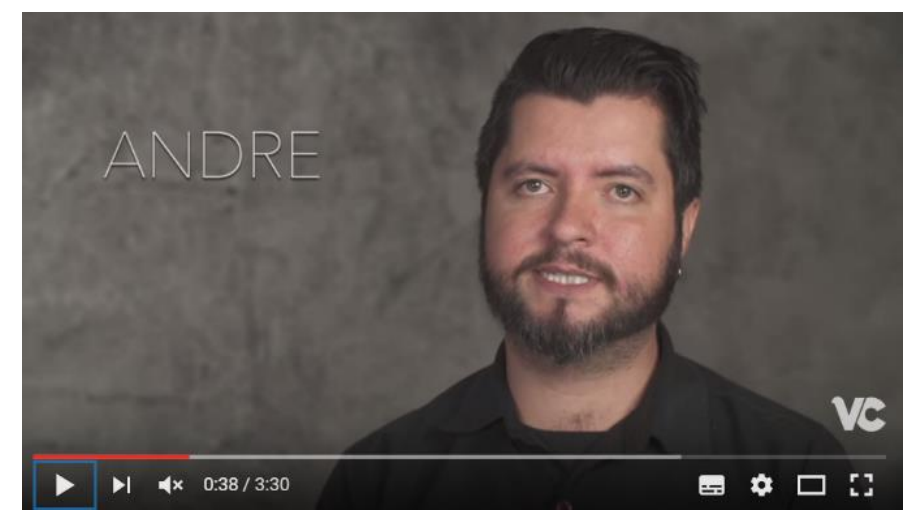

Figura 33: Exemplo de GC, única arte que o canal utiliza. Ele é único e padrão.

O tempo dos vídeos varia entre 2 e 3 minutos, todos possuem uma abertura que indica o tema, com uma introdução rápida sobre o que vai ser abordado e no final da peça, um pedido dos vlogueiros para acessar o site de textos caso haja interesse em conhecer mais sobre o passeio apresentado e uma página com a logo. Nos primeiros vídeos, eles pediam também para curtir o vídeo e seguir o canal, mas isso foi abolido após algumas peças. A paleta de cores é bem definida: cinza, verde e branco. A fonte tipográfica é fina, sem serifa e é utilizada para o GC, que é a única arte apresentada. A trilha sonora é sempre bem animada e nunca possui letra, é apenas uma batida eletrônica.

Um diferencial do *vlog* é a objetividade e a rapidez dos vídeos. Eles possuem uma duração de dois a três minutos, nos quais há uma explicação bem rápida do que é o passeio, onde fica e como é a sensação de fazê-lo. Em seguida, há apenas imagens, com cortes bem rápidos dos melhores momentos do passeio e uma trilha sonora que passa a sensação de academia e ao mesmo tempo de aventura. Eles são bem sucintos e informam no final do vídeo para que o espectador acesse de fato o blogue escrito para ter informações ais completas. Ou seja, as peças são utilizadas apenas como *teaser*, como propaganda dos passeios, e como atrativo para o blogue escrito. O *vlog* não é independente e com planejamento próprio: desde o início ele era apenas um auxiliar do texto e se mantém assim até o período dessa pesquisa. Uma coisa bem interessante é que eles dividem bem quem fala o que: enquanto o André passa as informações básicas do passeio, a Dani fala sobre as sensações. Além disso, é bem claro que ele é tímido e fica bem nervoso, não chega nem a olhar para a câmera, enquanto ela se sente bem à vontade e tranquila.

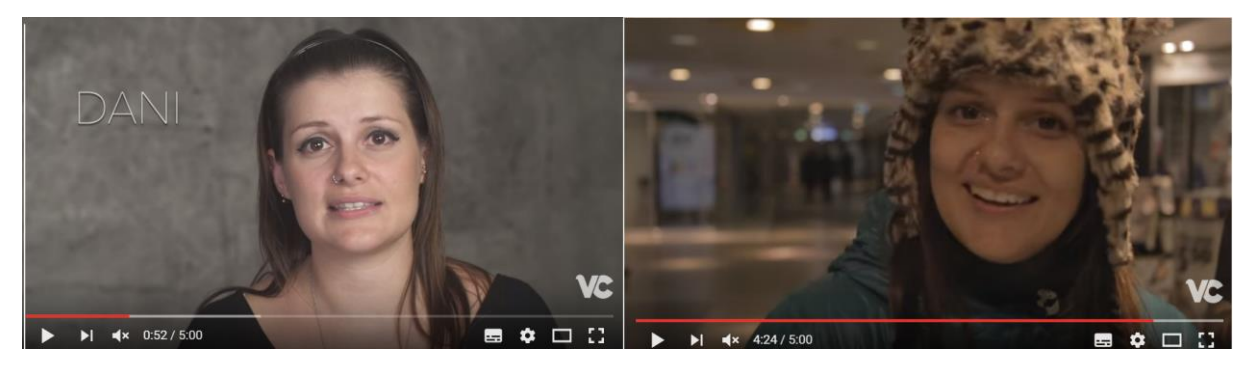

Figura 34: Mudança no comportamento da Dani ao longo dos vídeos: ela que era série e formal igual ao André, começa a se soltar mais, rir e fazer caretas.

O canal não possui *playlists* e não é separado por séries. Uma vez que eles possuem apenas um tipo de vídeo, padronizado em um mesmo formato e com os mesmos tipos de assunto, não houve a necessidade de separar o conteúdo em blocos. O projeto editorial

começou já completo e bem definido. Ele foi completamente planejado antes de começar o *vlog*. Ele aborda claramente passeios turísticos não tão conhecidos pelo público brasileiro, em um curto período de tempo, utilizando apenas informações mais básicas: o que, onde, como faz e como foi. O vídeo cumpre com o papel proposto na descrição, que é incentivar o espectador a ir atrás do que ele gostar e buscar mais informações. A única mudança, que aconteceu de forma gradativa, foi uma leve mudança no comportamento da Dani, que no início era tão formal quanto o André e depois foi se soltando, falando um pouco mais e fazendo algumas brincadeiras.

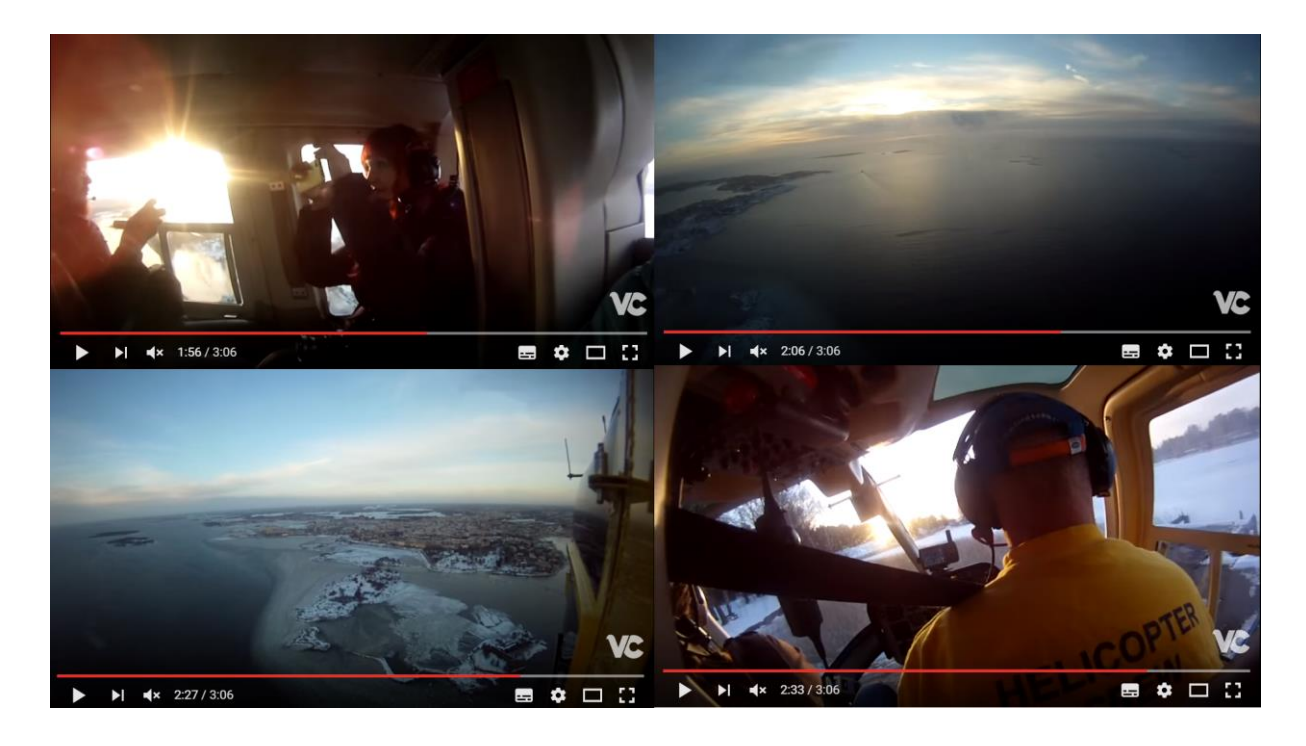

Figura 35: 9 de março de 2015, exploração de enquadramentos e composições em uma viagem de helicóptero sobre Helsinki. Link:<https://www.youtube.com/watch?v=qxhqFv-JzS4>

Há um planejamento claro do conteúdo que será abordado, os textos são definidos previamente e ensaiados e as cenas da viagem também são pensadas, pois eles praticamente esgotam as possibilidades de ângulos, enquadramentos e composições possíveis de cada ambiente (Figura 35). Isso denota conhecimento de filmagem prévio: eles entendem como pensar a imagem e como trabalhar com ela, realizando um planejamento inicial desde a captação. O equipamento utilizado é basicamente câmera HD, *Go Pro* e tripé. O uso de microfone não foi identificado, então, caso exista, é de lapela e fica bem escondido. As imagens, em momento algum, são apresentadas com baixa qualidade ou o som com ruídos extremamente desagradáveis. As informações são sempre passadas em um cenário padrão
(Figuras 33 e 34), que é uma parede cinza, provavelmente na própria casa do casal, e nunca faltou imagens para realizar as ilustrações.

A edição dos vídeos é muito bem-feita, com cortes rápidos, filmagens de alta definição (HD) e passagens curtas. A vinheta, apesar de ser padronizada, apareceu apenas em três ou quatro vídeos seguidos e foi extinta. Após um tempo, ela foi substituída por imagens da Dani realizando brincadeiras nos locais dos passeios descritos. A edição das peças se manteve padrão desde o início, com apenas um modelo e arte, sem *memes*, sem *gifs*, sem composições diferentes de tela, sem efeitos sonoros e no máximo alguns filtros bem discretos para as imagens. A composição é limpa, simples e bem definida, o que traz uma sensação de profissionalismo para o canal.

É possível observar diversos elementos jornalísticos no trabalho do Viagem Criativa. O enquadramento das passagens é sempre em primeiro plano; todos os vídeos possuem as principais informações turísticas do passeio, passadas de forma clara, direta e objetiva, normalmente seguindo o padrão de construção textual de um *lead*<sup>27</sup>; a presença de cenário padrão, a parede cinza, para fazer a introdução dos vídeos e passagens quando ocorre mudança de assunto era para passar a ideia de bancada do âncora de jornal televisivo, porém o posicionamento meio lateral dos vlogueiros acaba passando a impressão de uma entrevista documental (Figura 33); a introdução rápida e precisa sobre o vídeo pode ser comparada à cabeça de uma matéria; as imagens ilustram adequadamente as passagens e o ritmo da edição

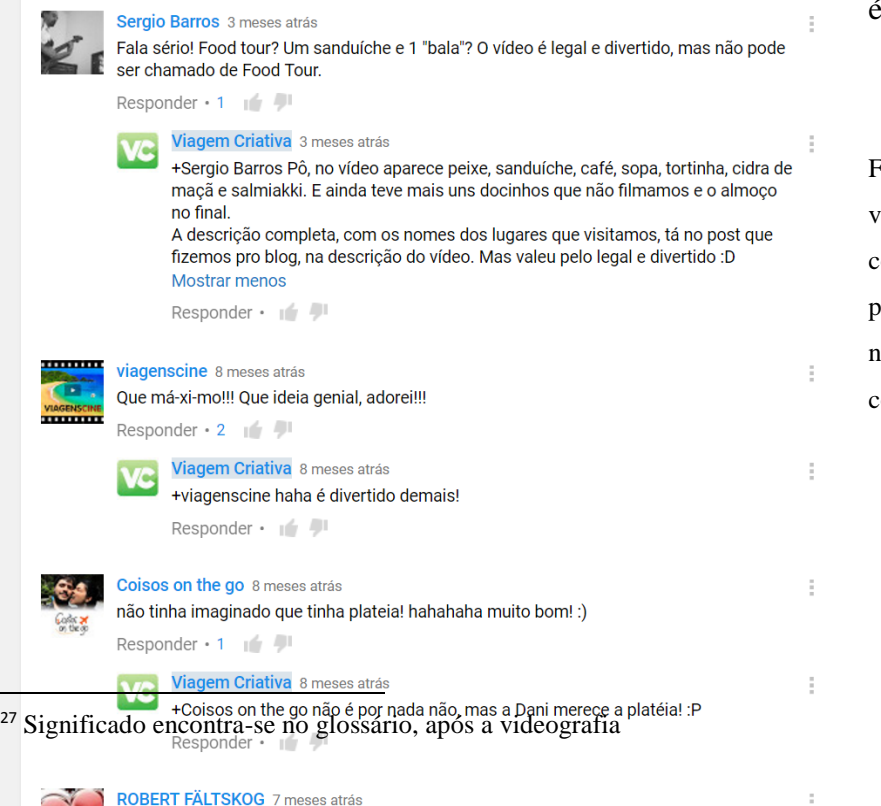

é bem acelerado.

igura 36: comentários de vídeos diferentes, selecionados com o objetivo de representar a presença dos espectadores nessa forma de comunicação com os vlogueiros.

Responder  $\cdot$  1  $\pm$  1

 $\overline{\phantom{a}}$ 

A média de comentários de internautas é de 3 a 6 por vídeo: perguntas sobre as viagens; falas sobreo vídeo em si; falas sobre o local apresentado; sobre o passeio; elogios aos conteúdos divulgados, ao vídeo, à edição e ao canal; interações sobre algumas cenas; histórias pessoais de quem comenta; reclamações sobre o vídeo não corresponder à proposta e não aprofundar tanto quanto o esperado nos assuntos (Figura 36). Nesse último caso, a resposta dos blogueiros foi para que o espectador acessasse a postagem completa no site escrito. No vídeo sobre a alimentação de renas na Finlândia (Alimentando Renas na Finlândia // *Feeding the reindeers in Finland*; 25 de março de 2015, link na Figura 28), um dos comentários elogiou o vídeo se referindo a ele como matéria.

Além do canal no *Youtube*, eles possuem apenas um blogue, preenchido com textos informativos sobre os lugares por onde passaram e os passeios diferenciados que fizeram, além de alguns poucos guias turísticos para capitais. Redes sociais como *Facebook, Twitter* e *Instagram* possuem apenas perfis pessoais da Dani e do André, nada foi criado como Viagem Criativa.

O canal recomenda dezessete outros canais: Marola com Carambola (viagens e receitas); Viaja, Bi! (viagens com dicas de turismo para comunidade LGBT); Estrangeira (viagens e LGBT); Aqui na Suécia (vida na Suéia); Shaun (viagens); Mala de Aventuras (viagens); San Chui (companhia aérea); *Vagabrothers* (viagens); *NomadicSamuel* (viagens); *Stop Having a Boring Life* (viagens e comportamento); 3 em 3 (ideias de viagens); Viagens Cine (viagens, fotografia e cinema); *Travel Blogger Destination Itally* (viagem com aparatos online); Coisos *on the go* (viagens econômicas e pontos não turísticos); Apure Guria! (viagens e entretenimento); Cozinha para 2 (receitas simples) e Aprendiz de Viajante (viagens e comportamento). O próprio *Youtube*, porém, não relaciona o canal com nenhum outro.

O casal hoje mora em São Paulo: André foca na alimentação do blogue e faz freelance como digital design e desenvolvedor de web, enquanto a Dani é coordenadora da comunicação institucional na FECAP – Fundação Escola de Comércio Álvares Penteado. Eles realizam viagens juntos e sozinhos, mas não abandonam seus empregos para isso, utilizam-se apenas das férias. Segundo eles, o blogue é um incentivo para as pessoas fazerem o que amam, não necessariamente coisas relacionadas a viagens, mas sonhos de vida no geral, mostrando que é possível fazer isso sem a necessidade de largar a vida cotidiana padrão brasileira.

O canal possui um padrão editorial bem delimitado e um conjunto visual bem definido, que juntos geram um programa com temática clara, linguagem direta e objetiva, e técnicas jornalísticas e audiovisuais bem trabalhadas. Não há nada a ser criticado em relação ao material utilizado, edição e ruídos. Mas seria interessante aprofundar um pouco o texto com informações de preço, disponibilidade, empresas que realizam os passeios, duração, o que é preciso levar, se é perto do centro ou se é preciso pegar algum tipo de transporte e outras informações necessárias que eles disponibilizam apenas no blogue escrito.

#### **3.4 SONIA'S TRAVELS**

*Sonias's Travels* é um *vlog* sobre a arte de viajar, lugares inspiradores e *lifestile* com dicas de viagem, o que levar e coisas assim. A página é apresentada pela Sonia Gil, 35 anos, nasceu na Venezuela e atualmente mora em Miami, formada em genética pela Cornell, na Florida. A página foi construída no dia 19 de maio de 2011, como uma forma de registrar as coisas que ela descobria sobre a prática de viajar, quando começou a aprender outros idiomas ao criar uma empresa de ensino de idiomas, a Fluenz. Hoje, ela faz guias turísticos, indica utensílios e dá dicas de viagem. O canal possuía, até 16 de junho de 2016, 265 vídeos, 158.223 inscritos e 13.196.508 visualizações. Ela está inscrita em 94 canais e, desde o segundo ano de postagens, se comprometeu a publicar um vídeo por semana, toda quinta.

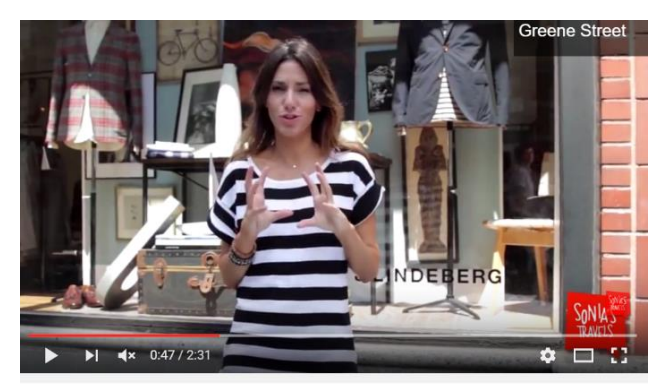

Figura 37: 13 de setembro de 2012, Sonia explica o que há para ser visitado na cidade de Nova Iorque, no bairro Soho. Link:

<https://www.youtube.com/watch?v=EO57X0aRbHg>

Travel New York: SoHo

Figura 38: 13 de fevereiro de 2014, a vlogueira dá dicas de cidades que são interessantes de serem visitadas no dia dos namorados. Link:

<https://www.youtube.com/watch?v=TIlF-vYW5xs>

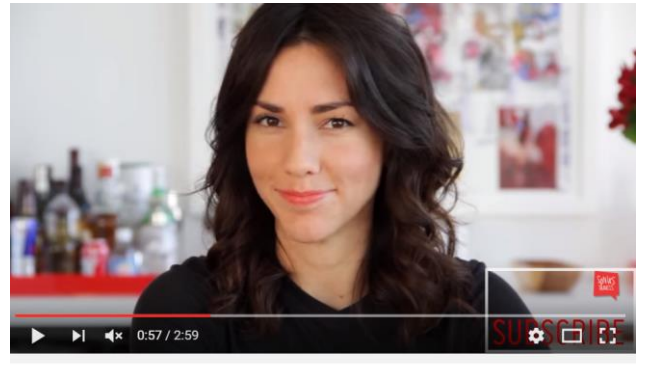

Travel Tips: Valentine's Day Destinations

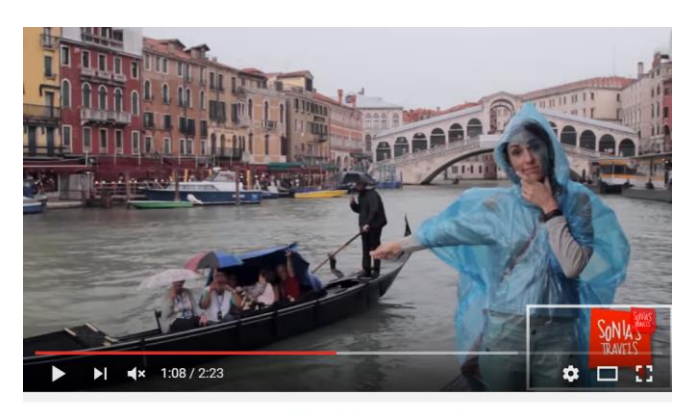

Figura 39: 7 de novembro de 2013, Sonia conta o que fazer caso chover na sua viagem e explica que ela pode ser muito divertida mesmo assim. Link: <https://www.youtube.com/watch?v=4qIxdhRzycg>

Travel Tips: How to Deal with Rain When Traveling

Figura 40: 13 de agosto de 2012, a vlogueira faz uma coletânea de entrevistas com jogadores olímpicos para dicas de viagem e histórias bacanas. Link: <https://www.youtube.com/watch?v=W512Ff9ir7k>

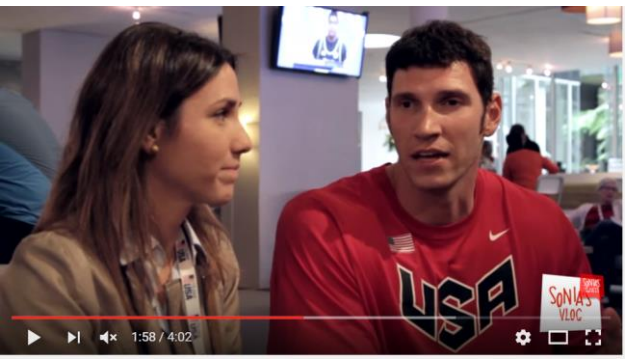

Travel Exercise Tips by Olympians - Sonia at USA Olympic Home

Em seus vídeos, a blogueira fala sobre suas próprias viagens, pontos turísticos que visitou, passeios, atividades alternativas dos lugares para onde vai, informa os melhores horários para visitar as coisas, conta informações históricas e culturais, vai em lugares mais visitados pelos moradores e lojas interessantes, com coisas baratas ou diferentes (Figura 37). Ela também cria vídeos para falar sobre dicas (Figura 38), tais como o que levar na mala, como organizar as coisas, produtos bacanas de se comprar para facilitar a vida e evitar situações difíceis ao longo das viagens, o que fazer quando chove e algumas coisas motivacionais (Figura 39). Há também algumas peças que são séries de entrevistas, com pessoas que viajam muito ou moradores locais do lugar em que ela está (Figura 40).

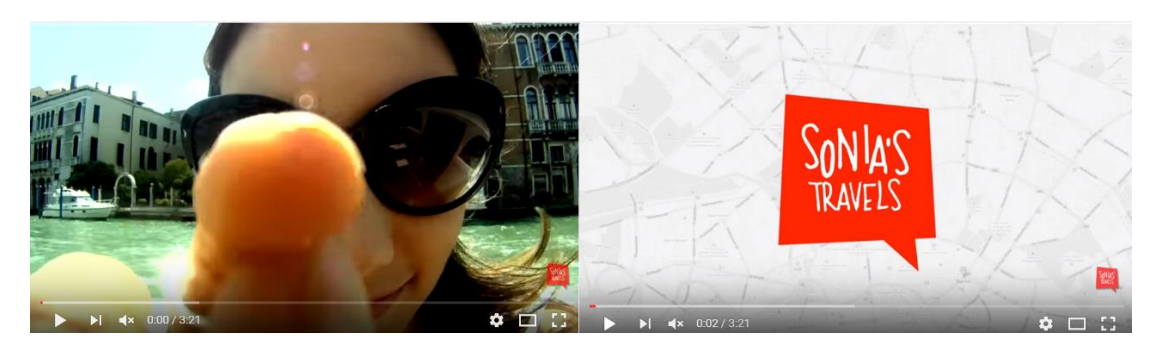

Figura 41: Cenas da vinheta do canal, sendo que a segunda é a logo.

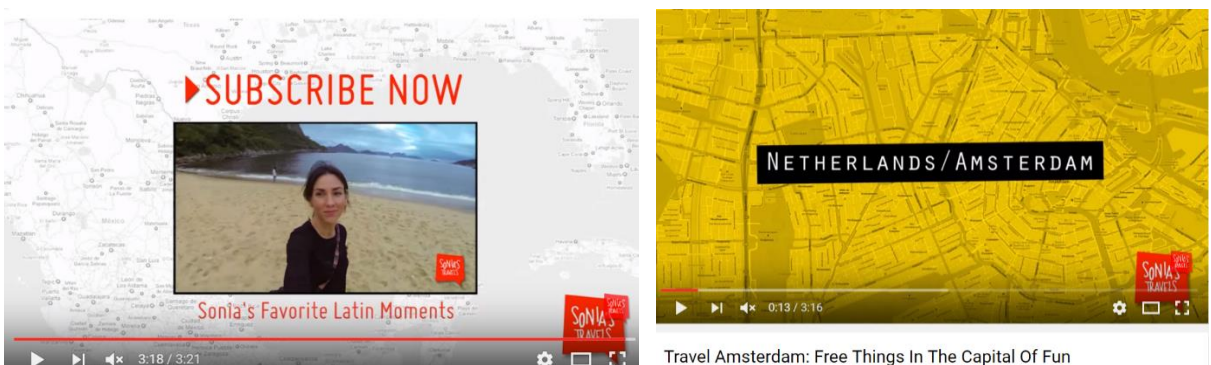

Figura 42: Exemplo de página de Divulgação. Figura 43: estilo do mapa padrão.

O tempo dos vídeos varia entre 2 e 5 minutos, todos possuem vinheta (Figura 41), uma poética sobre o que vai ser abordado, e no final da peça, a página de divulgação das redes sociais padrão (Figura 42), com uma telinha apresentando um vídeo anterior relacionado, um botão para se inscrever e o fundo é o mapa que ela costuma usar como arte. A paleta de cores é bem definida: branco, preto, cinza, amarelo e vermelho. A fonte tipográfica é fina e sem serifa e a arte gráfica não possui padronização e nem frequência, mas se caracteriza por ser discreta e minimalista, com exceção do mapa é sempre o mesmo, aparece constantemente e só muda de vermelho para amarelo dependendo do vídeo (Figura 43). A trilha sonora aparece apenas nos vídeos de guias turísticos e é sempre uma música eletrônica mais calma, sem graves muito fortes.

Um diferencial do *vlog* é a narrativa, que é elaborada, tem um toque de comercial e te passa muito a sensação de querer viver uma aventura, querer largar tudo e ir viajar. É possível perceber que ela planeja e escreve antes o que vai ser dito e, além disso, a voz é bem trabalhada, com uma entonação suave e ao mesmo tempo clara e objetiva, sem assemelhando bastante a programas de TV que falam sobre viagens e experiências. Sempre há uma construção poética no início dos vídeos, que se encaixa com o tema principal abordado no mesmo. Apesar de ser claramente trabalhado e planejado, o canal não deixa de parecer espontâneo, natural e verdadeiro, devido às imagens que ilustram as falas, que possuem momentos reais das viagens, sem montagem de cenas. Atém mesmo em peças nas quais divulga produtos e marcas, de alguma forma quem está assistindo sabe que ela de fato usa aqueles objetos.

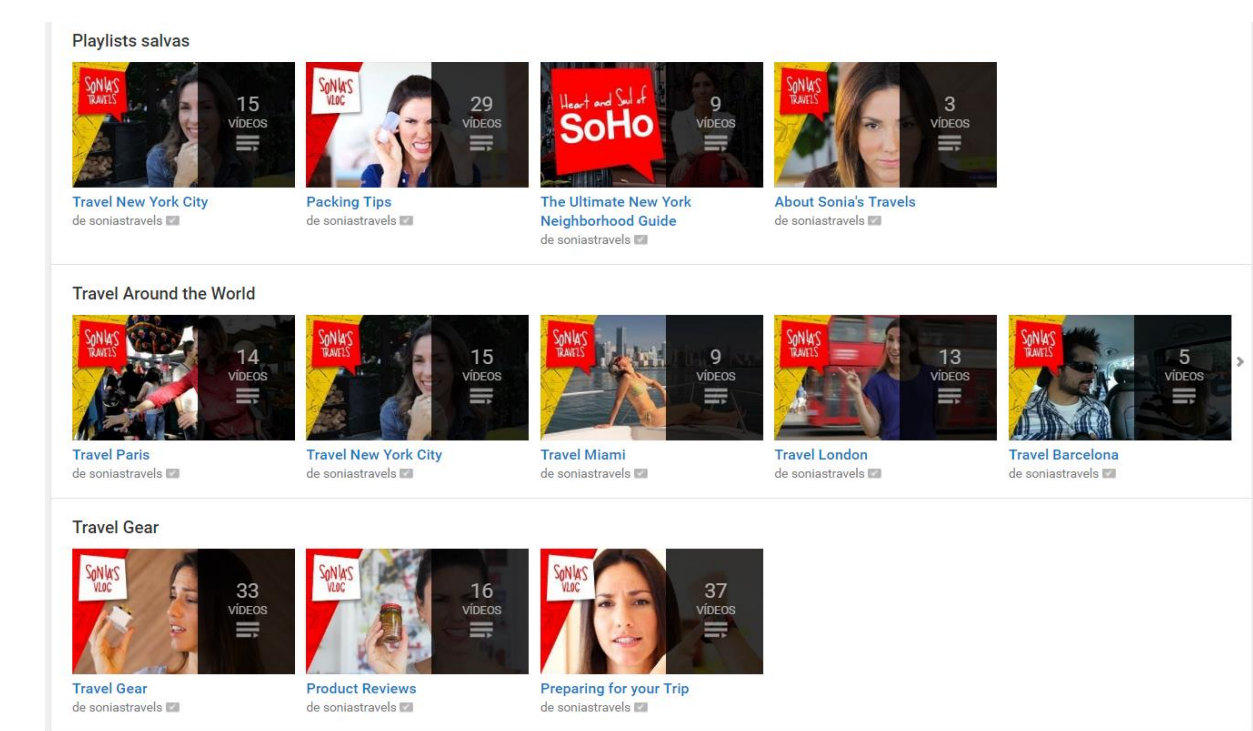

Figura 44: Séries temáticas de vídeos disponíveis no canal Sonia'a Travels.

Apesar de ter assuntos bem definidos e condizentes com a proposta do vlogue, a autora organiza seus vídeos em 28 séries de vídeos: 16 são coletâneas sobre uma mesma cidade ou país; uma sobre culinária global, patrocinada pela farinha de milho PAN, na qual ela ensina várias receitas de lugares diferentes do mundo; uma é composta por narrativas diárias, em que a Sonia filma tudo o que ela faz em uma dia comum na cidade; uma de tutoriais sobre como se preparar para uma viagem; uma sobre comida, dinheiro e gorjetas; outra com dicas de interação; uma para *reviews* de produtos; outra sobre dicas de lugares para se viajar em feriados, e por fim, uma com os vídeos que ela faz explicando o que é o canal e o que ele apresenta de conteúdo (Figura 44).

O projeto editorial começou indefinido, com vídeos sem explicações e sem objetivos claros, mas rapidamente tomou forma: o *vlog* aborda claramente relatos das suas viagens, com informações históricas, culturais e turísticas a respeito dos lugares; dicas para viajar e divulgação de produtos interessantes para se ter na mala. A abordagem é precisa e em momento algum fugiu desses três tópicos. Há um planejamento claro do conteúdo abordado, o que será dito e com quais palavras, com qual entonação e usando quais formas de ilustração (mapas, imagens da viagem, acessórios, encenação, etc). O equipamento utilizado é também padrão para a grande maioria dos vídeos: câmera HD, microfone e tripé.

Não é possível saber se ela usa iluminação de marmitas de luz em cenas internas e nem se há algum equipamento de captação de som mais profissional, mas é perceptível o fato de ela se preocupar com isso, uma vez que não há cortes mal iluminados e nem com ruídos. As imagens de viagem são registros do que ela acha interessante e cenas dela caminhando em lugares bonitos e pontos turísticos. Coisas que ela pensa em comentar nos vídeos são filmadas em detalhes, para serem aproveitadas da melhor forma possível na hora de montar o texto dos *offs* e mesmo as passagens que ela faz durante os passeios são pré-escritas, o que leva a crer que durante os passeios ela para alguns momentos para montar algumas falas.

A edição dos vídeos é muito bem-feita, com cortes rápidos, filmagens de alta definição (HD) e passagens curtas. A vinheta apareceu juntamente com a definição do projeto editorial mas sofreu algumas transformações: eram várias cenas de viagem, com algumas palavras poéticas sobre viajar, uma música eletrônica calma e constante e no final ela batia na lente da câmera. Com o passar do tempo e dos vídeos, ela foi perdendo seus elementos até ser apenas o *tapping* (Figura 41) e a música, com a logo. Os trabalhos possuem períodos de duração parecidos e as técnicas de edição melhoram claramente com o tempo.

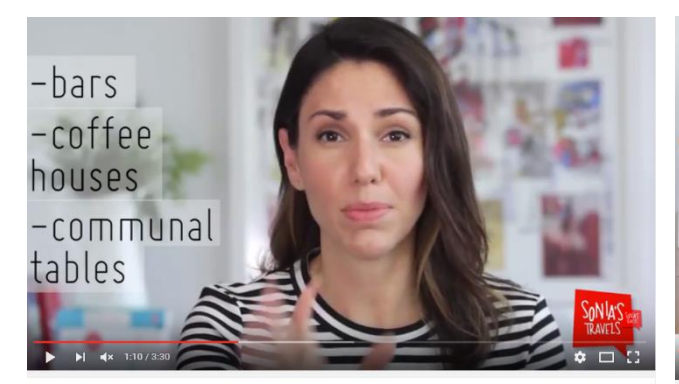

Travel Tips: How to Talk to Strangers

Figura 45: Exemplo de arte com tipografia. Figura 46: Exemplo de utilização de objetos para

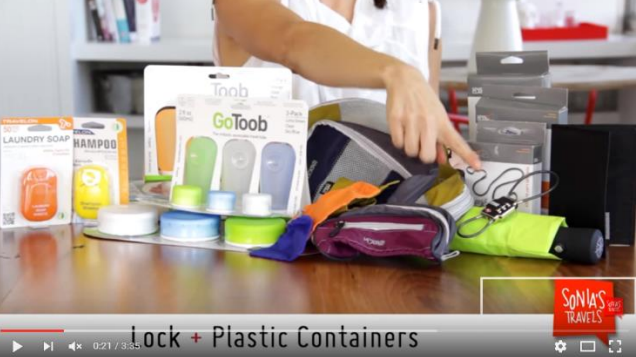

Product Review: Locks, Storage, and Hygiene

auxiliar a fala.

Os primeiros vídeos possuíam uma edição mais lenta, sem roteiro, e em certo momento e parou para criar um padrão visual para as artes, composições de tela e efeitos tanto sonoros quanto visuais, que trouxeram uma sensação de profissionalização. Ela não utiliza *memes, gifs* e nem é comum o uso de artes escritas ou setas (Figura 45). Seus elementos se auxílio são mapas nas cores da paleta da logo, alguns efeitos sonoros bem discretos, cortes de cena e zooms, utilizados como forma de intensificar emoções e chamar a atenção, e o mais comum: objetos e roupas que caracterizam ou ilustram o assunto abordado (Figura 46).

É possível reparar diversos elementos jornalísticos no trabalho da Sonia. O enquadramento das passagens é quase sempre em plano médio ou primeiro plano, assim como o das entrevistas; todos os vídeos possuem uma boa base de informações turísticas passadas de forma clara, direta e objetiva, normalmente seguindo o cronograma real dos passeios; passagens quando ocorre mudança de assunto dá a ideia de bancada do âncora de jornal televisivo; as imagens ilustram adequadamente os *offs* e o ritmo da edição é bem acelerado. A construção do texto, porém, é elaborada de forma mais contextual, dando um panorama da situação de forma criativa, e o uso de acessórios na ilustração dos assuntos remetem mais a uma grande reportagem de programas como o Fantástico, da Rede Globo, ou a séries de TV sobre viagens mesmo.

Os comentários possuem uma grande variação e vão de 30 a 120 dependendo do vídeo: elogios às dicas, aos lugares, aos vídeos, às músicas, as roupas e ao cabelo dela, à qualidade do que é apresentado; ao canal como um todo, remetendo a ele como uma galeria ou conjunto de peças; textos pessoais, contando histórias das próprias viagens, as quais foram lembradas ao assistir aos vídeos; perguntas sobre os passeios, sobre os lugares, sobre preços, aluguel de casa e carro; indicações de lugares para ir e do que fazer nos lugares apresentados nas obras; agradecimentos pela informação ou pela visita no país ou cidade da pessoa que escreveu o comentário. É muito comum em alguns vídeos, as pessoas problematizarem algum assunto abordado, como por exemplo os motivos para se viajar para Amsterdam, dicas para se comunicar com estranhos e o fator cultural que leva estadunidenses a dar gorjeta.

Kristina Amangoua 2 meses atrás Omg I loooove ur personality lol I'm subbing! Tu est trop mi-mi!! Responder · IT Zoe B. 4 meses atrás As much as I would like to use the travel on products mentioned here, my skin probably won't agree with them. The laundry soap would be handy though. I managed to reduce some my liquids by taking solid shampoo bars (my favorites are from Lush). If I didn't stumble upon this video, I would still be travelling with my entire bottle of body wash...doh! Responder  $\cdot$  1 Kayla D 5 meses atrás Do more product reviews Responder · If / Steven K 2 anos atrás I would not be prepared for my Europe/Africa trip next week if it wasn't for SoniaGil.com-**THANK YOU!** Responder  $\cdot$  6  $||\cdot||$ Sonia Gil 2 anos atrás

I definitely have the bestest fans!! :)

Responder  $\cdot$  7 |  $\blacksquare$ 

Figura 47: comentários de vídeos diferentes, selecionados com o objetivo de representar a presença dos espectadores nessa forma de comunicação com a Sonia.

ł.

 $\frac{1}{2}$ 

t,

 $\tilde{z}$ 

Os espectadores cobram bastante que o vídeo seja condizente tanto com o que é proposto no título quanto com o que é dito na abertura, assim como esperam informações verídicas com opções acessíveis. Ela chegou a ter algumas reclamações sobre o final da vinheta de abertura, no qual ela bate na lente da câmera como se tivesse chamando a atenção, pois muitas pessoas acharam desrespeitoso, mas depois de algum tempo ela acabou tirando. É comum ela receber pedidos de casamento e comentários do tipo "você, como sempre, derramando arte pelo mundo", como por exemplo no vídeo *Travel Berlin: Sonia Goes Punk In Kreuzberg*, do dia 22 de março de 2012. Os vídeos que mais recebem interações são os guias de viagem para lugares específicos.

Além do canal no Youtube, ela possui um Twitter e um blogue. O primeiro é aparentemente pessoal, no qual ela comenta coisas do cotidiano, mas ao prestar maior atenção, ele é usado como uma divulgação dos seus trabalhos, assim como de produtos que os patrocinam. Já o site é uma complementação escrita do vlog e mais a divulgação de aparições dela na mídia. Além disso, há um link direto para o site da sua empresa de idiomas.

O canal recomenda apenas dois outros canais: o Fluenz, que é o canal da sua empresa de idiomas, e o *Kin Community*, um canal comunitário para mulheres com dicas de estilos de vida, comida, saúde, entretenimento e DIY (*Do It Yourself* – Faça você mesmo na tradução literal, são tutoriais de artesanato, jardinagem e marcenaria). O próprio *Youtube*, por sua vez, relaciona o *vlog* com seis outras páginas: *Vagabrothers* (Viagens), Hey Nadine (Viagens), Kristen Sarah (viagens e interpretações teatrais), *Psycho Traveller* (Viagens), *StoryTravellers* (viagens) e *Overlander.tv* (viagens de moto pela Australia).

Sonia, hoje, trabalha para a Fluenz, ensinando inglês para imigrantes de baixa renda e refugiados. Aprender a língua do país em que ela vive temporariamente é um bônus, assim como conhecer os lugares da forma como os nativos conhecem. Sonia afirma que existe algo errado na forma como as pessoas viajam hoje em dia e se propôs a descobrir a melhor forma de realizar essa atividade, assim como identificar o "código secreto dos lugares", ou seja, o que eles têm de único e inspirador, o que deveria ser o motivo real da visita. "É sobre sentir a emoção, sentir os ritmos da vida, sentir a magia", afirma em seu vídeo de divulgação do canal. Ela aprendeu a editar vídeos com o *Youtuber Mistery Guitar Man*, ao participar de alguns dos seus episódios.

O canal possui uma identidade visual e um projeto editorial bem definidos, assim como usa técnicas de narração que se assemelham a reportagens de programas como o Fantástico, da Rede Globo. Não há nada a ser criticado em relação à material utilizado, edição e ruídos. Isso não significa que ela possui material ideal para a filmagem, mas apenas que ela não se propõe a fazer coisas que não possui condições de realizar com um mínimo de qualidade. Mas senti falta de um maior aprofundamento histórico sobre os pontos turísticos e de uma presença maior de entrevistas com nativos, uma vez que ela afirma querer conhecer e transmitir a cultura local como um morador.

#### **3.5 VAGABROTHERS**

*Vagabrothers* é um vlog de registros de viagens em formato de TV Show, com o objetivo de satisfazer as novas gerações, usando novos canais de comunicação e uma linguagem com a qual as pessoas se identificam. A página é apresentada pelos irmãos Marko Ayling, 31 anos, e Alex Ayling, 29, de São Diego, Califórnia. A página foi construída no dia 5 de outubro de 2013, já com a intenção de publicar conteúdo audiovisual de viagens para entretenimento. São divulgadas pequenas reportagens, dicas de viagem e cobertura de eventos ao redor do mundo. O canal possuía, até 16 de junho de 2016, 185 vídeos, 104.660 inscritos e 6.268.437 visualizações. Eles estão inscritos em 364 canais e, desde 2014, se comprometeram a publicar um vídeo por semana, toda terça.

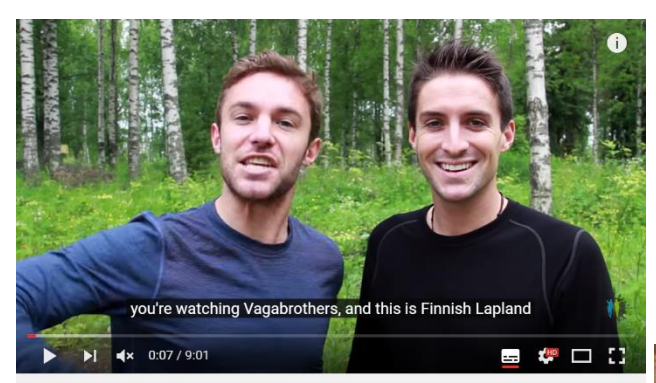

Figura 48: 19 de agosto de 2014, os Vagabrothers apresentam um guia turístico sobre a Lapónia. Link: <https://www.youtube.com/watch?v=3ydEwxKA7rg>

Arctic Adventures in Lapland, Finland!!!

Figura 49: 9 de fevereiro de 2016, Marko explica opções para se ganhar dinheiro enquanto viaja. Link: <https://www.youtube.com/watch?v=PamvTDPzyKE>

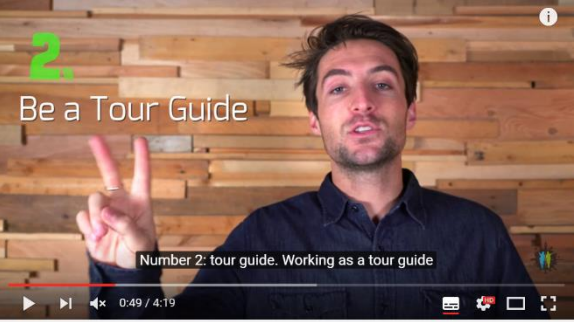

HOW TO GET PAID TO TRAVEL THE WORLD

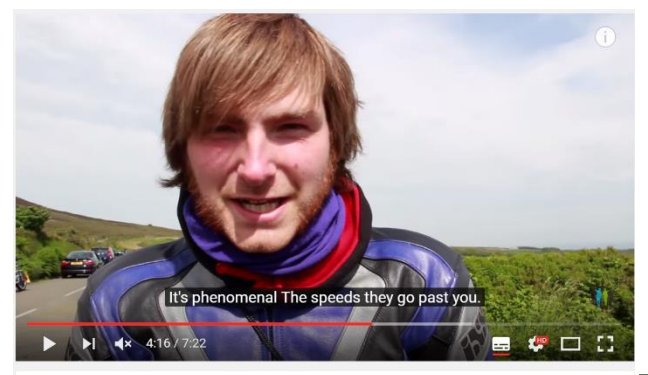

Figura 50: 17 de junho de 2014, os vlogueiros entrevistam os motoqueiros que participam da corrida da Ilha de Man, no Reino Unido. Link: <https://www.youtube.com/watch?v=lsG5eQBoV1g>

Isle of Man TT

Figura 51: 19 de abril de 2016, os irmãos entrevistam uma arqueologia sobre a muralha saxônica. Link: <https://www.youtube.com/watch?v=91mJobgB5KU>

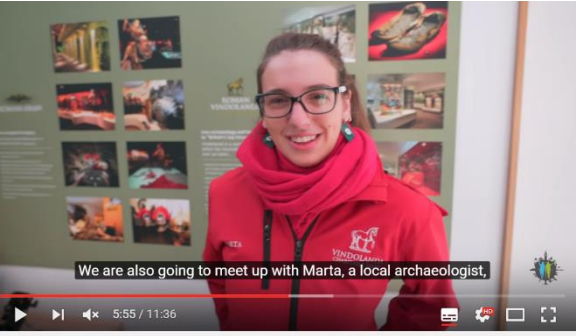

HADRIAN'S WALL | ENGLAND TRAVEL VLOG #1

O nome do canal é esse porque "nós somos vagabundos e nós somos irmãos", segundo os próprios vlogueiros. Em seus vídeos, eles falam sobre suas próprias viagens, pontos turísticos que visitaram, passeios, atividades alternativas dos lugares para onde vão, contam informações históricas e culturais, dicas de restaurantes e pratos e cobertura de eventos (Figura 48). Há também vídeos para falar sobre dicas, tais como o que levar na mala, como organizar as coisas e produtos bacanas de se comprar para facilitar a vida e evitar situações difíceis ao longo das viagens (Figura 49). Ao longo dos vídeos, aparecem entrevistas com moradores locais que possuem algum diferencial artístico, seja com música, arte, corrida de moto alternativa (Figura 50), gastronomia, entre outros, e também com especialistas em arqueologia, turismo, história e comportamento, para acrescentar informações sobre os lugares (Figura 51).

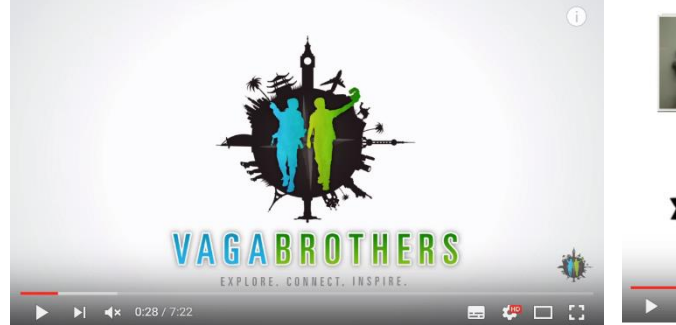

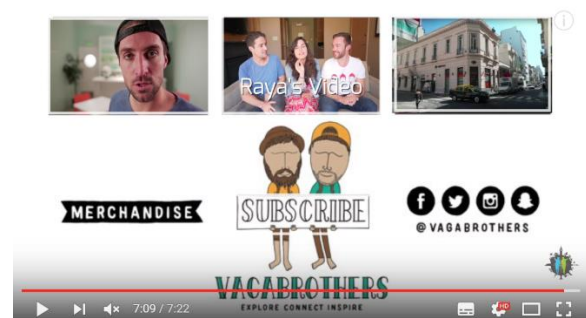

Figura 52: cena da vinheta com a logo. Figura 53: exemplo de página de divulgação.

O tempo dos vídeos varia entre 3 e 12 minutos e nem todos possuem vinheta. Todos possuem uma introdução de quem são os *Vagabrothers* e sobre o que vai ser abordado e no final da peça, a página de divulgação das redes sociais padrão, que é um fundo branco, três telas de vídeos anteriores na parte superior, caricaturas dos meninos segurando uma placa de *subscribe* (inscreva-se) no centro, um link para a loja do lado esquerdo e as redes sociais do lado direito (Figura 53). Algum dos vídeos possuem vinheta rápida (Figura 52). A paleta de cores é bem definida: branco, preto, cinza, verde e azul. Não existe uma fonte padrão para todos os vídeos, e nem todos possuem arte escrita, mas elas são todas brancas e sem serifa. A trilha sonora aparece apenas nos vídeos de guias turísticos e é sempre uma música eletrônica de festa, com graves fortes e picos de aceleração e calmaria, que eles aproveitam para encaixar passagens.

Um diferencial do *vlog* é o fato de ele ter sido elaborado como um projeto completo para programa televisivo. Ou seja, desde o primeiro vídeo já havia um planejamento de o que seria abordado, de que forma, como seriam os personagens, como eles iriam falar, com que vocabulário, com que entonação, quanto tempo durariam os vídeos, como seria a trilha sonora, o que eles iriam precisar filmar e como. Ter um plano de infiltração no mercado, com um estilo diferenciado faz com que seja muito mais fácil fazer merchandising, conseguir entrevistas com pessoas importantes e além de tudo: é praticamente impossível fechar o vídeo sem acabar se assistir. O conteúdo é muito atrativo e as falas que equilibram bastante educação, entretenimento e brincadeiras, de forma que não fique pesado demais, mas também passe bastante informação.

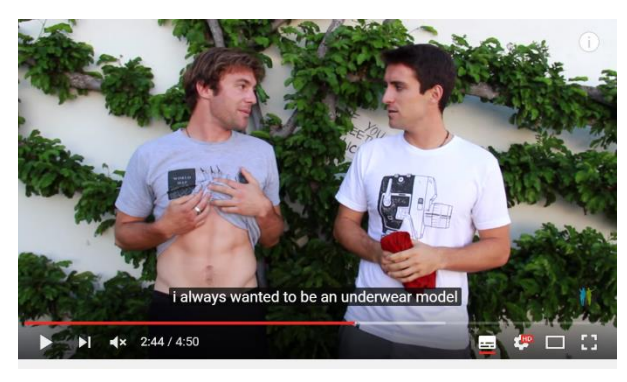

Travel Tips: Packing Hacks, Tips & Essentials

Figura 54:,3 de junho de 2014 Alex afirma que Figura 55: 22 de outubro de 2015, Vagabrothers sempre quis ser um modelo de cuecas. apresentam Kinsale.

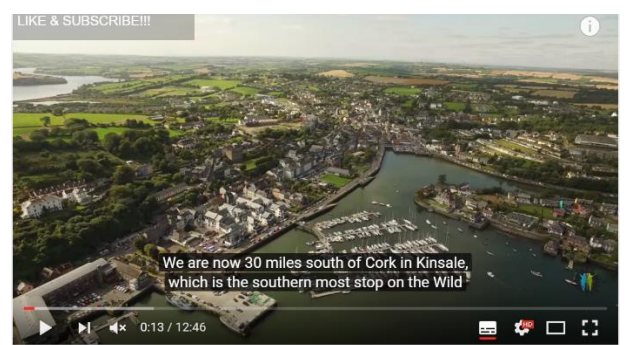

KINSALE CATCH & COOK - BEST FISHING IN IRELAND

A narrativa é rápida e ao mesmo tempo suave, a melhor comparação seria dizer que eles falam como âncoras de jornal contando sobre as férias (Figura 55). Existe um toque de comercial e te passa muito a sensação de querer viver uma aventura, largar tudo e ir viajar. Apesar de ser claramente trabalhado e planejado, o canal não deixa de parecer espontâneo (Figura 54), natural e verdadeiro, devido às imagens que ilustram as falas, que possuem momentos reais das viagens, com pouca montagem de cenas. Até mesmo em peças nas quais divulga produtos e marcas, de alguma forma quem está assistindo sabe que eles de fato usam aqueles objetos.

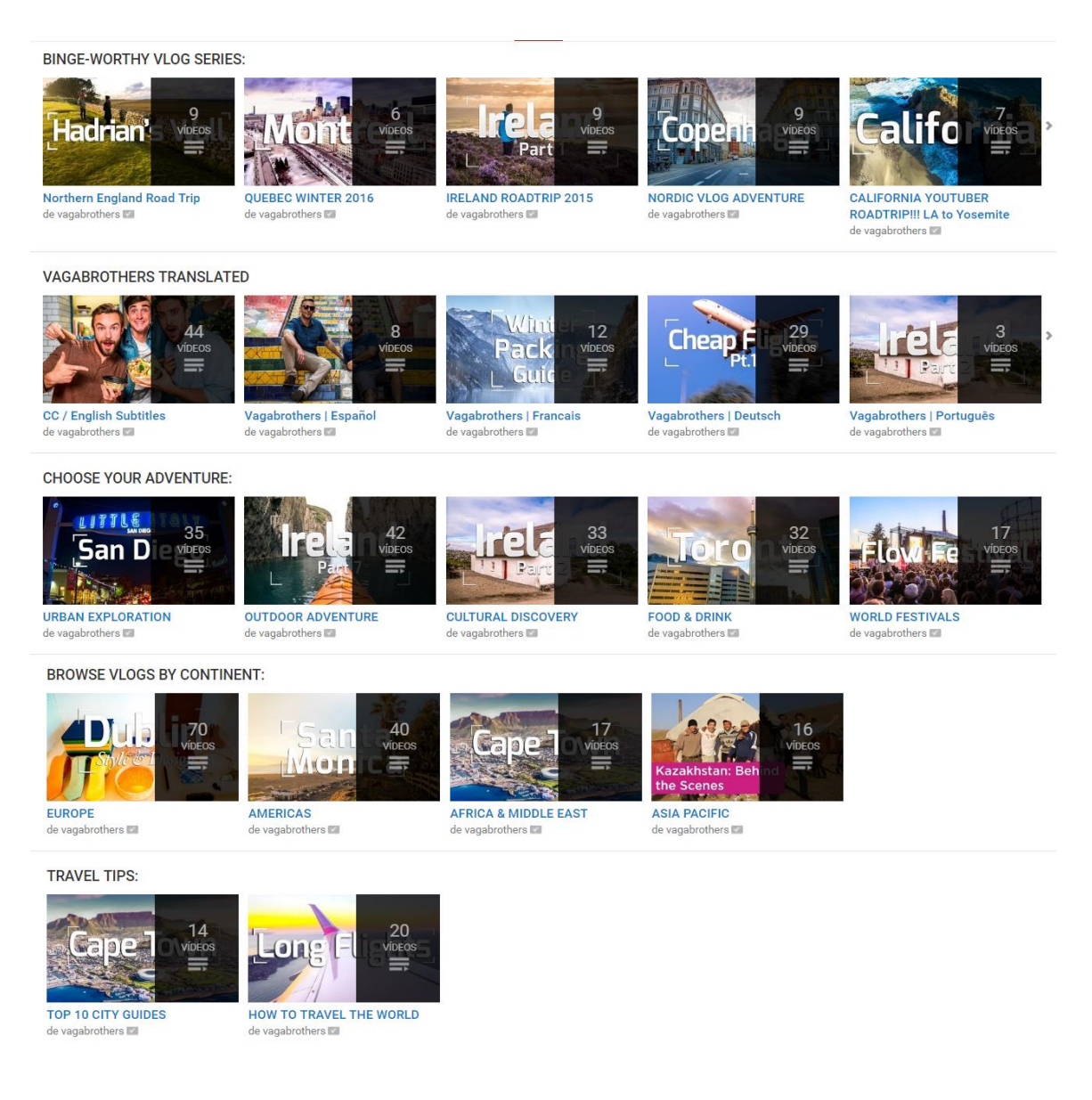

Figura 56: Séries temáticas de vídeos disponíveis no canal Sonia'a Travels.

Apesar de ter dois tipos de vídeos bem definidos, o canal se organiza por meio de *playlists*, que também são agrupadas por função. São 36 séries, agrupadas em 5 grandes temas: *binge-worthy vlog series*, que são os vídeos de viagem agrupados por cidade; *vagabrothers translated*, que são os vídeos separados de acordo com a disponibilidade de legenda em 9 idiomas diferentes; *choose your adventure*, na qual as peças são separadas pelos temas exploração urbana, aventuras ao ar livre, descobertas culturais, comidas e bebidas, e festivais; *browse vlogs by continet*, que divide os vídeos por continente; e por fim *travel tips*, que se bifurca em guias turísticos e dicas de como viajar o mundo (Figura 56).

O projeto editorial começou totalmente definido: o *vlog* aborda claramente relatos das suas viagens, com informações históricas, culturais e turísticas a respeito dos lugares; dicas para viajar e merchandising <sup>28</sup> de produtos. A abordagem é precisa e em momento algum fugiu desses três tópicos. Há um planeamento claro do conteúdo abordado, o texto é escrito antes de ser dito, a entonação clara e suave, a velocidade rápida e a forma de abordar o conteúdo com objetividade, clareza e um pouco de brincadeiras são padrões a todos os vídeos. O equipamento utilizado é também padrão para a grande maioria dos vídeos: câmera HD, câmera amadora compacta, *drone*, *Go Pro*, mini mesa de *travelling*, microfone *shotgun* e tripé de chão e tripé de mesa.

Não há cortes mal iluminados e nem com ruídos. As imagens de viagem são registros do que eles fazem, de momentos de traslado de um lugar para outro, cenas engraçadas, imagens panorâmicas dos lugares, ilustrações para alguns *offs*, pontos turísticos e entrevistas. Coisas que eles pensam em comentar nos vídeos são filmadas em detalhes, para serem aproveitadas da melhor forma possível na hora de montar o texto dos *offs* e mesmo as passagens que eles fazem durante os passeios são pré-escritas, o que leva a crer que os *Vagabrothers* param alguns momentos nos lugares para montar suas falas.

1

<sup>&</sup>lt;sup>28</sup> Merchandising é uma ferramenta de Marketing, formada pelo conjunto de técnicas responsáveis pela informação e apresentação destacada dos produtos no ponto de venda, de maneira tal que acelere sua rotatividade. (WIKIPÉDIA, 2016). Link:<https://pt.wikipedia.org/wiki/Merchandising>

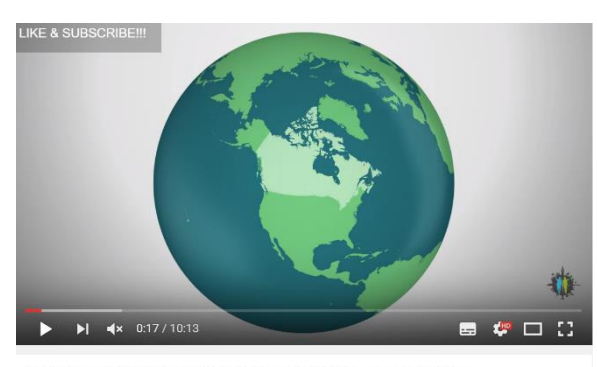

WATERTON LAKES NATIONAL PARK ALBERTA CANADA

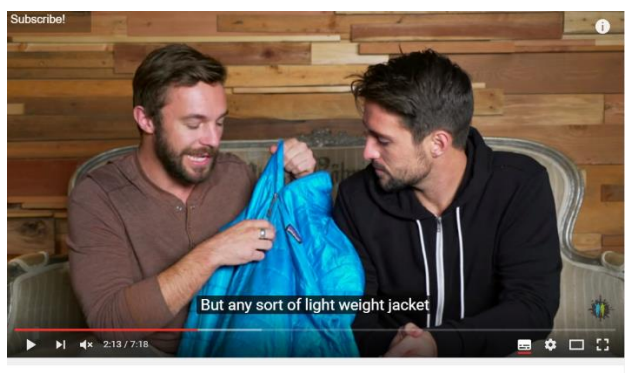

TRAVEL PACKING TIPS - WINTER ESSENTIALS

Figura 57: 25 de agosto de 2015, arte de mapa mundi. Figura 58: 22 de dezembro de 2015, Alex utiliza objetos Link: para auxiliar na ilustração de sua explicação. Link:

<https://www.youtube.com/watch?v=Z2Io0kXZSyI><https://www.youtube.com/watch?v=8tpudDDnsBw>

A edição dos vídeos é muito bem-feita, com cortes rápidos, filmagens de alta definição (HD) e passagens curtas. Houve a presença de duas vinhetas: a primeira era uma foto contorno deles no meio de um deserto desenhado, com as sete maravilhas no fundo e alguns aviões passando; e a segunda é um mundo girando com ícones representativos de várias partes do mundo que vai para o fundo da tela e aparecem sombras dos irmãos, uma em verde e a outra em azul, com o nome do blogue embaixo. Os trabalhos possuem períodos de duração parecidos e as técnicas de edição melhoram claramente com o tempo. A arte e os efeitos sonoros não são padronizados, mas se caracterizam por serem bem discretos e se encaixarem no projeto gráfico (Figura 57). Eles não usam *memes* e nem *gifs*, apenas cortes diferentes e, quando muito necessário, objetos (Figura 58), mapas, fotos e *prints* de sites.

É possível reparar diversos elementos jornalísticos no trabalho dos *Vagabrothers*. O enquadramento das passagens mais longas é quase sempre em plano médio ou primeiro plano, assim como o das entrevistas e o fundo é sempre pensado para ser limpo, sem muita informação, e ao mesmo tempo que possa reconhecer o lugar em que eles estão; todos os vídeos possuem uma boa base de informações turísticas, históricas e culturais passadas de forma clara, direta e objetiva, normalmente seguindo o cronograma real dos passeios e uma introdução que poderia com toda a certeza ser chamada de cabeça, por ter uma breve apresentação, seguida do *lead* sobre o vídeo; passagens quando ocorre mudança de assunto dá a ideia de bancada do âncora de jornal televisivo; as imagens ilustram adequadamente os *offs*, quando necessário elas são montadas, e o ritmo da edição é bem acelerado. A construção do texto é feita totalmente por escrito, mas os momentos descontraídos, as brincadeiras, as cenas

espontâneas e falas como "vamos lá", "vem comigo", "segue com a gente", entre outras, remetem mais a uma grande reportagem de séries de TV sobre viagens mesmo.

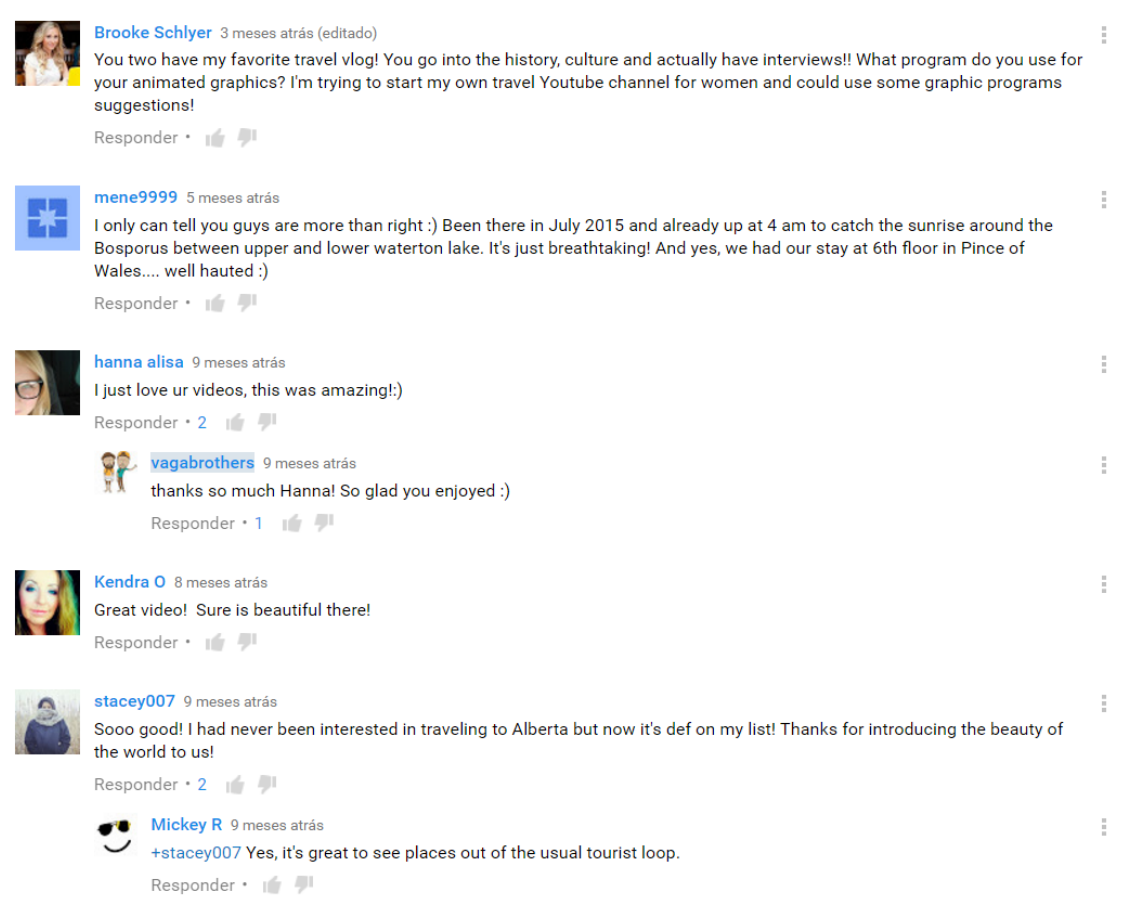

Os comentários possuem uma grande variação e vão de 80 a 300 dependendo do vídeo: elogios às peças, as brincadeiras, a iluminação, as ideias, as músicas, as referências literárias, a edição, as técnicas, o conteúdo, a vida deles; textos pessoais, contando histórias das próprias viagens, as quais foram lembradas ao assistir aos vídeos; perguntas sobre bolsas de estudos, sobre como dar aulas de inglês, *couchsurfing*, dicas para viajar com pouco dinheiro, qual a mochila que eles usam, como foi feita a arte do mapa que eles usam; indicações de lugares para ir e do que fazer nas praças apresentadas nas obras; sugestões para vídeos futuros; agradecimentos pela informação ou pela visita no país ou cidade da pessoa que escreveu o comentário. É muito comum em alguns vídeos, as pessoas que moram no lugar apresentado no vídeo falaram que se sentiram representadas, que a forma com que eles captam a essência da cidade faz como que elas tenham orgulho de onde moram (Figura 59).

Figura 59: comentários de vídeos diferentes, selecionados com o objetivo de representar a presença dos espectadores nessa forma de comunicação com os vlogueiros.

Os espectadores também problematizam situações como o trabalho de babá, o serviço militar, a corrida de moto finlandesa e o fato de a grande maioria dos entrevistados serem homens brancos, dando suas opiniões e fazendo do espaço um fórum de debate. Outra coisa bacana que acontece é outros mochileiros dando dicas e recomendações para eles, assim como agradecendo pelo que eles disponibilizam de informação sobre materiais e técnicas. É comum eles receberem comentários do tipo "a combinação entre educacional e entretenimento é incrível nos seus vídeos e vocês estão ficando cada vez mais profissionais. Saudações da Polônia" e "o que vocês fazem não é apenas diversão, mas também educacional. Eu sinto que ganho mais conhecimento aqui. Vocês possuem seu próprio estilo e não se comparam a um viajante *Youtuber* comum", presentes no vídeo *HADRIAN'S WALL | ENGLAND TRAVEL VLOG* #1, do dia 19 de abril de 2016.

Além do canal no *Youtube*, eles possuem um *Twitter, Instagram, Facebook*, *Snapchat* e um blogue. O primeiro é usado como uma divulgação dos seus trabalhos, assim como de produtos que os patrocinam. O *Instagram* é de fotos profissionais deles mesmos, de lugares legais e paisagens. O *Facebook* é um espaço para divulgação de situações cotidianas, compartilhamento de matérias relacionadas a viagens e publicações do canal de vídeos. Já o site é uma complementação escrita do *vlog* e mais a divulgação de aparições dela na mídia.

O canal recomenda dez outros canais: *FunForLouis* (estilo de vida), Mr. Ben Brown (viagens), Hey Nadine (viagens), *Alex French Guy Cooking* (culinária), Mike Corey (viagens), Kristen Sarah (viagens e interpretações teatrais), Steve Booker (viagens), *Cinemates* (curtas de comédia e piadas), *Kombi Life* (viagens) e George Benson (viagens pela Finlândia). O próprio *Youtube*, por sua vez, relaciona o *vlog* com duas outras páginas: *Miniminter* (vídeos sobre a FIFA - *Fédération Internationale de Football Association*) e *SyndicateCentral* (estilo de vida).

Após a sua graduação em jornalismo, em 2008, Marko se mudou para o interior da Índia para trabalhar com micro-finanças e divulgar seus trabalhos com escrita criativa. Decidiu criar um blogue sobre mochilão na Ásia enquanto seu irmão terminava a graduação e direito e se especializava como produtor de vídeos por *hobbie*. Em 2012, decidiram juntar suas experiências e montar uma proposta de show para televisão. No início, eles enxergavam o *Youtube* como um lugar para montar um currículo, enquanto tentavam entrar na programação da televisão tradicional.

Alguns produtores de Hollywood gostaram da ideia mas afirmaram que eles não possuíam química na frente da câmera. Então, começaram a se dedicar ao canal como meio principal de atividade e seis meses depois eles ganharam o concurso *Biggest, Baddest Bucket List*, do qual receberam como prêmio seis meses de viagens pagas ao redor do mundo, registradas e divulgadas por meio de vídeos no canal BBBTV e também artigos para o MSN UK. Depois, a série foi distribuída pelo AOL.on e pelo *Huffington Post* e hoje eles estão entre os 100 blogueiros de viagens mais influentes do mundo, segundo a Casa Branca Estadunidense.

O canal possui um projeto editorial e gráfico extremamente bem delimitado e as técnicas jornalísticas são aplicadas em todos os vídeos, apesar de haver momentos de descontração. Não há nada a ser criticado em relação à material utilizado, edição e ruídos e nem em relação ao conteúdo. Observo apenas o que um espectador pronunciou sobre as entrevistas: a grande maioria das pessoas escolhidas para se pronunciar sobre eventos e sobre a cultura local são homens brancos. É importante incentivar a diversidade nos programas audiovisuais, tanto na televisão tradicional quanto nos novos canais de informação.

#### **3.6 OVERLANDER. TV**

Overlander.tv é um *vlog* de registros de viagens, com o objetivo de mostrar os lugares através do olhar de moradores locais, que contam suas histórias. O canal é apresentado pelos Mark Shea, 47 anos, nascido em Melbourne, Austrália. A página foi construída no dia 18 de fevereiro de 2006, já com a intenção de publicar conteúdo audiovisual de viagens no modelo de documentário. São divulgadas entrevistas com moradores interessantes de diversos lugares e pequenas reportagens, em sua grande maioria sobre agropecuária, agricultura e tecnologias militares. O canal possuía, até 16 de junho de 2016, 542 vídeos, 32.689 inscritos e 18.651.937 visualizações. Ele está inscrito em 3 canais e em momento algum se comprometeu com uma periodicidade de postagens.

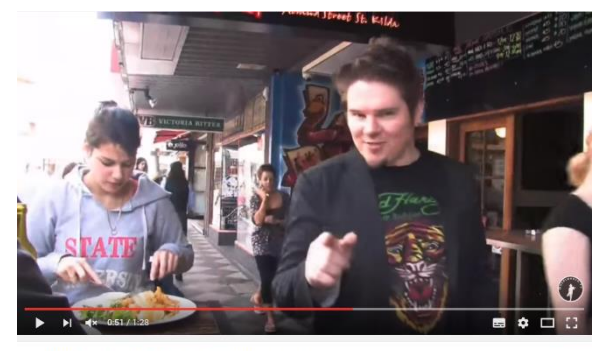

Figura 60: 7 de outubro de 2009, apresentação dos melhores restaurantes de Melbourne. Link: [https://www.youtube.com/watch?v=X-Q6b\\_KH\\_oQ](https://www.youtube.com/watch?v=X-Q6b_KH_oQ)

Melbourne's Best Restaurants, Melbourne EATS

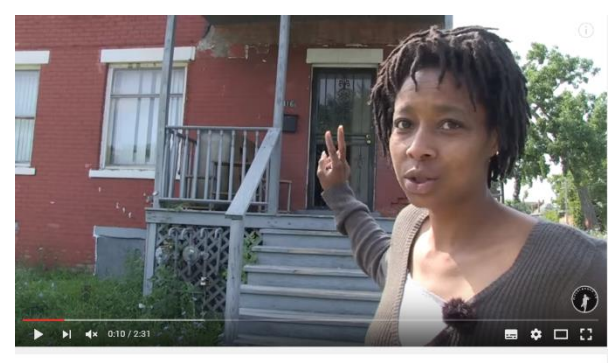

Figura 61: 30 de julho de 2014, entrevista com uma moradora de casa assombrada, que explica como ela vive e porque ela decidiu viver ali. Link: [https://www.youtube.com/watch?v=jDC\\_DAXBG7M](https://www.youtube.com/watch?v=jDC_DAXBG7M)

Detroit, The USA's Cheapest Houses

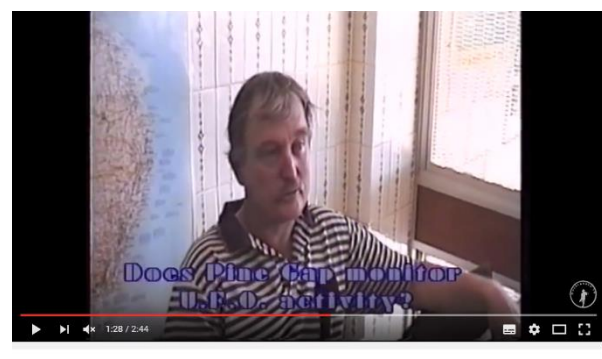

Figura 62: 9 de agosto de 2010, entrevista com um especialista em computação para tirar dúvidas sobre o funcionamento de um aparato militar. Link: <https://www.youtube.com/watch?v=XFzdFQ2fxLQ>

Australia Travel and Tour - UFO's sightings Wycliffe Well

Em seus vídeos, ele fala sobre os lugares por onde passa, informa os pontos turísticos, lugares legais para comer e o que é preciso fazer para realizar esses passeios. Há também vídeos que são basicamente entrevistas com moradores ou figuras com histórias bacanas, como por exemplo uma moça que mora em uma casa assombrada para não pagar aluguel e um homem que desenvolveu equipamentos de rastreio para o exército. Há também pequenos *teasers* de documentários sobre agropecuária e agricultura, nos quais se tem uma introdução sobre o assunto e uma rápida entrevista, finalizados com o *link* para acessar o arquivo na íntegra.

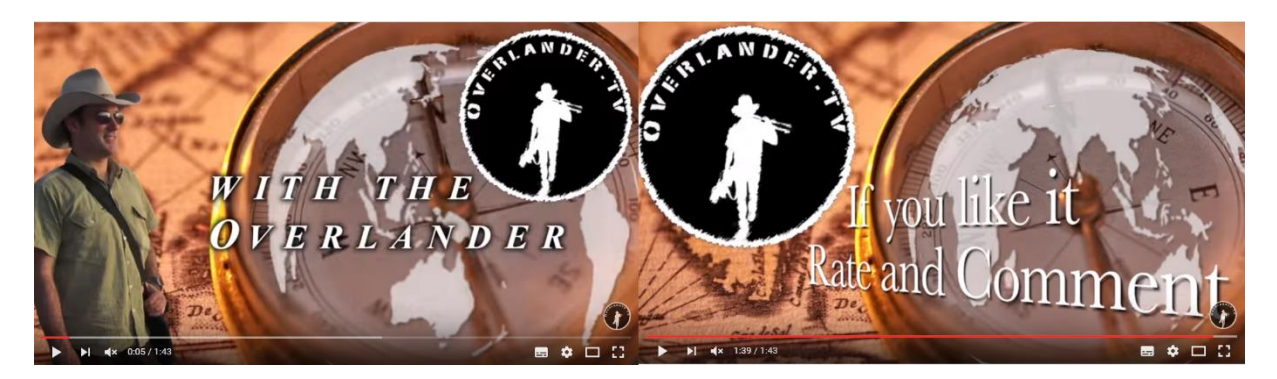

Figura 63: cena da vinheta com a logo do canal e página de divulgação ao final do vídeo.

O tempo dos vídeos varia entre 1 e 5 minutos e nem todos possuem vinheta (Figura 63). A maioria começa uma introdução sobre o que vai ser abordado, e no final da peça, a logo do canal em um fundo preto. Não há página de divulgação em todos os vídeos e nem sempre eles possuem trilha sonora, mas quando ela aparece, normalmente é algum instrumental indígena ou uma eletrônica bem calma. Não há paleta de cores e nem padronização de tipografia pelo fato de não haver nenhum tipo de arte nas produções.

Um diferencial do *vlog* é a não utilização de cortes: ele consegue falar por 5 minutos seguidos sem gaguejar, sem se perder na linha de raciocínio, sem embolar as palavras e com uma narrativa firme e decidida. A entrevistas também são apresentadas na íntegra, sem nenhum tipo de corte, mas não ficam monótonas pelo fato dele saber conduzir as perguntas e interferir nos momentos corretos, deixando tudo muito natural, porém em um ritmo acelerado. Alguns dos vídeos apresentam *offs* em fotografias, mas dá para perceber que ele gravou tudo de uma vez e só colocou imagens em cima de algumas partes da peça. Ele possui a habilidade de fazer uma narrativa corrida contendo introdução, desenvolvimento e conclusão, sem a necessidade de partir o texto.

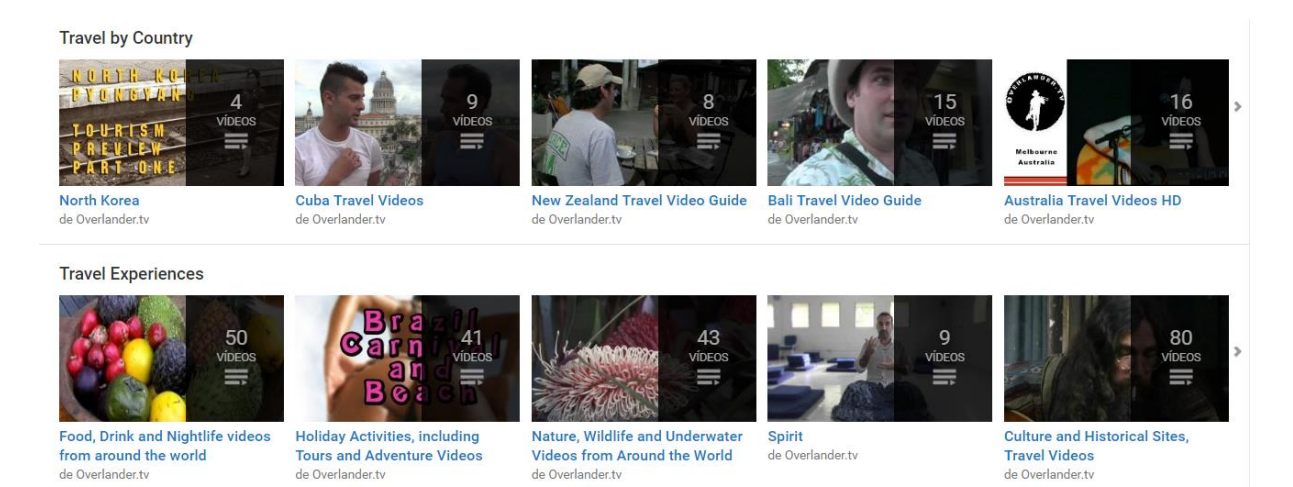

Figura 64: Séries temáticas de vídeos disponíveis no canal Overlander.tv

Apesar de ter três tipos de vídeos bem definidos, o canal se organiza por meio de *playlists*, que também são agrupadas por função. São 41 séries, agrupadas em dois grandes temas: *Travel by Country*, que são os vídeos de viagem agrupados por país em que foram filmados; e *Travel Experiences*, que por sua vez são separados em comidas, bebidas e vida noturna; atividades de feriado; natureza, vida selvagem e vídeos embaixo d'água; espirituais; cultura e sítios históricos; navegação; trilhas; história; onde ficar e *Outback Tent Boxing* (Figura 64).

O projeto editorial começou totalmente definido, apesar de nem todos os vídeos seguirem a proposta: o *vlog* aborda claramente relatos de moradores locais sobre os lugares por onde ele passa, informações históricas e turísticas e algumas coisas motivacionais. A abordagem é precisa e em momento algum fugiu desses três tópicos. Não há um planeamento claro do conteúdo abordado, as falas são improvisadas, a entonação é clara e suave, a velocidade é bem lenta, semelhante aos documentários do *Discovery Channel*, e a forma de abordar o conteúdo com objetividade e clareza são padrões a todos os vídeos. O equipamento utilizado é também padrão para a grande maioria dos vídeos: câmera, microfone *shotgun*, tripé de chão, microfone de lapela, refletor e iluminação de marmitas. Há, apesar do equipamento supostamente resolver esse tipo de problema, cortes mal iluminados e com ruídos. As imagens usadas para ilustração de *offs* são, em sua maioria fotografias, mas quando em vídeo, são sempre panorâmicas ou de pessoas passando na rua.

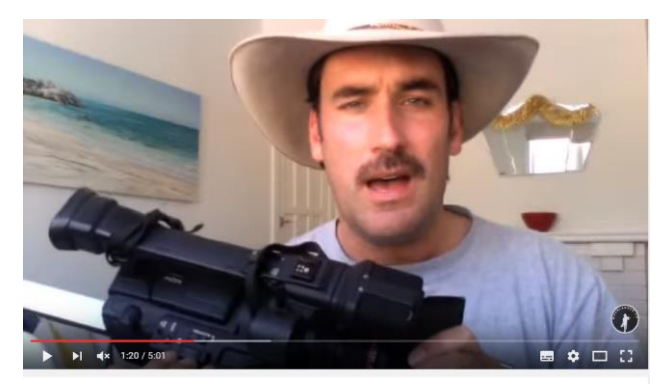

Figura 65: 20 de novembro de 2010, Mark explica o que carrega em sua mochila e vai mostrando os objetos para ilustrar sua fala. Link: <https://www.youtube.com/watch?v=gwMG7hcuq1E>

Traveling Filmmaking Gear List

A edição dos vídeos se restringe a colocar uma trilha sonora e encaixar diferentes filmagens em um único arquivo, sem cortes. Houve a presença de duas vinhetas: a primeira consistia em fotos passando em um fundo de cartas com um globo girando na frente; e a segunda é um globo girando dentro de uma bússola, com uma foto contorno do *Overlander* de chapéu de cowboy do lado e um fundo com fotos e cartas. Os trabalhos possuem períodos de duração parecidos e as técnicas de edição se mantém as mesmas, visto que ele só começou a publicar os vídeos depois de já ter parado de viajar, então as edições foram relativamente próximas, impedindo um grande desenvolvimento. Não existe arte e a tipografia é branca, fina e sem serifa; a edição é totalmente limpa e utiliza-se apenas de trilha sonora. Ele não usa *memes*, nem *gifs*, nem cortes diferentes e, se for muito necessário, objetos para ilustrar o que está sendo dito (Figura 65).

É possível reparar diversos elementos jornalísticos no trabalho do *Overlander*. O enquadramento das passagens quase sempre em plano médio ou primeiro plano, assim como o das entrevistas, e o fundo é sempre pensado para ser limpo, sem muita informação; todos os vídeos possuem uma boa base de informações turísticas, históricas e culturais passadas de forma clara, direta e objetiva e uma introdução que passa as informações de *lead* do vídeo, podendo ser chamada de cabeça. Apesar de não ter cortes, a construção do texto segue um padrão de informações principais, desenvolvimento do assunto e uma breve conclusão, que pode ser uma entrevista ou uma reflexão do próprio *vloguer*.

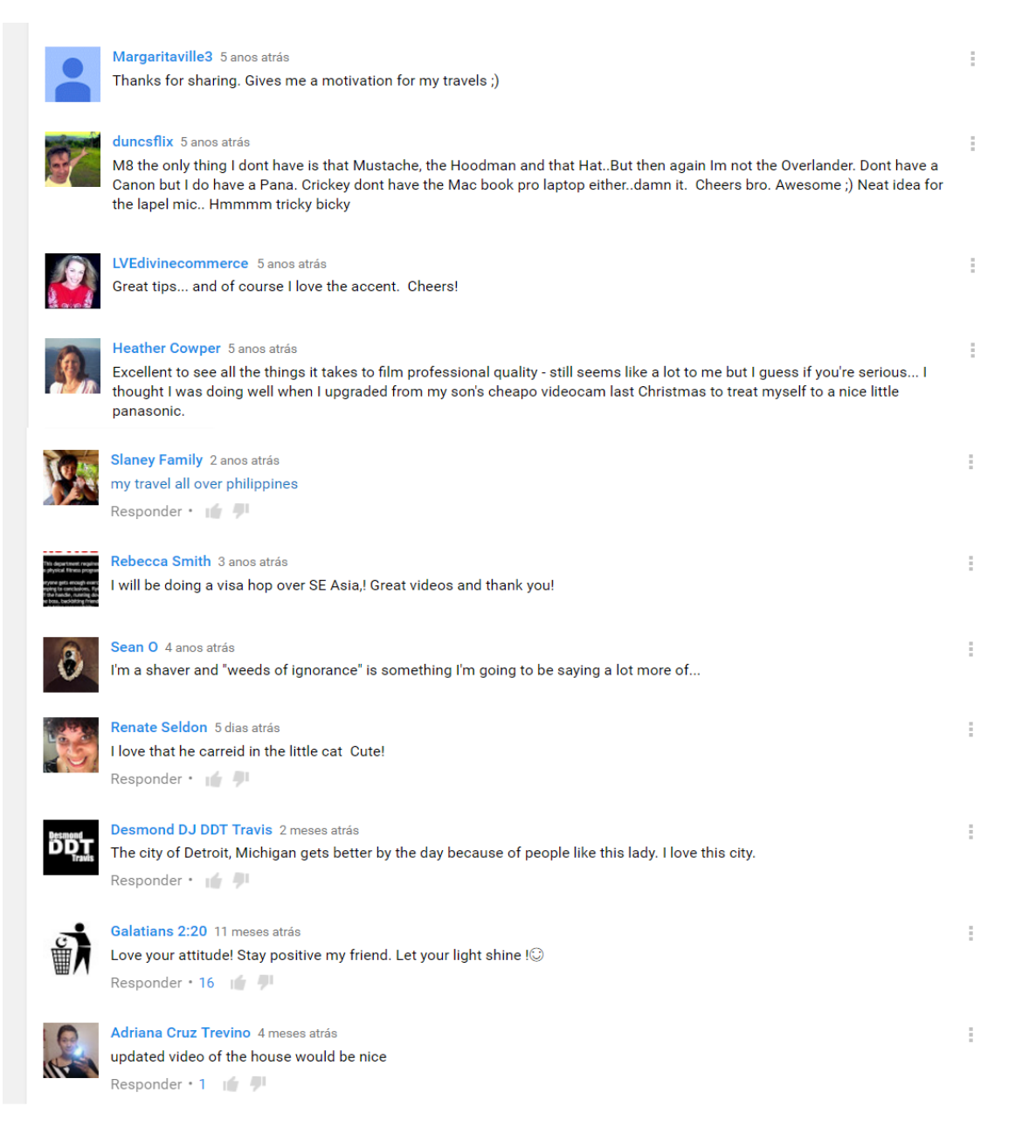

Figura 66: comentários de vídeos diferentes, selecionados com o objetivo de representar a presença dos espectadores nessa forma de comunicação com o vlogueiro.

Os comentários possuem uma grande variação e vão de 12 a 60 dependendo do vídeo: elogios à música, às cidades, às histórias dos entrevistados, ao próprio *Youtuber* e à sua atitude, aos insights, aos vídeos, ao canal como um todo, às narrativas, aos conceitos abordados, aos entrevistados; textos pessoais, contando histórias das próprias viagens, as quais foram lembradas ao assistir aos vídeos; perguntas sobre filmagem, equipamentos, dicas de como guardar dinheiro, sobre informações de visto, sobre como fazer upload dos documentários e sobre os assuntos abordados nos vídeos; correções de informações erradas; incentivos para que ele continue alimentando o *vlog*; sugestões para vídeos futuros; cobrança de conteúdo que foi prometido e não foi divulgado; pedidos de vídeos mais longos e mais detalhados. Os espectadores também problematizam situações como o preço de morar em uma casa assombrada e a necessidade de combater pragas em plantações, dando suas opiniões e fazendo do espaço um fórum de debate.

Além do canal no *Youtube*, eles possuem um *Twitter*, Instagram, *Facebook* e um blogue. O primeiro é usado apenas para divulgação dos seus trabalhos, assim como links que ele acha interessantes. O *Instagram* é de fotos profissionais se suas viagens, de lugares legais e paisagens, assim como de divulgação dos seus vídeos. O *Facebook* é um espaço para divulgação de situações cotidianas diariamente e compartilhamento de matérias relacionadas a viagens. Já o site é uma complementação escrita do *vlog*, mas bem ultrapassado em questão de design.

O canal recomenda três outros canais: *MysticBarefoot* (viagens de moto), *MelbourneEats*, (culinária e cultura gastronômica) e Mark S (motos). Todos eles são geridos e alimentados também pelo Mark. O próprio *Youtube*, por sua vez, relaciona o *vlog* com seis outras páginas: *Vagabrothers* (viagens); *Sonia's Travels* (sempre ocupada), *StoryTravelers* (viagens); *Kristen Sarah* (viagens e teatro), *Mike Corey* (viagens) e *The plannet D* (viagens).

Mark conta que quando era um adolescente, assistiu um filme chamado *World Safari*, que contava a história de um aventureiro chamado Alby Mangels. Isso iniciou um desejo de viver aventuras e filmá-las. Ele começou dividindo uma moto com o irmão pela Austrália e em seguida passou dois anos peregrinando pela Ásia e pela América Central. Ao longo de suas viagens, ele trabalhou sempre com produção de vídeos: projetos para a *Australian National Broadcaster ABC,* campanhas de turismo para empresas australianas, campanhas online para clientes corporativos, criação de perfis de negócio otimizados em vídeo, projetos

de treinamento e provimento de informação para a comunidade em parceria com o governo e aulas de filmagem e edição.

Percebe-se que há diversas tentativas de se criar um projeto gráfico e que houve uma ideia inicial de projeto editorial, mas o vlogueiro não teve sucesso em levar ela a frente. Constatou-se também que ele possui técnicas de entrevista e narração, mas faltou cuidado com a conexão entre as diferentes fontes de informação utilizadas. Por exemplo, muitos entrevistados aparecem sem nenhum tipo de explicação de quem eles são e o que fazem ou por que eles estão ali. Além disso, ilustração de fala, iluminação, qualidade da câmera e ruídos sonoros deixam a desejar nos vídeos analisados. É visível que ele tem conhecimento sobre edição, mas são conceitos muito desatualizados para o atual contexto de domínio social dos instrumentos de produção audiovisual.

## **4. ANÁLISE**

Esta pesquisa observou seis canais do *Youtube* cujos vídeos abordam o tema viagens. Três desses canais são planejados, produzidos e editados por brasileiros: o Estrangerias, o Apure,Guria! e o Viagem Criativa. Os outros três são mantidos por estrangeiros: um é de uma venezuelana que se comunica em inglês, o *Sonia's Travels*; outro de dois irmãos americanos, os *Vagabrothers*; e por fim um australiano, o *Overlander.tv*. A escolha desses canais foi realizada após tomar conhecimento de 127 vlogs de viagens na plataforma em questão.

Em seguida, eles foram escolhidos por afinidade e também por quantidade de acessos, ou seja, aqueles que eu, como autora, mais me identifico e, dentre esses, os que possuem grande quantidade de visualizações. Os canais escolhidos englobam trabalhos de mulher viajando sozinha, homem viajando sozinho, casal heterossexual viajando, casal homossexual viajando, família viajando junta e viagens a trabalho com equipe de filmagem. As idades dos vlogueiros variam de 22 a 47 anos e, juntando os apresentadores dos *vlogs*, temos 4 homens e 5 mulheres e todos podem ser considerados classe média, devido aos seus empregos: professor de inglês, editor de vídeos, tradutor e *free lancer* de mídias sociais.

A partir desses dados, é possível afirmar que a pesquisa é bem representativa em relação à comunidade de pessoas que se dedicam a fazer vídeos de viagens. É importante citar que a falta de negros na amostra é reflexo também da sua ausência no segmento de produção de vídeos de viagens. Apesar de a pesquisa não focar em questões de gênero e raça, foi chocante a descoberta de que nenhum dos 127 canais encontrados era apresentado por uma pessoa negra.

A observação dos canais brasileiros abordou todos os vídeos publicados desde a criação das páginas até a data de início da pesquisa, 20 de março de 2016, enquanto os canais estrangeiros foram observados também desde a data de criação, mas com a amostra constituída de 20 vídeos de cada canal, espaçados igualmente na ordem cronológica de publicações. O vídeo mais antigo que foi analisado é do dia 1º de fevereiro de 2007, do *Overlander.tv*. A amostra teve um total de 164 vídeos, que somados representam 14 horas 39 minutos e 25 segundos de material para análise. A observação gerou 74 páginas de informações sobre esses *vlogs*.

Foram assistidos 60 vídeos do canal Estrangeiras, no período de 2 de fevereiro de 2014 até 18 de março de 2016, totalizando 5h 54 min e 19s; 31 vídeos do canal Apure,Guria!, abordando o conteúdo divulgado desde o dia 13 de junho de 2015 até 16 de março de 2016, totalizando 3h 19min e 39s; e 13 vídeos do Viagem Criativa, compreendendo o conteúdo publicado no intervalo de datas 20 de dezembro de 2013 até 20 de outubro de 2015, totalizando 44min e 40s. O *Sonia's Travels* teve um vídeo assistido a cada 14 peças, totalizando 58 min e 33s; o *Vagabrothers* teve um a cada 9 vídeos, totalizando 2h 31 min e 36s; e o *Overlander.tv* teve 1 a cada 49 vídeos, totalizando 1h 10min e 38s.

Agora, esta análise é subdividida em tópicos que respondem cada uma das perguntas iniciais de pesquisa. Primeiramente, temos a definição do conceito desses canais de viagem. Em seguida há uma investigação a respeito da estrutura dos vídeos publicados, da linguagem utilizada, da presença de técnicas jornalísticas e das imagens que ilustram os áudios. Por fim, uma avaliação dos comentários presentes nesses vídeos, com a intenção de identificar as pretensões do público que os assiste. A seguir: conceito de vlog de viagem; estrutura de produção e edição; linguagem, técnica e imagem; comentários, público e tendências.

#### **4.1 CONCEITO DE VLOG DE VIAGEM**

O trabalho busca definir o que são esses canais, e, para isso, é preciso saber o que todos eles têm em comum. Ao assistir aos vídeos, foi possível constatar que eles não são apenas registros das viagens, pois se comunicam com um público e fornecem dados históricos, culturais, geográficos e econômicos. Não apresentam debate ou discussão, não desenvolvem raciocínio, não concluem nada, não passam receitas e nem divulgam tendências. No entanto, há uma preocupação em escolher cenas engraçadas e falas motivacionais, que acrescidas de uma trilha sonora, acabam por reduzir a seriedade das informações passadas e tornam mais leve a absorção do conteúdo. Além disso, os *vlogueiros* deixam bem claras as opiniões pessoais sobre os assuntos abordados. Por isso, pode-se dizer que o objetivo desses canais é oferecer informação e entretenimento para um público específico: pessoas que gostam de viagens e pessoas que vão viajar em breve.

Todos os canais possuem vinheta, logomarca, ao menos um apresentador, escalada e abertura. Cinco deles possuem uma parte, ao final do vídeo, que essa pesquisa irá denominar "divulgação", que consiste em uma apresentação de vídeos anteriores, mais botões de acesso às redes sociais, mais um botão para se inscrever no canal e, às vezes, um jargão ou uma frase de efeito, que é repetida em todo vídeo, na mesma parte. Cinco desses canais realizam entrevistas e todos utilizam-se de passagens, *offs* e planos de filmagem comuns: plano aberto

para paisagens, plano médio para aparições dos apresentadores em cenários e, por fim, primeiro plano e plano close para falas dos *vlogueiros* e entrevistas.

O equipamento utilizado para a produção dos vídeos é inteiramente profissional: são câmeras HD, *drone* e *Go Pro*; microfones de lapela, *shotgun* e cardioide; tripé, mesa de *travelling* e refletores. Entre os nove *vlogueiros* dos canais analisados, temos três formados em jornalismo, uma com diploma de cinema, uma designer publicitária, uma bacharela em letras, uma geneticista, um sociólogo e um formado em direito. Ou seja, cinco pessoas formadas em alguma área de comunicação social e quatro pessoas que, apesar de não terem diploma, possuem experiências com produção audiovisual e construção textual para transmissão de informação em massa, seja produzindo vídeo-aulas, seja assessorando empresas de grande porte, seja produzindo comerciais para o governo ou apenas por *hobbie* mesmo.

A partir dessas semelhanças é possível constatar que um *vlog* de viagens pode ser definido como um espaço on-line para publicação de produções audiovisuais sobre conteúdos relacionados a viagens; contendo dados históricos, culturais, geográficos e econômicos; assim como a opinião pessoal de um ou mais apresentadores comuns e padrões a todos as peças, que necessariamente devem ter conhecimentos teóricos e técnicos no segmento de produção audiovisual; com o intuito de informar e entreter um público alvo específico, composto de pessoas que pretendem viajar para algum lugar específico e querem mais detalhes sobre as possibilidades de turismo, ou seja, que buscam informação, e pessoas que se interessam pelo assunto de viagens, que buscam entretenimento. Agora, com a definição elaborada, é preciso entender se *vlogs* de viagem podem ser considerados uma atividade jornalística ou não.

## **4.2 ESTRUTURA DE PRODUÇÃO E EDIÇÃO**

A estrutura geral dos vídeos é bem parecida, todos eles começam com uma introdução, que pode ser a respeito do assunto abordado, pode ser uma apresentação rápida dos protagonistas ou do canal, pode ser um slogan<sup>29</sup> ou uma brincadeira, e em seguida uma vinheta. Então, o assunto é explicado em um pouco mais de detalhes e depois há um breve resumo sobre o que será apresentado nos próximos minutos. Há uma semelhança muito grande com jornais televisivos, uma vez que a estrutura dos programas é bem semelhante,

1

<sup>29</sup> Slogan segundo o dicionário Michaelis de português.

<sup>(</sup>*slôgan*) *sm* (*ingl*) **1** Divisa, lema, legenda, mote (de um grupo, de um partido etc.). **2** *Com* Frase concisa, de fácil percepção e memorização, que resume as características de um produto ou serviço, ou uma de suas qualidades ou ponto de venda, usada e repetida inalteradamente nos anúncios de uma firma. *Var: eslôgã*.

todos começam com o âncora se apresentando e informando o nome do programa "bom dia/boa tarde/boa noite, meu nome é... e está no ar/começa agora o jornal...", muito parecidos com a abertura dos Vagabrothers, por exemplo, que falam "You're watching Vagabrothers and this is Finnish Lapland" (Você está assistindo Vagabrothers e essa é a Lapónia Finlandesa) na Figura 48. Em seguida há a vinheta e a escalada, que nada mais é do que um resumo das principais notícias apresentadas.

Apesar de a composição original do jornal televisivo ser bastante formal e não dar espaço para brincadeiras, há uma tendência para a aproximação dos apresentadores com o público, que vem ocorrendo a partir de interações mais informais na frente da câmera e também com a presença de algumas descontrações rápidas e discretas ao longo do programa. Além disso, em programas de notícia de canais mais alternativos, como o Multishow e a antiga MTV, brincadeiras dos âncoras antes da vinheta são muito comuns, por serem programações voltadas para um público mais jovem, que se interessa mais por entretenimento.

A outra possibilidade de abertura que foge ao padrão do telejornalismo é a introdução a um tema específico, que será abordado durante todo o programa, uma vez que o jornal é um aglomerado de reportagens sobre assuntos variados. Porém, essa estrutura se compara a programas informativos, também televisivos, que são focados em um tema e dedicam cada programa à um subtema relacionado. Inclusive, há diversos programas assim que abordam viagens e turismo, como por exemplo os programas Lugar Incomum, Nalu Pelo Mundo, Anota Aí, Vai Pra Onde? E Sem Destino, do Multishow; Morar Mundo da GNT; Receita de Viagem do TLC; Custo Zero do Canal OFF; Viagem Cultural, da Rede TV; Globo Repórter, da Rede Globo e Mar Sem Fim, da TV Cultura.

A introdução mais detalhada do assunto a ser abordado no vídeo, que ocorre logo após a vinheta, possui um formato muito parecido com o *lead* do jornalismo, por se tratar de uma breve explicação sobre o que é o assunto; se for um passeio ou um guia turístico é informado onde é, como deve ser feito, quando ele está disponível, quando os protagonistas foram ou até quando que é a melhor época para fazer; se for algum tutorial, é dito o que, o como e o porquê de ser feito daquela maneira; e se for alguma *review* de produto, é dito o que é por que seria interessante ou não realizara compra. Ou seja, as informações se encaixam nas seis perguntas básicas que compõe um *lead*: o que, quem, onde, quando, como e por que? Sendo assim, pode-se dizer que elas são equivalentes a uma cabeça de notícia.

Todos os canais utilizam os recursos *off* e passagem<sup>30</sup> intercalados de forma equilibrada ao longo dos vídeos e há um padrão para a sua utilização que se assemelha muito a uma reportagem de telejornal. Os *offs* são utilizados para informações mais gerais sobre o assunto, como aspectos históricos e culturais, enquanto as passagens são para coisas mais pontuais como "aqui vocês podem ver...", "esse caminho leva ao lugar...", "nessa loja eles oferecem...", diretamente relacionadas ao local exato em que os apresentadores se encontram. Há, porém, nos canais Vagabrothers, Sonia's Travels, Estrangeiras e Viagem Criativa, dois tipos de passagem: aquela planejada, elaborada, escrita e filmada em um local apropriado, com pouco barulho e um fundo mais limpo de informações visuais; e também aquelas improvisadas, que são feitas mais como registros de pequenos detalhes das viagens, que eles acham interessantes e funcionam mais como um diário, contando o que eles estavam fazendo naquele momento. Esse segundo tipo é encontrado principalmente nos programas de viagem e turismo já citados anteriormente.

Quatro dos seis canais, Estrangeiras, *Vagabrothers*, *Sonia's Travels* e *Overlander.tv*, realizam entrevistas com moradores locais ao longo de seus vídeos, para que eles contem suas histórias, seus projetos de vida e deem algumas dicas do que fazer, restaurantes legais, lugares bacanas que não são muito visitados e outras coisas nesse sentido. O Canal Apure, Guria!, apesar de não realizar entrevistas durante suas viagens, possui vídeos com a participação de convidados, que geralmente são outros vlogueiros de viagens e topam responder algumas perguntas e contar um pouco da experiência pessoal deles. Pode-se dizer que o primeiro tipo de entrevista se adequa a uma notícia, uma vez que acrescentam informações como personagens que vivem diariamente a situação abordada no vídeo; enquanto o segundo tipo se assemelha mais a um programa de auditório com entrevistas, mais descontraído e aprofundado na vida do personagem, como por exemplo o Maria Gabriela Entrevista, do canal GNT.

A câmera é sempre utilizada de forma muito profissional, não há imagens tremidas, desfocadas, escuras demais e nem com a luz estourada. Eventualmente, ocorrem em todos os canais, certos problemas com ruídos e com a captação do som, mas nada que impossibilitasse a compreensão do que estava sendo dito ou que incomodasse ao extremo o expectador ao ponto de sentir a necessidade de sair do vídeo. Os planos também são muito padrões em todos os canais e também se assemelham bastante às reportagens televisivas: são planos médios e

**.** 

<sup>30</sup> Significado encontra-se no glossário, após a videografia

primeiro plano para as passagens elaboradas dos apresentadores e para as cenas de introdução; primeiro plano e close para entrevistas; close para passagens improvisadas; planos médios e abertos para paisagens, lugares turísticos e para mostrar a cidade como um todo a partir de cortes aéreos produzidos com *drones*; e closes para detalhes dos lugares, como uma colher no café, uma flor no meio do jardim, a página de um livro, entre outras.

Ao final de todos os vídeos, com exceção do canal *Overlandr.tv*, os apresentadores separam um tempo para explicar a importância do *feed back* do público e pedir para que quem assistiu o vídeo curta, comente e compartilhe a peça, assim como para que as pessoas se inscrevam no canal, para que recebam a notificação de novos vídeos toda semana. Além disso, a tela apresenta vídeos anteriores do canal que são relacionados ao tema do vídeo de alguma forma e link para redes sociais, a divulgação. Esse pedaço da peça pode ser comparado tanto com o serviço do jornal ao final do programa, que indica o site do jornal online e pedem para responder alguma pesquisa; quanto com o serviço dos programas de entretenimento, que também pedem o acesso das redes sociais e ainda informam o que irá acontecer no episódio seguinte.

Até agora, há uma certa padronização nos canais, mas o grande diferencial da estrutura, que torna cada canal original e diferenciado é a forma de desenvolver o assunto ao longo do vídeo. Enquanto o Viagem criativa passa apenas as informações principais, uma opinião rápida e imagens do passeio com trilhas sonoras; o Estrangeiras, *Sonia's Travels* e *Vagabrothers* procuram oferecer um aparato histórico e cultural bem detalhado, além de se preocupar em passar a opinião dos moradores locais. O apure, Guria! aborda muito mais os aspectos pessoais das viagens do que os mais gerais, e ela faz muito mais brincadeiras, com uma narrativa bem descontraída. O Overlander deixa a informação toda na boca do entrevistado e não passa muitas informações além do que eles falam.

A partir das informações apresentadas, pode-se concluir que a estrutura dos canais de viagem do *Youtube* se assemelha muito à estrutura televisiva, mas que varia bastante em relação ao uso de recursos que remetem a aspectos jornalísticos e de programas de entretenimento. Desta forma, constata-se que *vlogs* de viagem possuem uma estrutura que combina jornalismo e entretenimento, cada canal em uma proporção e em uma maneira diferentes, variando desde uma reportagem até um programa de viagens para jovens, de forma a atender públicos distintos. Avaliada a estrutura, partimos para os demais aspectos.

### **4.3 LINGUAGEM, TÉCNICA E IMAGEM**

A linguagem utilizada nos vídeos também varia bastante de canal para canal. Enquanto o *Sonia's Travels* possui uma linguagem bem poética e publicitária em relação ao conteúdo, O Overlander.tv se limita a introduzir personagens de maneira breve e sem nenhum tipo de floreamento. O *Vagabrothers* passa uma informação mais direta e rápida, com pequenas ocorrências de momentos mais pessoais, e o Estrangeiras já é ao contrário: as vlogueiras contam sobre uma viagem bem pessoal e inserem informações mais formais e técnicas ao longo da narrativa. O Viagem Criativa limita a informação ao básico do *lead* e a uma opinião bem sucinta, enquanto o Apure, Guria! apresenta uma narrativa bem particular, cheia de piadas, brincadeiras, caretas, *memes* e encenações, mas tudo isso com informações fatuais e históricas sobre os lugares inseridas entre as descontrações. Ou seja, cada *vlog* é uma mistura única de informação e entretenimento, também na forma de se comunicar com o público.

O quesito de técnicas jornalísticas é muito bem ilustrado por esses canais, uma vez que em todos eles foram observados cortes rápidos; informações impessoais passadas de forma direta e objetiva; entrevistas simples, relacionadas ao assunto abordado no *off* ou passagem anterior, curtas, diretas e também cortadas, de forma que só se assistia a resposta dos personagens e não o que o entrevistador perguntava, com exceção do Overlander.tv, que não faz cortes, e de alguns vídeos das Estrangeiras, mais no início do *vlog*; a presença de um cenário padrão, comum à passagens de mudança de tópico, nos vídeos e, em alguns canais como o Estrangeiras, o Apure,Guria!, o Viagem criativa e o *Sonia's Travels*, comum a vários vídeos, dando a ideia de estúdio ou bancada do âncora. Além disso, a grande maioria dos vídeos não ultrapassa 10 minutos, ou seja, toda a informação é passada de maneira rápida e não cansativa, e também todos os tópicos avaliados anteriormente que também são considerados técnicas jornalísticas: escalada, cabeça, *offs*, passagens e enquadramentos.

As imagens utilizadas para ilustrar os *offs* e transições de um tópico para outro nos vídeos são de três tipos: informativas, pessoais ou artísticas. As primeiras se caracterizam por apresentar por meio de cenas e conteúdo visual aquilo que está sendo dito no áudio. As segundas são imagens dos protagonistas apresentadores, que podem ser tanto eles andando, caminhando ou fazendo alguma coisa em frente ao local ou objeto que está sendo abordado no áudio; ou apenas cenas engraçadas e descontraídas que foram filmadas a princípio como registro pessoal e depois utilizadas para acrescentar um toque particular aos vídeos. Por fim,

as artísticas são imagens filmadas com princípios de direção de arte, e se caracterizam pela representação de detalhes e cenas montadas, como por exemplo um prato de bateria sendo tocado, a vodka caindo no copo, um globo girando, uma piscada, uma vara de pescar com a manivela girando, etc.

O jornalismo utiliza-se apenas de imagens informativas e artísticas, enquanto programas de entretenimento aproveitam material dos três tipos. Entre os seis blogs analisados, há seis diferentes medidas e usos dessas imagens. O Estrangeiras usa bastante cena pessoal e artística, com algumas poucas informativas. O Apure, Guria! usa muita informativa e pessoal mas praticamente nada artístico, a não ser a construção dos mapas que ela usa em suas explicações. O Viagem criativa usa muita cena artística e encaixa algumas informativas e pessoais na composição. O *Sonia's travels* usa muita imagem informativa, e poucas imagens pessoais e artísticas. O Overlander.tv já utiliza majoritariamente imagens informativas e encaixa alguns detalhes de cenas pessoais na composição, mas não se utiliza de artísticas. Por fim, o *Vagabrothers* é um equilíbrio entre os três tipos de imagem e se utiliza das três constantemente e intercaladas. Analisando as imagens utilizadas nos vídeos, há uma tendência maior ao entretenimento do que para o jornalismo, até porque, com exceção do Overlander.tv, todos os canais possuem trilhas sonoras com batidas eletrônicas, semelhantes às escutadas em festas para público jovem.

Até o momento, pode-se concluir que os vlogs de viagem utilizam configurações estruturais, linguísticas e imagéticas que balanceiam caraterísticas de programas jornalísticos com características de programas televisivos de entretenimento de formas variadas e exclusivas. Além disso, fica claro que todos eles utilizam-se de técnicas jornalísticas em suas composições, sendo elas slogan, off, passagem, vinheta, cabeça, cenário, serviço, entrevista, cortes rápidos, informação direta e objetiva e ritmo acelerado. Acredita-se, então, que sim, esses produtos audiovisuais são descendentes do jornalismo televisivo. Agora, é preciso observar os comentários de expectadores para entender os fatores de demanda e satisfação na composição estrutural de jornalismo x entretenimento.

# **4.4 COMENTÁRIOS, PÚBLICO E TENDÊNCIAS**

Os canais brasileiros possuem médias que variam entre 2 e 30 comentários, enquanto os estrangeiros variam de 12 a 300 comentários por vídeo. São raras as reclamações em todos eles e há uma maioria quase absoluta de elogios tanto ao vídeo específico quanto ao canal como um todo, aos apresentadores, aos lugares retratados e aos passeios. Além disso, muitas

pessoas escrevem pequenas histórias pessoais, relacionadas ao tema do vídeo, se identificando com os relatos particulares dos protagonistas, e também reparam nas brincadeiras e respondem como se fossem amigos conversando. Todos eles recebem também muitas perguntas sobre técnicas de filmagem.

Entre os canais brasileiros é possível perceber um fenômeno interessante: quanto mais aspectos jornalísticos evidentes nos vídeos, principalmente relacionados à objetividade da fala e informações imparciais, mais a peça é visualizada e compartilhada, porém recebem pouquíssimos comentários. E quanto mais pessoal e engraçado, com informações sobre as experiências pessoais dos protagonistas, menor é a atividade de compartilhamento, porém a quantidade de comentários cresce de forma brusca. Isso leva a entender que uma informação objetiva é vista como útil à sociedade e merece ser compartilhada, no entanto ela não atrai o espectador e não gera uma relação de proximidade, o que faz com que ele não tenha interesse em estar sempre retornando e participando ativamente do canal.

A Guria costuma receber muitas perguntas sobre cuidados com cabelos coloridos, apesar de nunca ter tratado do assunto em nenhum vídeo, e também muitos elogios à "narrativa engraçada", como foi descrita no vídeo Quanto irá custar minha viagem? | Apure Guria, do dia 16 de agosto de 2015. O Viagem criativa recebe muitos elogios pela edição do conteúdo, mas recebe algumas críticas sobre a falta de aprofundamento  $31$ nos assuntos. O Estrangeiras recebe muito mais comentários com histórias pessoais e muito mais perguntas sobre lugares e preços do que os demais, além de muito apoio pelo fato de serem lésbicas.

Os canais estrangeiros recebem os mesmos tipos de comentário entre eles, e possuem um diferencial em relação aos brasileiros: os espectadores são muito mais ativos na construção do conteúdo e dão muito mais *feedback* sobre o que é apresentado. É muito comum eles receberem dicas de lugares interessantes de serem visitados e do que fazer no local representado no vídeo; muito mais agradecimentos pela informação disponibilizada e também agradecimentos pela visita ao país ou à cidade de quem fala, no caso de comentários de moradores.

Os espectadores cobram bastante que os vídeos sejam condizentes tanto com o que é proposto na abertura assim como informações verídicas e confirmadas, e quando isso não acontece, há muitas reclamações. Há também muito mais perguntas a respeito de roupas,

**.** 

<sup>31</sup> Vale lembrar que os vídeos desse canal são apenas *teasers* de divulgação dos textos do site e servem apenas para chamar a atenção para o que é abordado na escrita.

mochila, equipamento e acessórios que eles usam. Além de tudo, as pessoas que assistem incentivam debates a respeito de temas polêmicos que foram apresentados, como por exemplo a possibilidade de emprego como babá na França, a segurança de eventos de moto em montanhas na Finlândia e a cultura estadunidense de dar gorjeta.

A análise dos comentários leva à constatação de que os canais nacionais são muito mais direcionados ao entretenimento enquanto os canais estrangeiros tendem ao informativo. Há uma preferência dos brasileiros pela garantia de público do que pela repercussão de seus trabalhos, que segue muito a ideia do concursado público, que prefere a garantia de ter um salário todo mês, apesar de não ter muitas possibilidades de crescimento, do que arriscar lançar um produto no mercado que pode ou não ser bem-sucedido, o que na analogia significa lançar um vídeo mais impessoal e que não vai ter garantias de compartilhamento e aprovação. Ou seja, é preferível nos canais brasileiros se aproximar de um pequeno grupo de pessoas e moldar os vídeos para agradar e conquistar esse público, para que ele se torne fiel e esteja sempre participando ativamente do canal, e por isso a tendência maior desses *vlogs* se comportarem como programas de entretenimento.

Enquanto isso, os vídeos de canais estrangeiros presam sempre pela melhora e profissionalização da transmissão da informação de forma mais clara e objetiva possível, com o objetivo de fornecer um produto de qualidade para o seu público. Este último participa ativamente da construção do canal independentemente do número de visualizações e compartilhamentos e independentemente da qualidade do vídeo. Quando está ruim eles reclamam e explicam o porquê, quando está bom eles elogiam e ainda passam sugestões para a melhora contínua do canal. Os estrangeiros buscam claramente por informações de qualidade e bem apuradas e reagem de forma negativa quando isso não acontece. Desta forma, pode-se dizer que os *vlogs d*e viagem estrangeiros tendem a se parecer muito mais com programas jornalísticos.

A conclusão desta análise é de que *vlogs* de viagem são produtos audiovisuais híbridos, no sentido de que misturam aspectos do jornalismo com entretenimento em diversas combinações, no sentido de se tornarem únicos no mercado, mas que tem sua origem e embasamento técnico nos programas jornalísticos televisivos. Então sim, são descendentes do jornalismo e podem ser considerados um segmento da profissão. As tendências internacionais e nacionais seguem por caminhos opostos, uma vez que o público que assiste a esses vídeos influencia muito no processo evolutivo dos canais. Uma vez que os brasileiros tem uma tendência pela aproximação com o apresentador e sua vida pessoal, os canais nacionais tendem a se aproximar de programas de entretenimento; enquanto o público estrangeiro procura uma informação diferenciada da que é oferecida pela televisão tradicional, mas ainda assim exige profissionalismo e apuração de qualidade, esses canais tendem a se aproximar cada vez mais de programas jornalísticos, mas sem perder o toque pessoal dos apresentadores, que é o grande diferencial entre o jornalismo da televisão e o online e que permite um espaço diferenciado no mercado.

## **5. CONSIDERAÇÕES FINAIS**

Em uma fase global de mercado que tende cada vez mais à especialização, individualização e personalização de produtos, serviços, públicos e até mesmo das próprias profissões, nada mais lógico do que o acesso à informação, assim como sua produção e emissão, seguirem pelo mesmo caminho. Com a evolução das possibilidades oferecidas pela internet, o *Youtube* conquista mais espaço a cada dia no âmbito da produção e disseminação de produtos audiovisuais.

A preferência pela plataforma segue a lógica mundial: a possibilidade de criar a própria programação, salvar conteúdos, pausar e continuar à mercê do desejo e o mais inovador, que é a possibilidade de se pronunciar, ser ouvido, acessado e participar ativamente da programação de outras pessoas, que não são necessariamente conhecidas. Além disso, o site também permite o envio de feedback e a cobrança de respostas em tempo real imediato, coisa que a televisão não consegue. O *Youtube* basicamente deu um autofalante para cada usuário se expressar da forma que achar melhor, sobre o que achar melhor.

O conceito de jornalismo cidadão, tido como chave do atual trabalho, vem dessa possibilidade de qualquer um poder informar e ser informado de qualquer assunto, sem depender da programação dos canais de televisão. Ainda assim, esse trabalho mostrou que para que a informação atinja uma grande quantidade de pessoas, ou seja, informe um público massivo, é preciso ter conhecimentos teóricos e técnicos sobre produção e edição de vídeos com objetivo informativo e trazer uma abordagem diferenciada. Esses pré-requisitos deixam clara a necessidade do jornalismo e garantem um espaço para o profissional dessa área no ambiente do Youtube.

A grande questão agora é entender como será feita a regulação da profissão nesse meio de comunicação, quais são os direitos e obrigações de alguém que deseja se considerar profissional e trabalhar com essa atividade diretamente, sem a necessidade de empregos paralelos para garantir a sobrevivência. É preciso saber como garantir ao público a veracidade da informação e qualidade da apuração naqueles canais que se declararem informativos, assim como garantir o pagamento e os direitos trabalhistas de quem vai se dedicar a esse segmento. O jornalismo saiu da redação ara viajar e conhecer coisas novas, mas deixou essas questões a serem respondidas.
# **6. REFERÊNCIAS**

## **6.1 BIBLIOGRAFIA**

#### **Impressa**

JENKINS, Henry. Cultura da convergência. São Paulo: Aleph, 2008, 380p.

#### **Online**

ALVES, Marcelli. Do Youtube para o telejornal: A presença do fait divers no modelo das postagens que ganharam espaço no jornal nacional. *Cambiassu – Edição Eletrônica*. Revista Científica do Departamento de Comunicação Social da Universidade Federal do Maranhão – UFMA, São Luís – MA, ISSN 2176 - 5111, Ano XIX - Nº 11, Jul/Dez. 2012. [<http://www.cambiassu.ufma.br/cambi\\_2012\\_2/youtube.pdf>](http://www.cambiassu.ufma.br/cambi_2012_2/youtube.pdf). Data de acesso: 06/11/2015.

ALVES, Rosental Calmon. Dez anos de web: e a revolução continua. In: Comunicação e Sociedade, vol. 9-10, 2006, pp. 93-102.

[<http://revistacomsoc.pt/index.php/comsoc/article/view/1157/1100>](http://revistacomsoc.pt/index.php/comsoc/article/view/1157/1100). Data de acesso: 06/11/2015.

ARNT, Héris. Do jornal impresso ao digital: novas funções comunicacionais. In: INTERCOM - XXV CONGRESSO BRASILEIRO DE CIÊNCIAS DA COMUNICAÇÃO. Salvador, Bahia. *Resumos...* Rio de Janeiro, Rio de Janeiro, set 2002. P. 10 [<http://www.portcom.intercom.org.br/pdfs/112387761741423585806970624436597686749.p](http://www.portcom.intercom.org.br/pdfs/112387761741423585806970624436597686749.pdf) [df>](http://www.portcom.intercom.org.br/pdfs/112387761741423585806970624436597686749.pdf). Data de acesso: 06/11/2015.

BURGESS, Jean. GREEN, Joshua. YouTube e a Revolução Digital: Como o maior fenômeno da cultura participativa transformou a mídia e a sociedade. Hebe Ester Lucas. São Paulo – SP: Aleph, 2009, 239 pág.

[<http://www.editoraaleph.com.br/site/media/catalog/product/f/i/file\\_32.pdf>](http://www.editoraaleph.com.br/site/media/catalog/product/f/i/file_32.pdf) Data de acesso: 06/11/2015.

FACHINI, Gian. GRIPP, Philipp. BONITO, Marco. O Uso das Redes Sociais no Jornalismo. In: INTERCOM – XII CONGRESSO DE CIÊNCIAS DA COMUNICAÇÃO NA REGIÃO SUL. Londrina. *Resumos*... Londrina: 2011. p. 13.

[<https://repositorio.unp.br/index.php/quipus/article/download/703/575>](https://repositorio.unp.br/index.php/quipus/article/download/703/575) Data de acesso: 06/11/2015.

MURAD, Angèle. Oportunidades e desafios para o Jornalismo na internet. Revista do Programa de Pós-Graduação em Comunicação da Universidade Federal Fluminense, nº 2, 1999. Disponível online em:

[<http://www.uff.br/ciberlegenda/ojs/index.php/revista/article/view/241/134>](http://www.uff.br/ciberlegenda/ojs/index.php/revista/article/view/241/134). Acesso em: 19/11/2015

NETTO, Miguel Rodrigues. PAULA, Cálita Fernanda Batista de. A Contemporaneidade da Notícia e a Produção Jornalística a Partir de Mídias Móveis. Comunicação & Mercado/ UNIGRAM – Doutorados – MS, vol.04, n.09, p. 160-170, jan/jun 2015. [<http://www.unigran.br/mercado/paginas/arquivos/edicoes/9/edicao\\_completa.pdf#page=171](http://www.unigran.br/mercado/paginas/arquivos/edicoes/9/edicao_completa.pdf#page=171) >. Data de acesso: 11/11/2015.

PALACIOS, Marcos. Ruptura, Continuidade e Potencialização no Jornalismo Online: o Lugar da Memória. In: MACHADO, Elias & PALACIOS, Marcos (Orgs), Modelos do Jornalismo Digital, Salvador: Editora Calandra, 2003.

[<http://www.facom.ufba.br/jol/pdf/2003\\_palacios\\_olugardamemoria.pdf>](http://www.facom.ufba.br/jol/pdf/2003_palacios_olugardamemoria.pdf) Acesso em: 19/11/2015

RODEMBUSCH, Rodrigo. A voz da comunidade de Nova Iguaçu: um estudo de caso do jornalismo cidadão no YouTube. *Acervo On-line de Mídia Regional*, Rio Grande do Sul, ano 15, vol. 10, n.1, p 3-2, jan/jun. 2015. [<http://200.144.189.42/ojs/index.php/midiaregional/article/view/8991/8067>](http://200.144.189.42/ojs/index.php/midiaregional/article/view/8991/8067). Data de acesso: 06/11/2015.

SILVA, Sivaldo Pereira. MUNDIM, Pedro Santos. Mediações no YouTube e o caso 'Ocupação do Complexo do Alemão': características e dinâmica de uso. In: INTERCOM – RBCC. Goiânia, Goiás. *Resumos*... São Paulo, São Paulo, v.38, n.1: jan/jun 2015. Pág. 231- 253. < [http://www.scielo.br/pdf/interc/v38n1/1809-5844-interc-38-01-0231.pdf>](http://www.scielo.br/pdf/interc/v38n1/1809-5844-interc-38-01-0231.pdf) Data de acesso: 06/11/2015.

YOUTUBE. In: WIKIPÉDIA, a enciclopédia livre. Flórida: Wikimedia Foundation, 2016. Disponível em: [<https://pt.wikipedia.org/w/index.php?title=YouTube&oldid=45571662>](https://pt.wikipedia.org/w/index.php?title=YouTube&oldid=45571662). Acesso em: 15 jun. 2016.

# **6.2 VÍDEOGRAFIA**

Abu Simbel + ROUBO no Egito. Disponível em: [https://www.youtube.com/watch?v=MJtDwgIG7lQ.](https://www.youtube.com/watch?v=MJtDwgIG7lQ) Acesso em: 23/03/2016

Adelaide Travel Guide HD. Disponível em: [https://www.youtube.com/watch?v=RAz9NG\\_D20w.](https://www.youtube.com/watch?v=RAz9NG_D20w) Acesso em 04/06/2016

African Refugees in Australia – Difficulties. Disponível em: [https://www.youtube.com/watch?v=syMV0mQbIo4.](https://www.youtube.com/watch?v=syMV0mQbIo4) Acesso em 03/06/2016

A incrível caixinha de memórias de viagem. Disponível em: [https://www.youtube.com/watch?v=PW1RxYW0fno.](https://www.youtube.com/watch?v=PW1RxYW0fno) Acesso em 12/04/2016

Alimentando renas na Finlândia! // Feeding the reindeers in Finland! Disponível em: [https://www.youtube.com/watch?v=iM4-0bstQiA.](https://www.youtube.com/watch?v=iM4-0bstQiA) Acesso 25/04/2016

Amantikir: Os jardins que falam em Campos do Jordão! Disponível em: [https://www.youtube.com/watch?v=lJpUcO0UEq8.](https://www.youtube.com/watch?v=lJpUcO0UEq8) Acesso em 25/04/2016

Amsterdam: Only Red Lights & Weed? Disponível em: [https://www.youtube.com/watch?v=haIQuu4PNRQ.](https://www.youtube.com/watch?v=haIQuu4PNRQ) Acesso em 02/06/2016

Anarchism in Barcelona: The Spanish Civil War (Part 1/2). Disponível em: [https://www.youtube.com/watch?v=pXrc5Y6RBuQ.](https://www.youtube.com/watch?v=pXrc5Y6RBuQ) Acesso em 02/06/2016

Andorra - Guia Turístico. Disponível em: [https://www.youtube.com/watch?v=7CaUW1A6fyU.](https://www.youtube.com/watch?v=7CaUW1A6fyU) Acesso em: 19/03/2016

Arctic Adventures in Lapland, Finland!!! Acesso em: [https://www.youtube.com/watch?v=3ydEwxKA7rg.](https://www.youtube.com/watch?v=3ydEwxKA7rg) Acesso em 02/06/2016

Australia Travel and Tour - UFO's sightings Wycliffe Well. Disponível em: [https://www.youtube.com/watch?v=XFzdFQ2fxLQ.](https://www.youtube.com/watch?v=XFzdFQ2fxLQ) Acesso em 04/06/2016

Australia Travel Video Guide. Disponível em: [https://www.youtube.com/watch?v=yD2xNQlO4Yo.](https://www.youtube.com/watch?v=yD2xNQlO4Yo) Acesso em 03/06/2016

Balanço 2015 e Metas 2016 / BOAS FESTAS!. Disponível em: [https://www.youtube.com/watch?v=2xTcUo48tpM.](https://www.youtube.com/watch?v=2xTcUo48tpM) Acesso em: 22/03/2016

Big Rush! Swing no estádio Moses Mabhida em Durban, África do Sul! Disponível em: [https://www.youtube.com/watch?v=bMvdOSDTZvU.](https://www.youtube.com/watch?v=bMvdOSDTZvU) Acesso em 25/04/2016

Bratislava, Eslováquia - Guia Turístico. Disponível em: [https://www.youtube.com/watch?v=he3euu401CM.](https://www.youtube.com/watch?v=he3euu401CM) Acesso em: 20/03/2016

Budapeste, Hungria - Guia Turístico. Disponível em: [https://www.youtube.com/watch?v=z7CXfQT47VI.](https://www.youtube.com/watch?v=z7CXfQT47VI) Acesso em: 20/03/2016 Cambodia - Angkor + Siem Reap. Disponível em: [https://www.youtube.com/watch?v=reNAMApVDHw.](https://www.youtube.com/watch?v=reNAMApVDHw) Acesso em: 16/03/2016

CAMBODIA, Siem Riep - Street Musicians/Músicos de rua. Disponível em: [https://www.youtube.com/watch?v=Jh98KmJ8umw.](https://www.youtube.com/watch?v=Jh98KmJ8umw) Acesso em 16/03/2016

Camino de Santiago - The Way Film - Part 25. Disponível em: [https://www.youtube.com/watch?v=PL8ZJ4REgDE.](https://www.youtube.com/watch?v=PL8ZJ4REgDE) Acesso em 04/06/2016

Campos do Jordão: Aventura na montanha e passeio de trem! Disponível em: [https://www.youtube.com/watch?v=oYmrb64ZVaM.](https://www.youtube.com/watch?v=oYmrb64ZVaM) Acesso em 25/04/2016

CHOQUE CULTURAL Nova Zelândia e curiosidades. Disponível em: [https://www.youtube.com/watch?v=eGlJ93h4ir0.](https://www.youtube.com/watch?v=eGlJ93h4ir0) Acesso em: 13/04/2016

Colonia del Sacramento: o que fazer | Apure Guria. Disponível em: [https://www.youtube.com/watch?v=WtS69WmG4oU.](https://www.youtube.com/watch?v=WtS69WmG4oU) Acesso em 05/04/2016

Comemoração Penta do Brasil em Londres 2002. Disponível em: [https://www.youtube.com/watch?v=I6Pqs-ES\\_hc.](https://www.youtube.com/watch?v=I6Pqs-ES_hc) Acesso em: 18/03/2016

Como economizar em hospedagem - Economia colaborativa. Disponível em: [https://www.youtube.com/watch?v=FKjMbx5FVR0.](https://www.youtube.com/watch?v=FKjMbx5FVR0) Acesso: 22/03/2016

Como economizar em transporte - Economia Colaborativa. Disponível em: [https://www.youtube.com/watch?v=FRHBbMFaJKw.](https://www.youtube.com/watch?v=FRHBbMFaJKw) Acesso em: 23/03/2016

Como fazer um MOJITO (Receita original da Casa Bacardí). Disponível em: [https://www.youtube.com/watch?v=Gnp\\_-GsiIeM.](https://www.youtube.com/watch?v=Gnp_-GsiIeM) Acesso em: 20/03/2016

Como ganhar dinheiro com turismo - Economia Colaborativa. Disponível em: [https://www.youtube.com/watch?v=SNegEf-F598.](https://www.youtube.com/watch?v=SNegEf-F598) Acesso em: 23/03/2016

Como pagar as compras no supermercado em um caixa automático – Londres. Disponível em: [https://www.youtube.com/watch?v=2YO-cGcdlKQ.](https://www.youtube.com/watch?v=2YO-cGcdlKQ) Acesso em: 21/03/2016

Como usar o banheiro público em Paris. Disponível em: [https://www.youtube.com/watch?v=bbjK4MBLaEs.](https://www.youtube.com/watch?v=bbjK4MBLaEs) Acesso em: 21/03/2016

Copa Gringos 2014. Disponível em: [https://www.youtube.com/watch?v=vHHhMi8mzx4.](https://www.youtube.com/watch?v=vHHhMi8mzx4) Acesso em: 18/03/2016

Correfoc de Santa Eulalia 2015. Dispónível em: [https://www.youtube.com/watch?v=b6vKHnzzoEs.](https://www.youtube.com/watch?v=b6vKHnzzoEs) Acesso em: 19/03/2016

David Tennant at Barbican Centre - january 2014. Disponível em: [https://www.youtube.com/watch?v=GuPbCDjI3k4.](https://www.youtube.com/watch?v=GuPbCDjI3k4) Acesso em: 16/03/2016 Descubra Montevideo! Apure Guria!!! Disponível em: [https://www.youtube.com/watch?v=nfbn35j9-Rk.](https://www.youtube.com/watch?v=nfbn35j9-Rk) Acesso em: 04/04/2016

Desfilando numa escola de samba. Disponível em: [https://www.youtube.com/watch?v=njYIqBgmxiY.](https://www.youtube.com/watch?v=njYIqBgmxiY) Acesso em: 23/03/2016

Detroit, The USA's Cheapest Houses Disponível em: [https://www.youtube.com/watch?v=jDC\\_DAXBG7M.](https://www.youtube.com/watch?v=jDC_DAXBG7M) Acesso em 04/062016

Día de Los Muertos - Museu da Imigração (SP). Disponível em: [https://www.youtube.com/watch?v=5R2II6gGD7g.](https://www.youtube.com/watch?v=5R2II6gGD7g) Acesso em: 22/03/2016

Doctor Who Experience – Cardiff. Disponível em: [https://www.youtube.com/watch?v=\\_JTvlvUhafc.](https://www.youtube.com/watch?v=_JTvlvUhafc) Acesso em:17/03/2016

DUNE BUGGY CRASH | PISMO BEACH, CA ( Day 2). Disponível em: [https://www.youtube.com/watch?v=QAcm\\_HApruQ.](https://www.youtube.com/watch?v=QAcm_HApruQ) Acesso em 03/06/2016

EGITO/EGYPT - Western Desert (HD) English subtitles. Disponível em: [https://www.youtube.com/watch?v=RJZyFS\\_aW6M.](https://www.youtube.com/watch?v=RJZyFS_aW6M) Acesso em: 19/03/2016

Esqueça um Livro - Rio de Janeiro. Disponível em: [https://www.youtube.com/watch?v=eX-](https://www.youtube.com/watch?v=eX-APLsjBlg)[APLsjBlg.](https://www.youtube.com/watch?v=eX-APLsjBlg) Acesso em: 19/03/2016

Estrada de Porto Alegre até o Chuí – Mochilinho Uruguai | Apure Guria! Disponível em: [https://www.youtube.com/watch?v=creObNlESto.](https://www.youtube.com/watch?v=creObNlESto) Acesso em: 04/04/2016

Estrangeiras de Bike #1 - Amsterdam (subtitled). Disponível em: [https://www.youtube.com/watch?v=-hjcxhAQhm0.](https://www.youtube.com/watch?v=-hjcxhAQhm0) Acesso em: 21/03/2016

Estrangeiras de Bike #2 – Berlim. Disponível em: [https://www.youtube.com/watch?v=K-](https://www.youtube.com/watch?v=K-4c0IZPdTY)[4c0IZPdTY.](https://www.youtube.com/watch?v=K-4c0IZPdTY) Acesso em: 22/03/2016

Estrangeiras de Bike #3 - Rio de Janeiro. Disponível em: [https://www.youtube.com/watch?v=gkdMXgLj9AU.](https://www.youtube.com/watch?v=gkdMXgLj9AU) Acesso em: 23/03/206

Estrangeiras Respondem #1 - Nômades Digitais #nomadesdigitais – ESTRANGEIRA. Disponível em: [https://www.youtube.com/watch?v=Dp5-DIRaX9c.](https://www.youtube.com/watch?v=Dp5-DIRaX9c) Acesso em: 21/03/2016

Estrangeiras Respondem #2 - Tour no deserto. Disponível em: [https://www.youtube.com/watch?v=9qoPwmoc-Ls.](https://www.youtube.com/watch?v=9qoPwmoc-Ls) Acesso em: 21/03/2016

Estrangeiras Respondem #3 - Quanto custa morar na Espanha?. Disponível em: [https://www.youtube.com/watch?v=fYgIwjvV8xg.](https://www.youtube.com/watch?v=fYgIwjvV8xg) Acesso em: 21/03/2016

Estrangeiras Respondem #4: Como é voltar para o Brasil (E NÃO DESISTAM DE NÓS!). Disponível em: [https://www.youtube.com/watch?v=ESBoHOV7cuk.](https://www.youtube.com/watch?v=ESBoHOV7cuk) Acesso em: 22/03/2016

Estúdios do Harry Potter em Londres - Making Of Harry Potter. Disponível em: [https://www.youtube.com/watch?v=5heXXQTu1b8.](https://www.youtube.com/watch?v=5heXXQTu1b8) Acesso em: 23/03/2016

Eu quero ir pra Irlanda! Disponível em: [https://www.youtube.com/watch?v=hsYrmq1HhQo.](https://www.youtube.com/watch?v=hsYrmq1HhQo) Acesso em: 11/04/2016

EUROPE BY TRAIN. Disponível em: [https://www.youtube.com/watch?v=zZxg3ZjGpnw.](https://www.youtube.com/watch?v=zZxg3ZjGpnw) Acesso em 02/06/2016

FC Barcelona x Real Madrid - 22/03/2015. Disponível em: [https://www.youtube.com/watch?v=gbtq6v6Ybh0.](https://www.youtube.com/watch?v=gbtq6v6Ybh0) Acesso em: 20/03/2016

Festival do Imigrante 2014 (dias 26 e 27 de julho), 2014. Disponível em: [https://www.youtube.com/watch?v=hDnb\\_KZez40.](https://www.youtube.com/watch?v=hDnb_KZez40) Acesso em: 19/03/2016

Festival do Imigrante - 20 de julho de 2014, São Paulo. Disponível em: [https://www.youtube.com/watch?v=Kc3ODw5G3jI.](https://www.youtube.com/watch?v=Kc3ODw5G3jI) Acesso em: 19/03/2016

Festival Llum BCN 2015 – Barcelona. Disponível em: [https://www.youtube.com/watch?v=ZXRnWzy63EQ.](https://www.youtube.com/watch?v=ZXRnWzy63EQ) Acesso em: 19/03/2016

Festival do Japão – 2014. Disponível em: [https://www.youtube.com/watch?v=8WtE7U5TQnc.](https://www.youtube.com/watch?v=8WtE7U5TQnc) Acesso em: 18/03/2016

GANHAR PESO NA VIAGEM! Disponível em: [https://www.youtube.com/watch?v=l6JYW6ryW\\_U.](https://www.youtube.com/watch?v=l6JYW6ryW_U) Acesso em: 09/04/2016

Garifuna Culture - Livingston, Guatemala. Disponível em: [https://www.youtube.com/watch?v=mgKXiB30BGM.](https://www.youtube.com/watch?v=mgKXiB30BGM) Acesso em 04/06/2016

GoPro Corda de Segurança DIY. Disponível em: [https://www.youtube.com/watch?v=t3cpArLlJqY.](https://www.youtube.com/watch?v=t3cpArLlJqY) Acesso em: 07/04/2016

GoPro Suporte Peitoral (DIY Chest Mount for women). Disponível em: [https://www.youtube.com/watch?v=w5X2ZcM17QY.](https://www.youtube.com/watch?v=w5X2ZcM17QY) Acesso em: 07/04/2016

Guia turístico Sevilha, Espanha. Disponível em: [https://www.youtube.com/watch?v=EYuQ0B6o3Ro.](https://www.youtube.com/watch?v=EYuQ0B6o3Ro) Acesso em: 23/03/2016

HADRIAN'S WALL | ENGLAND TRAVEL VLOG #1. Disponível em [https://www.youtube.com/watch?v=91mJobgB5KU.](https://www.youtube.com/watch?v=91mJobgB5KU) Acesso em 03/06/2016

Halloween Costumes and Destinations. Disponível em: [https://www.youtube.com/watch?v=I9ls6D7VpUs.](https://www.youtube.com/watch?v=I9ls6D7VpUs) Acesso em 27/05/2016

Histórias: Viagem Criativa por Aline Campbell. Disponível em: [https://www.youtube.com/watch?v=uiv-N7ftNP0.](https://www.youtube.com/watch?v=uiv-N7ftNP0) Acesso em 25/04/2016

HELSINKI FINLAND - FLOW FESTIVAL. Disponível em: [https://www.youtube.com/watch?v=l75SRoly3LM.](https://www.youtube.com/watch?v=l75SRoly3LM) Acesso em 03/06/2016

Helsinki Food Tour: Um passeio pelas comidas finlandesas! Disponível em: [https://www.youtube.com/watch?v=UG3NMQwzdbk.](https://www.youtube.com/watch?v=UG3NMQwzdbk) Acesso em 25/04/2016

How much to tip in USA? Disponível em: [https://www.youtube.com/watch?v=HihGQvyWjp4.](https://www.youtube.com/watch?v=HihGQvyWjp4) Acesso em 27/05/2016

HOW TO GET PAID TO TRAVEL THE WORLD. Disponível em: [https://www.youtube.com/watch?v=PamvTDPzyKE.](https://www.youtube.com/watch?v=PamvTDPzyKE) Acesso em 03/06/2016

Huacachina: oásis no Peru e sandboard!Huaraz, glaciar Past//ruri e folha de coca | Mochilão Peru. Disponível em: [https://www.youtube.com/watch?v=Pa4H9B-D-Hk.](https://www.youtube.com/watch?v=Pa4H9B-D-Hk) Acesso em 10/04/2016

Isle of Man TT. Disponível em: [https://www.youtube.com/watch?v=lsG5eQBoV1g.](https://www.youtube.com/watch?v=lsG5eQBoV1g) Acesso em 02/06/2016

Jude Law - Henry V. Disponível em: [https://www.youtube.com/watch?v=-TEtX23MeNk.](https://www.youtube.com/watch?v=-TEtX23MeNk) Acesso em: 17/03/2016

KINSALE CATCH & COOK - BEST FISHING IN IRELAND. Disponível em: [https://www.youtube.com/watch?v=WbZa7MNj9UQ.](https://www.youtube.com/watch?v=WbZa7MNj9UQ) Acesso 03/06/2016

La Taronjada 2015 - Barcelona Carnaval. Disponível em: [https://www.youtube.com/watch?v=CN94vwUyd9g.](https://www.youtube.com/watch?v=CN94vwUyd9g) Acesso em: 19/03/2016

LAPLAND TRAVEL GUIDE. Disponível em: [https://www.youtube.com/watch?v=Oecwb7XGBlk.](https://www.youtube.com/watch?v=Oecwb7XGBlk) Acesso em 03/06/2016

Leitura labial ft. Renata Castilho. Disponível em: [https://www.youtube.com/watch?v=JKyYwOo8RSg.](https://www.youtube.com/watch?v=JKyYwOo8RSg) Acesso em 14/04/2016

Machu Picchu: tudo o que você precisa saber. Disponível em: [https://www.youtube.com/watch?v=gOdLadbc2Gc.](https://www.youtube.com/watch?v=gOdLadbc2Gc) Acesso em: 10/19/201.6

Madri, Espanha - Guia turístico. Disponível em: [https://www.youtube.com/watch?v=o38ptYrBJhM.](https://www.youtube.com/watch?v=o38ptYrBJhM) Acesso em: 20/03/2016

Manila Ladyboy TrouserSnake DeathGrip, How to escape the. Disponível em: [https://www.youtube.com/watch?v=lSaqjz-fA04.](https://www.youtube.com/watch?v=lSaqjz-fA04) Acesso em 04/06/2016

Maquiagem de caveira mexicana (catrina) passo a passo - Halloween/Dia de Los Muertos. Disponível em: [https://www.youtube.com/watch?v=71GRL1loaMM.](https://www.youtube.com/watch?v=71GRL1loaMM) Acesso em: 22/03/2016

Melbourne's Best Restaurants, Melbourne EATS. Disponível em: [https://www.youtube.com/watch?v=X-Q6b\\_KH\\_oQ.](https://www.youtube.com/watch?v=X-Q6b_KH_oQ) Acesso em 04/06/2016 Momentos Assustadores de Viagem MEDO. Disponível em: [https://www.youtube.com/watch?v=mmDQzs1s3fc.](https://www.youtube.com/watch?v=mmDQzs1s3fc) Acesso em:11/04/2016

Morar nos Estados Unidos: família, comida, Texas ft. Renata Castilho. Disponível em: [https://www.youtube.com/watch?v=R\\_egw8WitBU.](https://www.youtube.com/watch?v=R_egw8WitBU) Acesso em: 06/04/2016

Música na China / Music in China. Disponível em: [https://www.youtube.com/watch?v=MMESZhY0tk8.](https://www.youtube.com/watch?v=MMESZhY0tk8) Acesso em 17/03/2016

Músico viajante - Samuel Bueno, baixista. Disponível em: [https://www.youtube.com/watch?v=\\_56VSm\\_Rifs.](https://www.youtube.com/watch?v=_56VSm_Rifs) Acesso em: 22/03/2016

New Orleans, Second Line Dancing. Disponível em: [https://www.youtube.com/watch?v=\\_JT4MrxkD4c.](https://www.youtube.com/watch?v=_JT4MrxkD4c) Acesso em 04/06/2016

Noosa, Australia, Travel Video Guide. Disponível em: [https://www.youtube.com/watch?v=sOxw6\\_coIKA.](https://www.youtube.com/watch?v=sOxw6_coIKA) Acesso em 03/06/2016

North Korea - Pyongyang, Tourism Preview Part One. Disponível em: [https://www.youtube.com/watch?v=bGxSrcGG0ME.](https://www.youtube.com/watch?v=bGxSrcGG0ME) Acesso em 04/06/2016

Oktoberfest em Blumenau: dicas, guia completo! Disponível em: [https://www.youtube.com/watch?v=Wyr45Zu1lCw.](https://www.youtube.com/watch?v=Wyr45Zu1lCw) Acesso em: 07/04/2016

OLD MONTREAL | QUEBEC TRAVEL VLOG #1. Disponível em: [https://www.youtube.com/watch?v=VJpI4pz\\_6Qk.](https://www.youtube.com/watch?v=VJpI4pz_6Qk) Acesso em 03/06/2016

O maior bungee-jump de ponte no mundo: Bloukrans Bridge, África do Sul. Disponível em: [https://www.youtube.com/watch?v=-0M7ccDr9aA.](https://www.youtube.com/watch?v=-0M7ccDr9aA) Acesso em: 25/04/2016

O mais antigo Arco Romano do planeta! Disponível em: [https://www.youtube.com/watch?v=uvPiXc45q70.](https://www.youtube.com/watch?v=uvPiXc45q70) Acesso em: 25/04/2016

O melhor de Foz do Iguaçu em 2 dias! Disponível em: [https://www.youtube.com/watch?v=ZUneFnwWnGI.](https://www.youtube.com/watch?v=ZUneFnwWnGI) Acesso em: 08/04/2016

Ônibus no Peru: dicas e empresas. Disponível em: [https://www.youtube.com/watch?v=pUEtEz8\\_vIY.](https://www.youtube.com/watch?v=pUEtEz8_vIY) Acesso em 10/04/2016

Organic Farming - Companion planting to control insects. Disponível em: [https://www.youtube.com/watch?v=quWzJRkT\\_B4.](https://www.youtube.com/watch?v=quWzJRkT_B4) Acesso em 04/06/2016

Organic Farming - Is Organic Better, Scientific Study of Wheat. Disponível em: [https://www.youtube.com/watch?v=TMsjf1\\_a6qk.](https://www.youtube.com/watch?v=TMsjf1_a6qk) Acesso em 04/06/2016

Pão de Açúcar (Sugarloaf), RIO DE JANEIRO. Disponível em: [https://www.youtube.com/watch?v=Tn0V7WXk-hE.](https://www.youtube.com/watch?v=Tn0V7WXk-hE) Acesso em: 19/03/2016 Paris, França - Guia Turístico. Disponível em: [https://www.youtube.com/watch?v=nay\\_KWFUEL8.](https://www.youtube.com/watch?v=nay_KWFUEL8) Acesso em: 21/03/2016

Passeio pelos telhados de Estocolmo! // Rooftop guided tour in Stockholm! Disponível em: [https://www.youtube.com/watch?v=FEwqSwAahCo.](https://www.youtube.com/watch?v=FEwqSwAahCo) Acesso em 25/04/2016

Pedal do Cadeado. Disponível em: [https://www.youtube.com/watch?v=DKQiMVL\\_TJA.](https://www.youtube.com/watch?v=DKQiMVL_TJA) Acesso em: 17/03/2016

Pequim, China - Guia Turístico. Disponível em: [https://www.youtube.com/watch?v=liBuUyIcdmI.](https://www.youtube.com/watch?v=liBuUyIcdmI) Acesso em 16/03/2016

Perguntas de um não viajante ft. Gui Souza | Apure Guria! Disponível em: [https://www.youtube.com/watch?v=JWaiZGgMvqs.](https://www.youtube.com/watch?v=JWaiZGgMvqs) Acesso em: 06/04/2016

PERU – ÔNIBUS, COMPANHIAS E PECHINCHAS! Disponível em [https://www.youtube.com/watch?v=x1XmQlNsX2Q.](https://www.youtube.com/watch?v=x1XmQlNsX2Q) Acesso em: 09/04/

Peru: Qual moeda levar? Disponível em: [https://www.youtube.com/watch?v=OHS8CBPaN2g.](https://www.youtube.com/watch?v=OHS8CBPaN2g) Acesso em: 08/042016

PILSEN, CZECH REPUBLIC: HOME OF GOOD BEER. Disponível em: [https://www.youtube.com/watch?v=Eqkoc05Tfpg.](https://www.youtube.com/watch?v=Eqkoc05Tfpg) Acesso em 02/06/2016

Praga, República Tcheca - Guia Turístico: [https://www.youtube.com/watch?v=OsEO27nYZoc.](https://www.youtube.com/watch?v=OsEO27nYZoc) Acesso em: 20/03/2016

Primeira vez no Swing Nevis Nova Zelândia. Disponível em: [https://www.youtube.com/watch?v=Jnz-0Sh8HI0.](https://www.youtube.com/watch?v=Jnz-0Sh8HI0) Acesso em: 06/04/2016

Product Review: Locks, Storage, and Hygiene. Disponível em: [https://www.youtube.com/watch?v=uujgGETusxE.](https://www.youtube.com/watch?v=uujgGETusxE) Acesso em 27/05/2016

Punta del Este Uruguay Roteiro 1 dia | Apure Guria. Disponível em: [https://www.youtube.com/watch?v=kuhZqXmxcN4.](https://www.youtube.com/watch?v=kuhZqXmxcN4) Acesso em 04/04/2016

Quanto irá custar minha viagem? | Apure Guria. Disponível em: [https://www.youtube.com/watch?v=QpXoW5IsBy0.](https://www.youtube.com/watch?v=QpXoW5IsBy0) Acesso em 05/04/2016

Rafting Colorado River - Grand Canyon West. Disponível em: [https://www.youtube.com/watch?v=5my5GxhMMYs.](https://www.youtube.com/watch?v=5my5GxhMMYs) Acesso em: 16/03/2016

Ramblin' Man Song - The best travel song ever written. Disponível em: [https://www.youtube.com/watch?v=SiGndFBh4H8.](https://www.youtube.com/watch?v=SiGndFBh4H8) Acesso em: 04/06/2016

Real Alcázar – Sevilha. Disponível em: [https://www.youtube.com/watch?v=APINUppzG7M.](https://www.youtube.com/watch?v=APINUppzG7M) Acesso em: 23/03/2016

Ruínas de São Miguel das Missões Rio Grande do Sul. Disponível em: [https://www.youtube.com/watch?v=OgrhITukZVA.](https://www.youtube.com/watch?v=OgrhITukZVA) Acesso em: 13/4/2016

Santiago, Chile - Guia Turístico. Disponível em: [https://www.youtube.com/watch?v=614fOUaa5E0.](https://www.youtube.com/watch?v=614fOUaa5E0) Acesso em: 18/03/2016

Scotland: Why Independence? (Part 1/4). Disponível em: [https://www.youtube.com/watch?v=y7-JnzCl5Ds.](https://www.youtube.com/watch?v=y7-JnzCl5Ds) Acesso em 02/06/2016

Show da Madonna em Barcelona - Rebel Heart Tour. Disponível em: [https://www.youtube.com/watch?v=xR30uVGvL5Y.](https://www.youtube.com/watch?v=xR30uVGvL5Y) Acesso em: 22/03/2016

Sibelius, o monumento musical de Helsinki! Disponível em: [https://www.youtube.com/watch?v=o\\_s90\\_NbMl4.](https://www.youtube.com/watch?v=o_s90_NbMl4) Acesso em 25/04/2016

South East Asia Travel Video Adventure, The Nomadic Lifestyle. Disponível em: [https://www.youtube.com/watch?v=NpSWHt5E-Ww.](https://www.youtube.com/watch?v=NpSWHt5E-Ww) Acesso em 04/06/2016

Tag Curiosidades do Mundo ft. Um Viajante. Disponível em: [https://www.youtube.com/watch?v=9aDBxgUyUXs.](https://www.youtube.com/watch?v=9aDBxgUyUXs) Disponível em 08/04/2016

TAG: Lésbicas. Disponível em: [https://www.youtube.com/watch?v=VHqJJX0oIvE.](https://www.youtube.com/watch?v=VHqJJX0oIvE) Acesso em: 22/03/2016

TAG: Saindo do Armário. Disponível em: [https://www.youtube.com/watch?v=1bDY8iaR780.](https://www.youtube.com/watch?v=1bDY8iaR780) Acesso em: 23/03/2016.

Thanks. Disponível em: [https://www.youtube.com/watch?v=XNysAZ9\\_7EQ.](https://www.youtube.com/watch?v=XNysAZ9_7EQ) Acesso em 04/06/2016

The Art of Travel, Bali Travel Video Guide. Disponível em: [https://www.youtube.com/watch?v=Ia4z7NQOkS8.](https://www.youtube.com/watch?v=Ia4z7NQOkS8) Acesso em 04/06/2016

THE BEST OF TICINO SWITZERLAND. Disponível em: [https://www.youtube.com/watch?v=5Eh2PboxRAM.](https://www.youtube.com/watch?v=5Eh2PboxRAM) Acesso em 02/06/2016

The Kustom Kommune, DIY Custom Motorcycle Workshop, Melbourne, Australia. Disponível em: [https://www.youtube.com/watch?v=xNJBbVcc2ao.](https://www.youtube.com/watch?v=xNJBbVcc2ao) Acesso em 04/06/2016

Timelapse Sunset Punta del Este Uruguay GoPro Hero 4 | Apure Guria. Disponível em: [https://www.youtube.com/watch?v=nfbn35j9-Rk.](https://www.youtube.com/watch?v=nfbn35j9-Rk) Acesso em: 04/04/2016

Toledo, Espanha - Guia Turístico. Disponível em: [https://www.youtube.com/watch?v=A\\_H3mtWcNfc.](https://www.youtube.com/watch?v=A_H3mtWcNfc) Acesso em: 20/03/2016

Tour pelas locações do filme Um Lugar Chamado Notting Hill. Disponível em: [https://www.youtube.com/watch?v=g1uEx3-GtpQ.](https://www.youtube.com/watch?v=g1uEx3-GtpQ) Acesso em: 23/03/2016

Travel Amsterdam: Free Things In The Capital Of Fun. Disponível em: [https://www.youtube.com/watch?v=DuM7\\_lQ8USw.](https://www.youtube.com/watch?v=DuM7_lQ8USw) Acesso em 26/05/2016

Travel Amsterdam: Jordaan's Secrets. Disponível em: [https://www.youtube.com/watch?v=LhLbB0iMro8.](https://www.youtube.com/watch?v=LhLbB0iMro8) Acesso em 26/05/2016

Travel Berlin: Sonia Goes Punk In Kreuzberg. Disponível em: [https://www.youtube.com/watch?v=gF-MC9HVn5s.](https://www.youtube.com/watch?v=gF-MC9HVn5s) Acesso em 26/05/2016

Travel Dominican Republic: The Best Beach in the World. Disponível em: [https://www.youtube.com/watch?v=WTct9I8MOUs.](https://www.youtube.com/watch?v=WTct9I8MOUs) Acesso em 27/05/2016

Travel Exercise Tips by Olympians - Sonia at USA Olympic Home. Disponível em: [https://www.youtube.com/watch?v=W512Ff9ir7k.](https://www.youtube.com/watch?v=W512Ff9ir7k) Acesso em 26/05/016

Traveling Filmmaking Gear List. Disponível em: [https://www.youtube.com/watch?v=gwMG7hcuq1E.](https://www.youtube.com/watch?v=gwMG7hcuq1E) Acesso em 04/06/2016

Travel Mexico: Tulum. Disponível em: [https://www.youtube.com/watch?v=r9uyXKrwRkY.](https://www.youtube.com/watch?v=r9uyXKrwRkY) Acesso em 26/05/2016

Travel Mexico: Tulum - A Beach Among Ruins. Disponível em: [https://www.youtube.com/watch?v=4dxVYcBIkYU.](https://www.youtube.com/watch?v=4dxVYcBIkYU) 26/05/2016

Travel New York: SoHo. Disponível em: [https://www.youtube.com/watch?v=EO57X0aRbHg.](https://www.youtube.com/watch?v=EO57X0aRbHg) Acesso em 26/05/2016

TRAVEL PACKING TIPS - WINTER ESSENTIALS. Disponível em: [https://www.youtube.com/watch?v=8tpudDDnsBw.](https://www.youtube.com/watch?v=8tpudDDnsBw) Acesso em 03/06/2016

Travel Paris: Crowds and How To Avoid Them. Disponível em: [https://www.youtube.com/watch?v=1hrFGKM1Pf0.](https://www.youtube.com/watch?v=1hrFGKM1Pf0) Acesso em 26/05/2016

Travel Tips: Best Travel Apps. Disponível em: [https://www.youtube.com/watch?v=hKS15akfdO4.](https://www.youtube.com/watch?v=hKS15akfdO4) Acesso em 26/05/2016

Travel Tips: How to Deal with Rain When Traveling. Disponível em: [https://www.youtube.com/watch?v=4qIxdhRzycg.](https://www.youtube.com/watch?v=4qIxdhRzycg) Acesso em 27/05/2016

Travel Tips: How to Talk to Strangers. Disponível em: [https://www.youtube.com/watch?v=sX\\_eZkCHHX8.](https://www.youtube.com/watch?v=sX_eZkCHHX8) Acesso em 27/05/2016

Travel Tips: How to Turn Coach into First Class. Disponível em: [https://www.youtube.com/watch?v=5s3tssQm7rY.](https://www.youtube.com/watch?v=5s3tssQm7rY) Acesso em 27/05/2016

Travel Tips: Time vs. Money. Disponível em: [https://www.youtube.com/watch?v=cAUvwv4zuFE.](https://www.youtube.com/watch?v=cAUvwv4zuFE) Acesso em 02/06/2016 Travel Tips: Valentine's Day Destinations. Disponível em: [https://www.youtube.com/watch?v=TIlF-vYW5xs.](https://www.youtube.com/watch?v=TIlF-vYW5xs) Acesso em 27/05/2016

Travel Venice: Cannaregio - The Real Venice. Disponível em: [https://www.youtube.com/watch?v=xZ5b6k-xFic.](https://www.youtube.com/watch?v=xZ5b6k-xFic) Acesso em 26/05/2016

Treze Tílias: dicas do Tirol Brasileiro. Disponível em: [https://www.youtube.com/watch?v=KdfnKejgZVk.](https://www.youtube.com/watch?v=KdfnKejgZVk) Acesso em 07/04/2016

Turistas LGBTs - Belém do Pará. Disponível em: [https://www.youtube.com/watch?v=bSE8xRCIr98.](https://www.youtube.com/watch?v=bSE8xRCIr98) Acesso em: 23/03/2016

Turistas LGBTs – Egito. Disponível em: [https://www.youtube.com/watch?v=S2yE70F7aMo.](https://www.youtube.com/watch?v=S2yE70F7aMo) Acesso em: 23/03/2016

Vagabrothers Trailer. Disponível em: [https://www.youtube.com/watch?v=DVHh1hjmJ6Q.](https://www.youtube.com/watch?v=DVHh1hjmJ6Q) Acesso em 02/06/2016

Valparaíso, Chile – Guia// Turístico. Disponível em: [https://www.youtube.com/watch?v=I6Pqs-ES\\_hc.](https://www.youtube.com/watch?v=I6Pqs-ES_hc) Acesso em: 18/03/2016

Viagem de barco entre Finlândia e Suécia! // Cruise between Finland and Sweden! Disponível em: [https://www.youtube.com/watch?v=BFMT8DRiUcI.](https://www.youtube.com/watch?v=BFMT8DRiUcI) Acesso em 25/04/2016

Viena, Áustria - Guia Turístico. Disponível em: [https://www.youtube.com/watch?v=H9fNHZdjrfA.](https://www.youtube.com/watch?v=H9fNHZdjrfA) Acesso em: 20/03/2016

Vinheta Estrangeira. Disponível em: [https://www.youtube.com/watch?v=wtNIMA\\_Mp98.](https://www.youtube.com/watch?v=wtNIMA_Mp98) Acesso em 17/03/2016

Visitando o Museu do ABBA! // Visiting ABBA the Museum! Disponível em: [https://www.youtube.com/watch?v=9BaXI2U4fX4.](https://www.youtube.com/watch?v=9BaXI2U4fX4) Acesso 25/04/2016

Voo de helicóptero sobre Helsinki! // Helicopter flight over Helsinki! Disponível em: [https://www.youtube.com/watch?v=qxhqFv-JzS4.](https://www.youtube.com/watch?v=qxhqFv-JzS4) Acesso em 25/04/2016

WATERTON LAKES NATIONAL PARK ALBERTA CANADA. Disponível em: [https://www.youtube.com/watch?v=Z2Io0kXZSyI.](https://www.youtube.com/watch?v=Z2Io0kXZSyI) Acesso em 03/06/2016

What is an Adventure? Disponível em: [https://www.youtube.com/watch?v=lV4AGftG8oA.](https://www.youtube.com/watch?v=lV4AGftG8oA) Acesso em 27/05/2016

What you can Expect in 2015. Disponível em: [https://www.youtube.com/watch?v=K1goBTssGm4.](https://www.youtube.com/watch?v=K1goBTssGm4) Acesso em 27/05/2016

Welcome to Vagabrothers. Disponível em: [https://www.youtube.com/watch?v=0Qdpu828kp8.](https://www.youtube.com/watch?v=0Qdpu828kp8) Acesso em 02/06/2016

10 curiosidades sobre Gramado + dicas. Disponível em: [https://www.youtube.com/watch?v=c-7BL42mq1g.](https://www.youtube.com/watch?v=c-7BL42mq1g) Acesso em: 08/04/2016

15 fatos sobre beber na Alemanha. Disponível em: [https://www.youtube.com/watch?v=6](https://www.youtube.com/watch?v=6-bLClJ05t0) [bLClJ05t0.](https://www.youtube.com/watch?v=6-bLClJ05t0) Acesso em:

5 motivos para visitar o sudeste asiático | Apure Guria. Disponível em: [https://www.youtube.com/watch?v=m1x0\\_Ox1HyI.](https://www.youtube.com/watch?v=m1x0_Ox1HyI) Acesso em: 05/04/2016

## **6.3 GLOSSÁRIO**

**Bastão de** *Selfie*: é o nome de um acessório fotográfico que se tornou muito popular no Brasil na segunda metade de 2014. Trata-se de um bastão em que se coloca o celular, smartphone, uma máquina fotográfica, enfim, com o intuito de se tirar um autorretrato de modo que a câmera fique mais distante do que se esse autorretrato fosse tirado utilizando-se a própria mão.

**Cabeça**: é o *lead* (veja o significado de lead abaixo) da matéria televisiva. Quem lê é sempre o apresentador que introduz o assunto da matéria feita pelo repórter.

**Câmera amadora**: são aquelas que oferecem a menor quantidade de opções e controles para o fotógrafo. [Celulares com câmera,](http://www.baixaki.com.br/tecnologia/4699-fotografar-com-o-celular-e-possivel-.htm) compactas do tipo "point & shoot" (apontar e disparar) são os principais exemplos.

**Câmera de fita**: câmera que armazena os vídeos produzidos em pequenas fitas magnéticas chamadas MiniDV. Era muito usada em 1995.

**Câmera HD**: Câmera que filma em alta definição. Ela possui 1366 x 768 pixels e a Full HD chega a 1920 x 1080 pixels.

**Canopla**: peça semiesférica de metal em acabamento hidráulico, usada para identificação de microfones com a logomarca do programa.

*chest mount: Aparato que permite prender a câmera no peito, de forma que ela fique firme e segura.* 

**GC**: termo técnico que indica os créditos de uma matéria na lauda.

*Go Pro:* câmera digital voltada para o público esportista e aventureiro, compacta, HD, a prova d'água e de fácil aderência a diferentes superfícies.

**Lapela**: tipo de microfone que se prega na roupa.

**Lauda**: Papel com marcações especiais, em que o jornalista escreve os textos.

*Lead:* São as principais informações da matéria, que costumam compor o primeiro parágrafo.

**Lente Grande Angular**: de pequena distância focal, que cobre extenso campo visual.

**Lente Teleobjetiva**: om distância focal bastante grande e, portanto, ângulo mínimo de abertura, utilizada para fotografar (ou filmar) a grandes distâncias.

**Microfone dinâmico**: O microfone dinâmico é o que mais se assemelha a um alto-falante. Isto porque, consiste em uma membrana ou diafragma, acoplado a bobina de fio muito fino, mergulhada em um campo magnético de um imã fixo. É o microfone utilizado em programas de TV.

*Off*: narração da reportagem gravada apenas em áudio.

**Passagem**: Gravação feita pelo repórter no local do acontecimento, com informações a serem usadas no meio da matéria. É o momento em que o repórter aparece na matéria para destacar um aspecto da matéria.

**Praça**: local onde o jornalista se encontra na hora em que faz a passagem.

**Serifa**: os pequenos traços e prolongamentos que ocorrem no fim das hastes das letras.

*Travelling:* Movimento de câmera para acompanhar um objeto em movimento.

**Tripé**: suporte portátil com três escoras, sobre o qual se assenta máquina fotográfica, telescópio, filmadora ou outro aparelho.

**Vinheta**: É o que marca a abertura ou intervalo do telejornal.